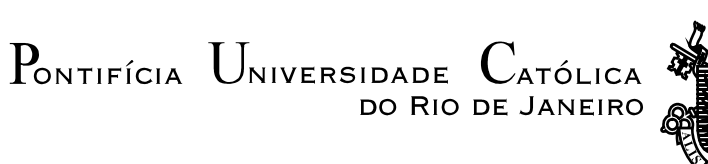

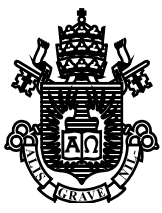

# **Leonardo de Souza Leite**

# **Cônicas e gráficos de funções de uma variável**

**Dissertação de Mestrado**

Dissertação apresentada ao Programa de Pós-graduação em Matemática da PUC-Rio como requisito parcial para obtenção do título de Mestre em Matemática (opção profissional).

Orientadora: Profa. Débora Freire Mondaini

Rio de Janeiro Setembro de 2015

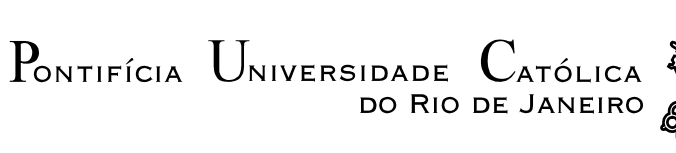

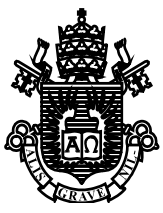

# **Leonardo de Souza Leite**

# **Cônicas e gráficos de funções de uma variável**

Dissertação apresentada como requisito parcial para obtenção do grau de Mestre pelo Programa de Pós-Graduação em Matemática do Departamento de Matemática do Centro Técnico Científico da PUC-Rio. Aprovada pela Comissão Examinadora abaixo assinada.

> **Profa. Débora Freire Mondaini Orientadora** Departamento de Matemática – PUC-Rio

> **Prof. Marcos Craizer**  Departamento de Matemática – PUC-Rio

**Profa. Yuri Ki** Instituto de Matemática e Estatística – UFF

**Prof. José Eugenio Leal**

Coordenador Setorial do Centro Técnico Científico – PUC-Rio

Rio de Janeiro, 14 de setembro de 2015

Todos os direitos reservados. É proibida a reprodução total ou parcial do trabalho sem autorização da universidade, do autor e do orientador.

#### **Leonardo de Souza Leite**

Graduou-se em Licenciatura em Matemática na Universidade Federal do Rio de Janeiro em 2010. Possui Mestrado na Pontifícia Universidade Católica do Rio de Janeiro – PUC/Rio.

Ficha Catalográfica

Leite, Leonardo de Souza

 Cônicas e gráficos de funções de uma variável / Leonardo de Souza Leite ; orientadora: Débora Freire Mondaini. – 2015.

128 f. ; 30 cm

 Dissertação (mestrado) – Pontifícia Universidade Católica do Rio de Janeiro, Departamento de Matemática, 2015.

Inclui bibliografia

 1. Matemática – Teses. 2. Cônicas. 3. Função de uma Variável. 4. Geometria Analítica. 5. Álgebra Linear. 6. Ensino de Matemática. I. Mondaini, Débora Freire. II. Pontifícia Universidade Católica do Rio de Janeiro. Departamento de Matemática. III. Título.

CDD: 510

*À minha esposa Gislaine que me apoiou em todos os momentos e foi imprescindível para a conclusão deste curso. Aos meus pais Aderaldo e Leonia que, mesmo diante das dificuldades, sempre priorizaram a minha educação e a de meu irmão Eliel. Em especial, ao meu avó Leonia que, mesmo sem ter a oportunidade de estudar, sempre esteve ao meu lado me apoiando. À minha Tia Fátima que sempre está me incentivando-me a prosseguir nesta caminhada.*

### **Agradecimentos**

Primeiramente ao Meu Deus, pois a Ele toda honra e toda glória, por ter me guardado em todos os momentos e ter me concedido saúde e forças para cumprir cada etapa deste curso que foi e será tão importante em minha vida.

À minha amada esposa que, mesmo privada de minha presença por várias vezes, me deu todo apoio, carinho e compreensão para ultrapassar as dificuldades encontradas.

Aos meus pais, familiares e amigos que me incentivaram a continuar estudando.

À minha filha que não teve seu pai por vários dias e noites, mas que um dia terá a noção do sacrifício feito.

À PUC – Rio, pela bolsa de isenção que permitiu os meus estudos numa universidade de excelência.

Aos professores da PUC - Rio que se mostraram mais que docentes, foram companheiros e amigos durante todo o curso e em especial, aos professores, de acordo com o passar dos períodos:

Nicolau Saldanha, por me ensinar conteúdos surpreendentes de forma simples e compreensível.

Marcus Craizer, que no momento mais difícil do meu curso, me deu uma palavra de ânimo, me ajudando muito.

Sinésio Pesco, que abriu os horizontes para que eu colocasse meus conhecimentos teóricos em prática.

Carlos Frederico Palmeira (Fred), que em mais um momento difícil de minha vida, me deu uma chance, a qual serei eternamente grato.

Débora Mondaine, que com sua infinita paciência e dedicação, trouxe os conhecimentos de programas que apoiam o ensino da matemática, tornando-a mais prazerosa e me deu apoio durante toda a minha orientação deste Trabalho de Conclusão de Curso, não me permitindo desistir.

Aos professores Marcos Craizer (PUC-Rio) e Yuri Ki (UFF) por participarem da banca Examinadora e pelas sugestões para aprimoramento do texto.

À CAPES, pelo suporte financeiro, que permitiu a realização deste trabalho.

### **Resumo**

Leite, Leonardo de Souza; Mondaini, Débora Freire (Orientadora). **Cônicas e gráficos de funções de uma variável**. Rio de Janeiro, 2015. 128p. Dissertação de Mestrado – Departamento de Matemática, Pontifícia Universidade Católica do Rio de Janeiro.

O objetivo deste trabalho é apresentar conteúdos necessários para a construção de uma base sólida em Matemática do Ensino Fundamental e Médio, mas que são em geral mal assimilados pelos alunos. Inicialmente apresentaremos o plano cartesiano, equações de uma e duas variáveis, funções de uma variável real e gráfico de funções. Passaremos então ao estudo de curvas simples e bem conhecidas dos alunos em geral, como a circunferência, e chegaremos até as cônicas rotacionadas. A partir daí, procuramos relacionar as duas partes do trabalho, mostrando como as cônicas podem ser vistas como gráficos de função de uma variável. Pretende-se que este trabalho possa ser utilizado por professores do Ensino Fundamental e Médio em sala de aula, pois boa parte do conteúdo apresentado faz parte do currículo mínimo da Secretaria de Educação do Estado do Rio de Janeiro. Propomos atividades teóricas e computacionais, utilizando o software Geogebra para construção de curvas no plano cartesiano.

#### **Palavras-chave**

Cônicas; Função de uma Variável; Geometria Analítica; Álgebra Linear; Ensino de Matemática.

### **Abstract**

Leite, Leonardo de Souza; Mondaini, Débora Freire (Advisor). **Conics and graphs of funcions o fone variable**. Rio de Janeiro, 2015. 128p. MSc Dissertation – Departamento de Matemática, Pontifícia Universidade Católica do Rio de Janeiro.

The objective of this paper is to present content needed to build a solid foundation in mathematics from primary and secondary schools, but are generally poorly assimilated by the students. Initially present the Cartesian plane, equations of one and two variables, functions of a real variable and function graph. Then we pass to the study of simple curves and well known to students in general, as the circumference, and arrive until the conical rotated. From there, we try to relate the two parts of the work, showing how the taper can be seen as a variable function graphs. It is intended

that this work can be used by teachers of primary and secondary education in the classroom, because much of the content presented is part of the minimum curriculum of the Department of Education of the State of Rio de Janeiro. We propose theoretical and computational activities, using the Geogebra software to build curves in the Cartesian plane.

### **Keywords**

Conics; Function of one Variable; Analytic Geometry; Linear Algebra; Mathematics Teaching.

# **Sumário**

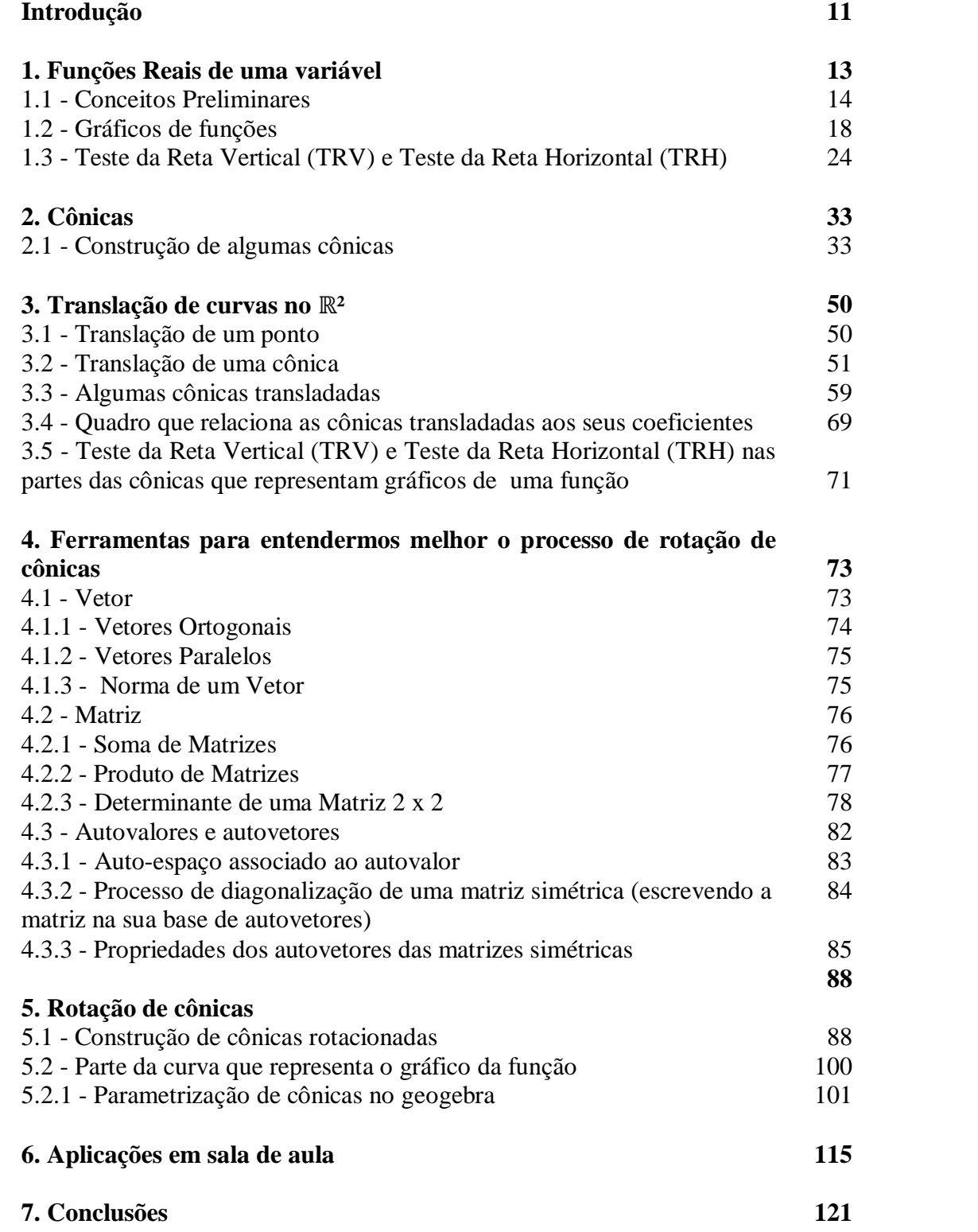

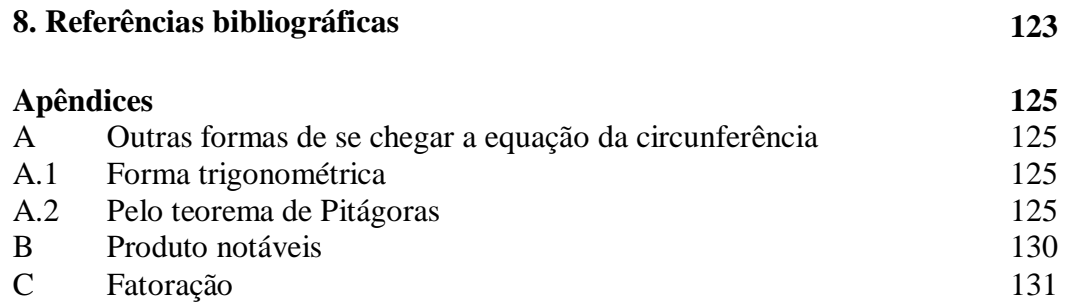

### **Introdução**

Este Trabalho de Conclusão de Curso veio tratar dos conceitos de expressões, equações e funções nas cônicas. Atualmente trabalho na Rede Estadual de Educação do Rio de Janeiro, no Colégio Estadual José do Patrocínio, em São João de Meriti. Após verificar a carência de um conteúdo diferenciado e aprofundado desses temas, resolvi, com o apoio do programa Geogebra, explorar esses conteúdos que fazem partem do Currículo Mínimo Estadual.

Assuntos que partem do segundo bimestre do 8° ano do ensino fundamental, como par ordenado, plano cartesiano, reconhecimento de uma equação do 1° grau com duas variáveis,

representar pares ordenados no plano cartesiano, representar graficamente a solução de um sistema de 1° grau. Os alunos da rede estadual ou municipal de ensino, por exemplo, começam a estudar esses assuntos mas, este trabalho vai além.

Ao trabalhar cônicas e funções de uma variável, todos esses conceitos são abordados e este material a ser elaborado dará uma base significativa para uma melhor formação do discente.

Mas não é apenas nesse momento que este material irá apoiar o docente ou discente, ele será útil também nos seguintes bimestres das séries abaixo:

Para o 3° bimestre, também do 8°ano:

- Identificar expressões algébricas e calcular o valor numérico de expressões algébricas.

- Trabalhar Produtos Notáveis, ferramenta super importante na parte de identificação de uma cônica.

Já para o 9° ano, no 3° bimestre

- Representar pares ordenados no plano cartesiano

- Representar graficamente uma função no plano cartesiano, utilizando tabelas de pares ordenados.

Ainda no 9° ano, no 4° bimestre:

- Resolver problemas que envolvam informações de tabelas ou gráficos.

Ao chegar no ensino médio, o conteúdo deste trabalho será mais abordado pois já no 1° e no 2° bimestres do 1° ano e em todo 2° e 3 ° anos do ensino médio.

Portanto, caso esse trabalho seja bem utilizado nas turmas citadas, algo que eu já estou aplicando pois trabalho com uma turma de oitavo ano e uma de nono, além do ensino médio, poderei testar meus resultados em 2019, quando meus alunos mais novos estarão fazendo vestibular, mas alguns bons resultados já podem ser obtidos, como deter a atenção e fazer o aluno visualizar as figuras projetadas.

# **Funções Reais de uma variável**

Um dos objetivos desta dissertação é relacionar cônicas com gráficos de uma função de uma variável. Vamos então iniciar neste capítulo o nosso trabalho apresentando o conceito de função real de uma variável. Considere uma empresa que fundada com três funcionários. Se supormos que a quantidade deles aumenta em 10 a cada dois anos, é possível montar uma tabela, que relaciona a quantidade de funcionários em relação ao tempo de funcionamento. (Exemplo 1.1)

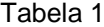

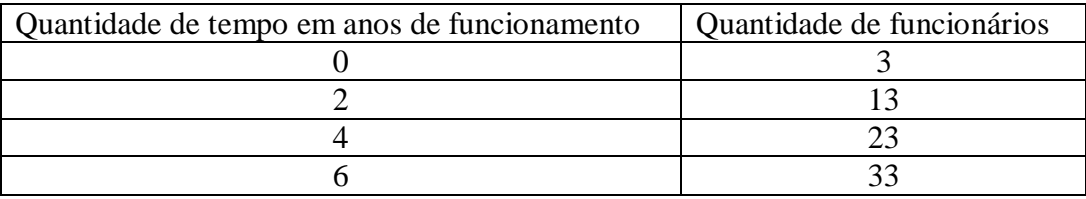

No exemplo acima, seja o conjunto A a quantidade de número de anos entre 0 e 6 anos e o conjunto B quantidade de funcionários variando entre 0 e 30 funcionários, a relação entre esses conjuntos também pode ser representada por:  $A = \{0, 2, 4, 6\}$  e B = {3,13,23,33}.

Observe na tabela acima que cada elemento de A está associado a um único elemento de B.

Veremos agora outro exemplo cotidiano com duas quantidades relacionadas. Considere um serviço de postagem de caixas para uma cidade específica. O preço a ser pago pelo envio depende exclusivamente do peso da caixa, conforme indicado na tabela a seguir:

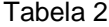

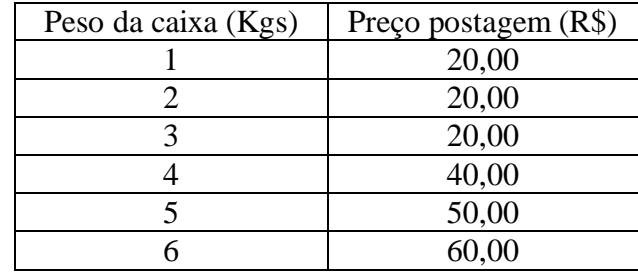

Identificamos então dois conjuntos que são relacionados pela tabela acima: A={1,2,3,4,5,6}, cujos elementos representam o peso em quilos da caixa, e B={20,40,50,60},cujos elementos representam o preço da postagem. Diferentemente do primeiro exemplo, onde cada elemento de A estava associado a um único elemento de B, agora temos mais de um elemento de A associado a um mesmo elemento de B.

Observe que o contrário jamais poderia acontecer: se um elemento de A estivesse associado a mais de um elemento de B, então, no primeiro exemplo, em certo ano a empresa teria  $b_1$  e  $b_2$  funcionários ( $b_1$ ,  $b_2 \in B$ ,  $b_1 \neq b_2$ ), o que é um absurdo. Analogamente, pelo segundo exemplo, postar uma caixa de certo peso, poderia custar  $b_1$  ou  $b_2$  reais, também um absurdo.

# **1.1 Conceitos Preliminares**

Vamos agora finalmente definir o conceito de função escalar de uma variável. Esta nada mais é do que uma relação entre os conjuntos A e B

Definição: Uma função f escalar de uma variável real é uma lei que associa cada elemento x em um conjunto A ⊆ ℝ (chamado Domínio) a *um único* elemento chamado f(x) em um conjunto  $B \subseteq \mathbb{R}$  (chamado Contradomínio).

Notação:  
\n
$$
f: A \subseteq \mathbb{R} \to B \subseteq \mathbb{R}
$$
\n
$$
x \mapsto f(x)
$$

Definição: A imagem da função f é o conjunto Im(f) = {y  $\in$  B / y= f(x), para algum  $x \in A$ .

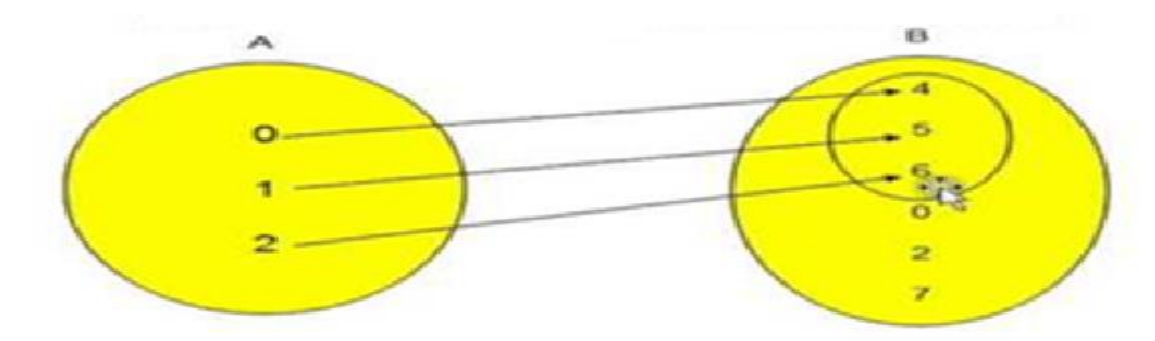

Domínio =  $A = \{0,1,2\}$ ; Imagem =  $\{4,5,6\}$ ; Contradomínio =  $B =$  $\{4,5,6,0,2,7\}$ 

Podemos observar acima, através do diagrama os conjuntos Domínio e Contradomínio já citados e o conceito de Imagem, que é representada pelos elementos do contradomínio (conjunto B) que possuem correspondência com o domínio (conjunto A).

Pode-se observar na Tabela 1 que a cada dois anos aumenta em 10 a quantidade de funcionários, logo existe uma constante de proporcionalidade entre os valores de A e os de B, podendo ser representado da seguinte forma:

Se  $x \in A$  e  $y \in B$ , então  $y \propto x \rightarrow y = k.x$  (k é uma constante de proporcionalidade);

Se substituirmos os valores da segunda linha da tabela, a primeira apenas demonstra que teremos:  $10 = k.2$   $\rightarrow k = 5$ , ou seja a minha constante de proporcionalidade entre x e y é 5, mas se quisermos confirmar, tomarmos os valores da terceira linha:  $20 = k$ .  $4 \rightarrow k = 5$  novamente, logo podemos repetir esse processo para cada linha que iremos chegar a mesma constante pois até lendo, vemos que a cada ano aumenta 5 funcionários ou a cada dois anos 10 funcionários, logo a equação que relaciona x com y será:  $y = 5x + 3$ , ou seja, em cada ano x temos um número de funcionários expresso por 5x +3.

Um outro exemplo do cotidiano é investirmos durante 4 meses com uma quantia rentabilidade de 10% ao mês do valor investido inicialmente.

Quanto teríamos a cada mês? E no final do 4°mês?

Vamos montar uma tabela antes de construirmos a expressão que responderá os questionamentos acima:

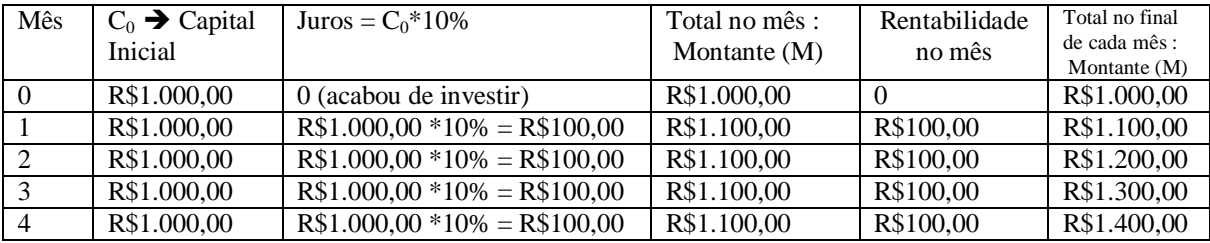

Pode-se ver que foram depositados R\$1.000,00 como um valor inicial e que a cada mês ele aumenta em R\$100,00, logo meu montante no mês t será:

 $M(t) = R$1.000,00 + R$1.000,00*10% * t (t *e* a quantidade de meses),$ então o montante depende da variável t sendo igual a:  $M(t) = R$1.000,00 (1 +$ 0,1\* t), sendo essa relação entre M e t, além de me responder quanto terei a cada mês, no final do 4° mês e pode me responder quanto eu terei em qualquer mês que quiser, sendo o Domínio =  $\{0,1,2,3,4\}$  e a Imagem =  $\{R$1.000,00, R$1.100,00,$ R\$1.200,00, R\$1.300,00, R\$1.400,00}.

Uma função pode ainda ser representada por um gráfico no plano cartesiano. Nele, o eixo horizontal é denominado de Eixo x e o vertical de x, logo, qualquer ponto no plano cartesiano será representado por (abscissa, ordenada) = (x,y). Esses eixos obedecem a ordem de crescimento da reta real, logo:

-O eixo x cresce da esquerda para direita (-∞, + ∞) e o eixo y de baixo para cima (-∞, + ∞), como fosse um elevador. Abaixo veremos uma representação simples da localização.

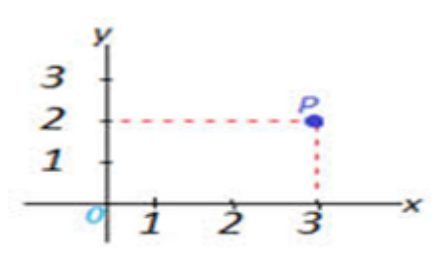

No exemplo ao lado, podemos observar o ponto P, cuja abscissa é 3, ordenada é 2 e as coordenadas do ponto é (3,2).

Agora, cada uma das linhas da tabela 1 pode ser vista como um par ordenado (x,y) = (tempo de funcionamento, quantidade funcionários) e com o conhecimento de construção de gráficos, vamos montar o gráfico da função do Exemplo 1 acima (página 5)

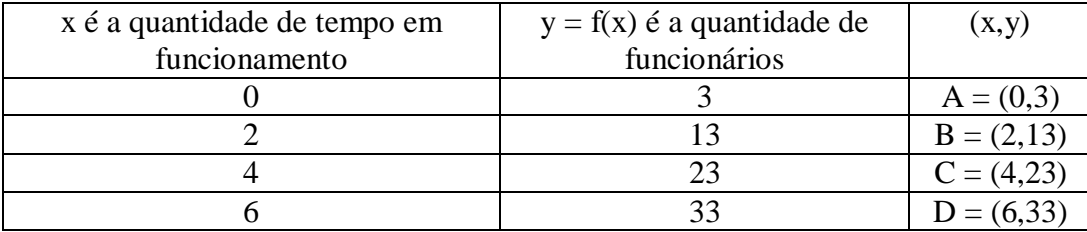

Os pontos A, B, C e D estão representados no plano cartesiano abaixo, ao uni-los teremos uma reta que pode representar o gráfico de uma função.

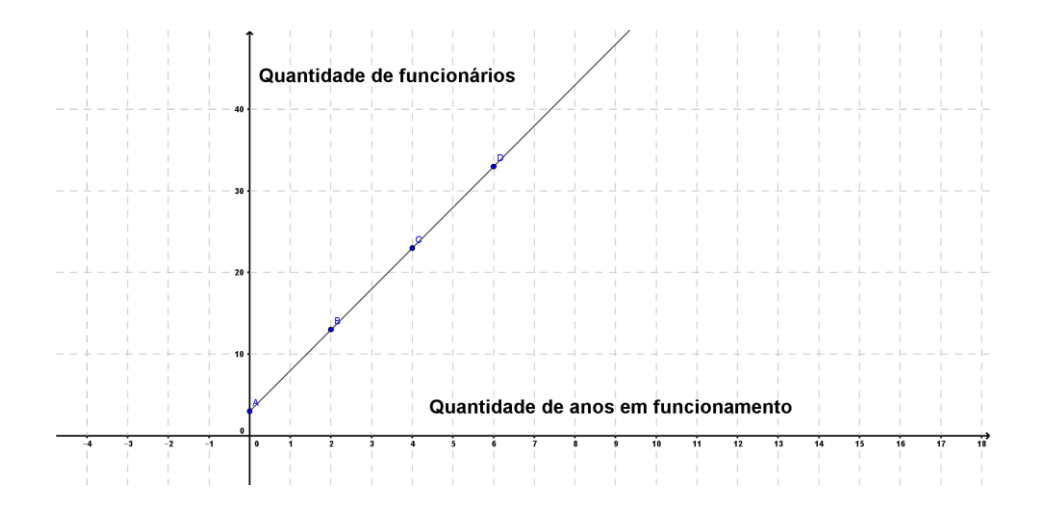

Logo, vamos a definição de gráfico:

O gráfico de uma função  $f: A \subseteq \mathbb{R} \rightarrow B \subseteq \mathbb{R}$  $x \mapsto f(x)$ é o conjunto de pontos  $\{(x,y) \in R^2/y = f(x), x \in Dom(f)\}\$ 

Quando A é um intervalo da reta real ou A = ℝ, o gráfico será uma curva, que é um subconjunto do ℝ<sup>2</sup>, no plano ℝ<sup>2</sup> que possui a seguinte equação: y = f(x), sendo que todos os pontos do gráfico de uma função f de uma variável serão da forma  $(x, f(x))$ .

Com esses conceitos, veremos alguns exemplos de funções de uma variável e poderá ser apresentado a construção de seus gráficos. Valores, para x pertencentes ao domínio da função e calcularemos o valor correspondente de sua imagem,  $y$  ou  $f(x)$ .

#### **1.2**

#### **Gráficos de funções**

Para a construção de gráficos, uma forma é atribuir alguns pontos dos gráficos das funções e pensando em intervalos reais poderemos observar alguns exemplos de curvas que representam gráficos de função.

A **função afim**, cuja representação gráfica é uma reta, que não é vertical, ou seja, uma coleção de pontos de acordo com a lei f(x)=  $ax+b$ , onde  $a,b \in \mathbb{R}$ possui uma equação que ajudará a responder onde a função intercepta os eixos x e y, que será:  $y = f(x)$  sendo  $y = ax + b$  (uma equação em duas variáveis x e y).

 $\Rightarrow$  f(x) = x - 2  $\rightarrow$  Uma função afim, cujo gráfico é uma reta, pois para construir o gráfico de uma função afim basta conhecer ou possuir dois pontos distintos pertencentes a reta.

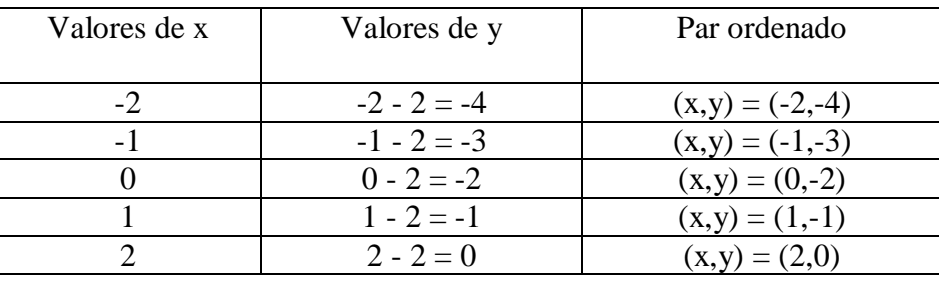

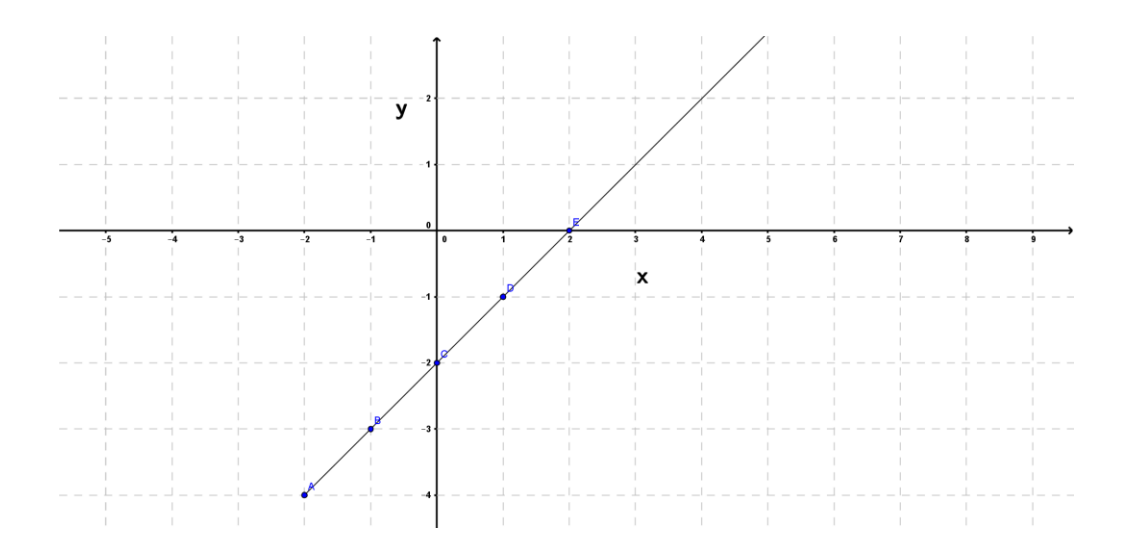

A **função quadrática** é uma função representada da seguinte forma f(x):=  $ax^2 + bx + c$ , onde a,b,c  $\in \mathbb{R}$  com a  $\neq 0$ . O seu gráfico é uma curva cuja equação é  $y = f(x)$ , quando temos  $y = ax^2 + bx + c$ , a esta curva dá-se o nome de parábola. Os coeficientes, a, b e c, são importantes, pois cada um me retornará valiosas informações que veremos a seguir.

#### **Estudo dos coeficientes de uma função quadrática**

a > 0, o gráfico dessa função será uma parábola com a concavidade virada para cima.

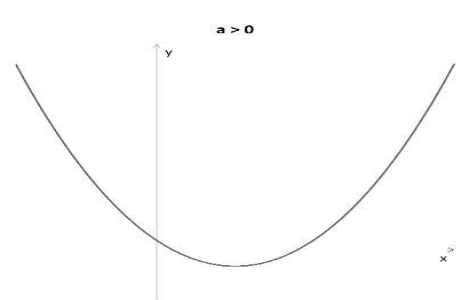

a < 0, o gráfico dessa função será uma parábola com a concavidade virada para baixo.

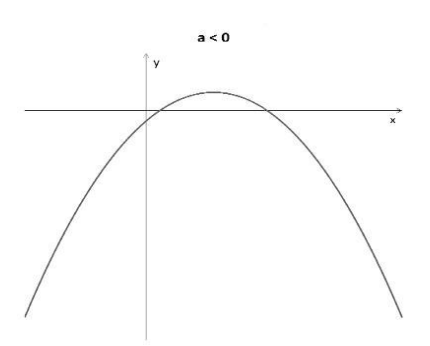

- $\Rightarrow$  O valor de b será útil para o estudo da soma das raízes (S<sub>r</sub>) da equação y =  $ax^2 + bx + c$ , da forma  $S_r = \frac{-b}{a}$  $\frac{-b}{a}$  e encontrar a abscissa do vértice, ponto no ℝ² mais alto ou mais baixo de uma parábola, dessa parábola, da seguinte forma  $x_v = \frac{-b}{2a}$  $2a$
- $\Rightarrow$  O valor de c será útil para o estudo do produto das raízes (P<sub>r</sub>) da equação y=  $ax^2 + bx + c$ , da forma  $Pr = \frac{c}{a}$  e ainda nos dirá onde a parábola interceptará o eixo vertical (mais a frente veremos a razão desse fato).

#### **Meios para a construção do gráfico da função quadrática**.

Agora iremos encontrar as raízes da equação do segundo grau (ou zeros de uma função). Porém isso só é possível se fizermos a interseção do gráfico da função f(x) com o eixo x, representado pela reta  $y = 0$  (gráfico da função constante g(x) = 0). Ao igualarmos f(x) com a g(x) teremos f(x) = g(x)  $\rightarrow$  = ax<sup>2</sup> +  $bx + c = 0$ , agora sim encontraremos os valores que zeram essa equação de uma variável e com essa informação construiremos o gráfico de sua função, adotando os seguintes passos:

1° Passo: Identificar os coeficientes a, b e c, vide a ilustração abaixo.

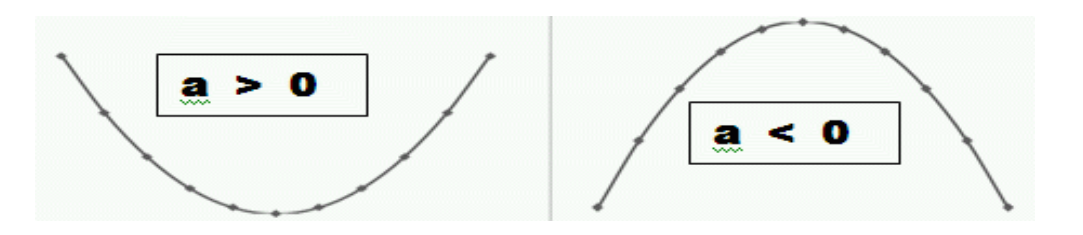

2° Passo: Calcular o Delta ou Discriminante da forma ∆ = b² - 4ac, pois o delta poderá ser maior, igual ou menor que zero e para cada situação teremos um tipo de gráfico, vide a ilustração abaixo.

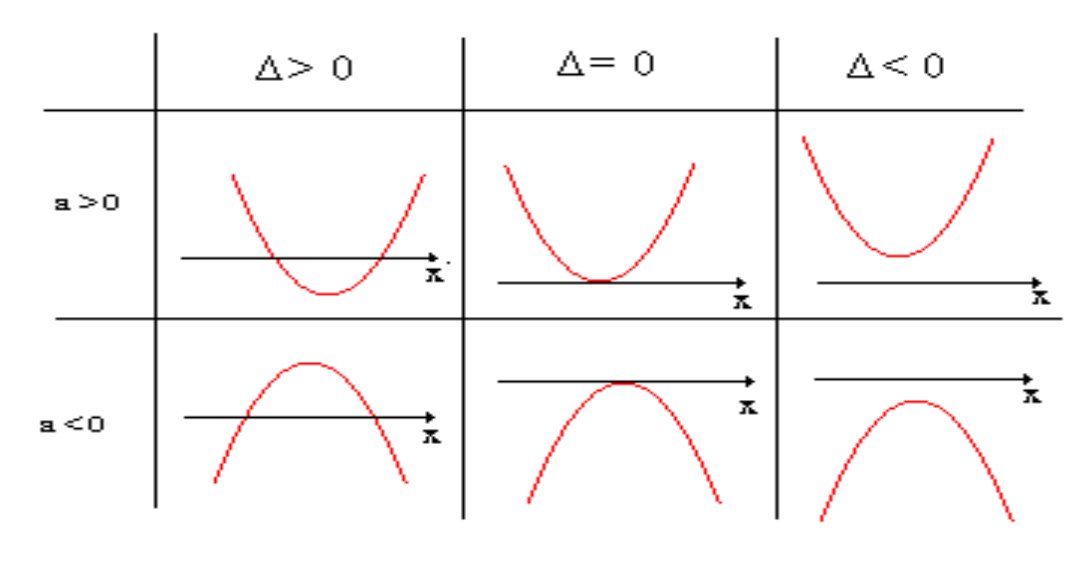

 $3^{\circ}$  Passo: Calcular as raízes da equação, sendo x =  $\frac{-b \pm \sqrt{\Delta}}{2}$  $2a$ 

4° Passo: Encontrar o vértice (ponto no ℝ² mais alto ou mais baixo de uma parábola) sendo

$$
x_v = \frac{-b}{2a} \quad e \quad y_v = \frac{-\Delta}{4a}
$$

5° passo: Será a construção do gráfico com as informações anteriores, vide exemplo.

Esboçar o gráfico da  $f(x) = x^2 - 2x - 3$ , seguindo o passo-a-passo, teremos: Os coeficientes serão:

 $\rightarrow a = 1$  (positivo, a parábola terá sua concavidade virada para cima)

$$
\blacktriangleright b = -2
$$

 $\rightarrow c = -3$  (intercepta o eixo y).

O delta será ∆ = b² - 4ac

$$
\blacktriangleright \Delta = (-2)^2 - 4 \cdot 1 \cdot (-3) \blacktriangleright \Delta = 16.
$$

As raízes x<sub>1</sub> e x<sub>2</sub> de f(x) serão dadas por x =  $\frac{-b \pm \sqrt{b^2-4ac}}{2a}$  $\frac{b^2-4ac}{2a}$ ;  $\Delta = b^2 - 4ac$ 

$$
\blacktriangleright x = \frac{(-(-2) \pm \sqrt{16})}{2.1} \qquad \blacktriangleright x = \frac{(2 \pm 4)}{2} \blacktriangleright x_1 = -1 \text{ e } x_2 = 3.
$$

O vértice  $(x_v, y_v)$  terá coordenadas  $x_v = -\frac{b}{2}$  $2a$ 

$$
\blacktriangleright x_v = -(-2)/2 \cdot 1 \qquad \blacktriangleright x_v = 1 \text{ e } y_v = \frac{-\Delta}{4a} \qquad \blacktriangleright y_v = -16/4 \cdot 1 \blacktriangleright y_v = -4.
$$

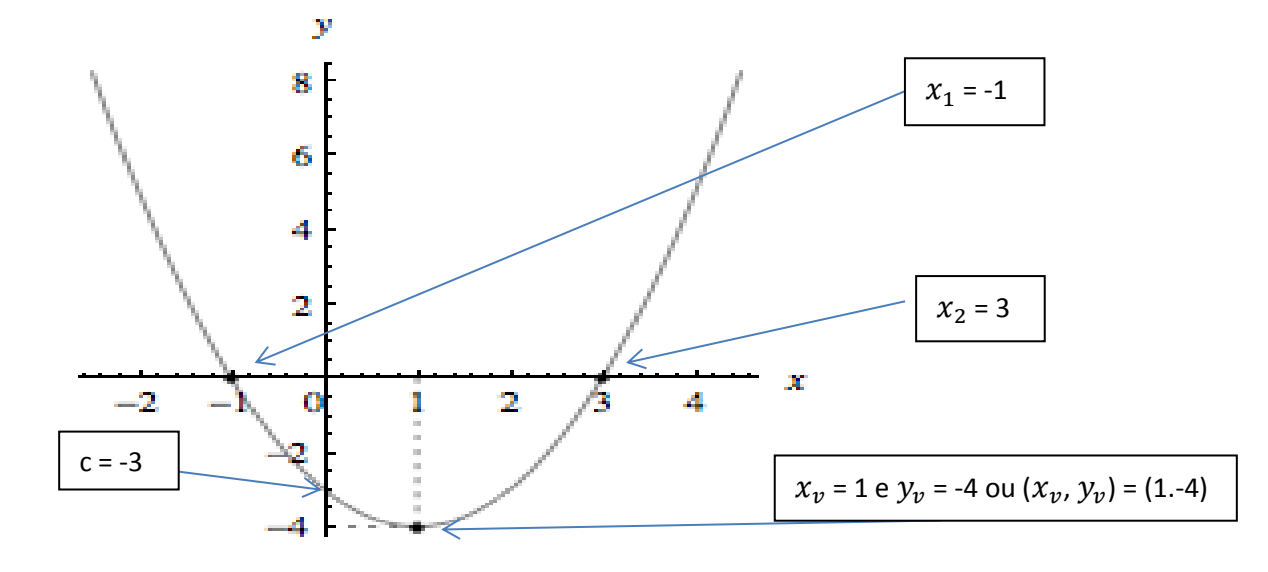

exponencial

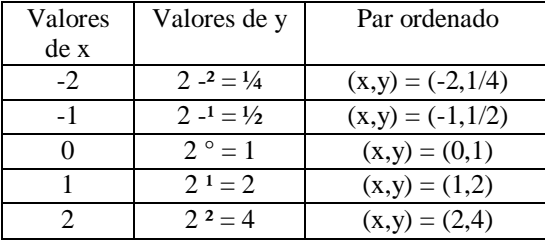

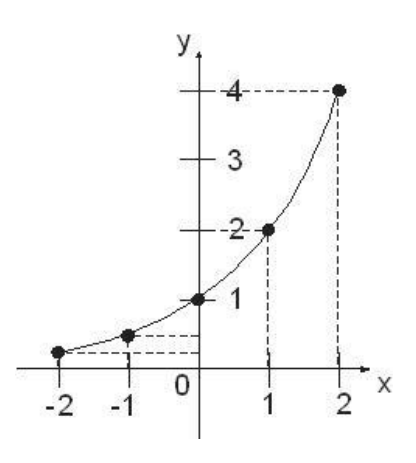

 $\overline{3}$  $\overline{\mathbf{c}}$  $\overline{1}$  $\overline{\phantom{0}}$  $\overline{\mathbf{x}}$  $\overline{\mathbf{8}}$  $-1$  $-2$  $-3$ 

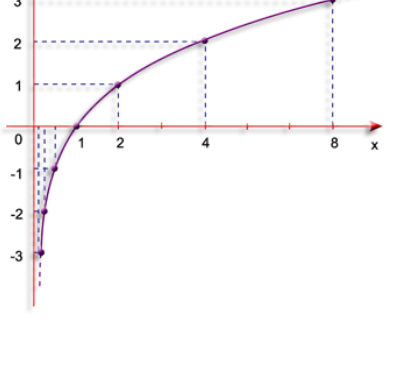

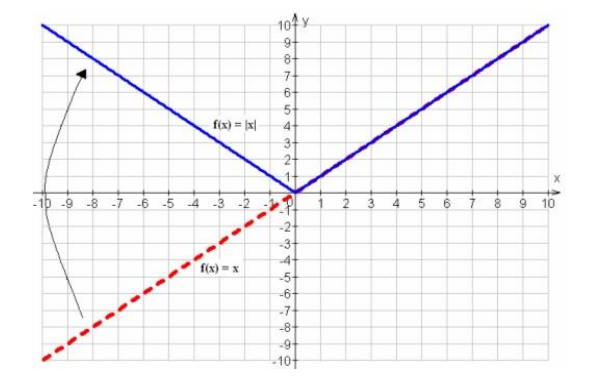

 $\bigtriangledown F(x) = \log_2 x \rightarrow \text{Uma função}$ 

logarítmica

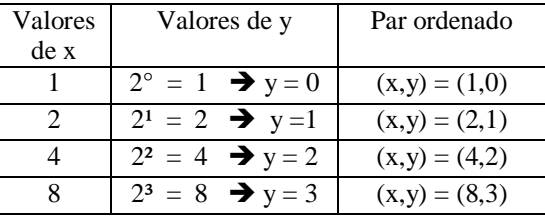

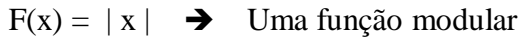

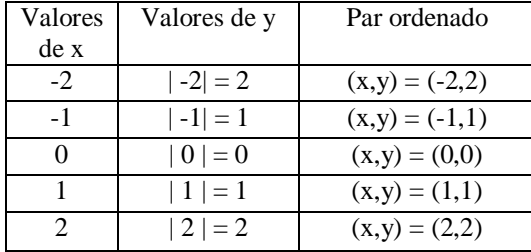

# $\Rightarrow$  F(x) = cos x  $\rightarrow$  Uma função trigonométrica

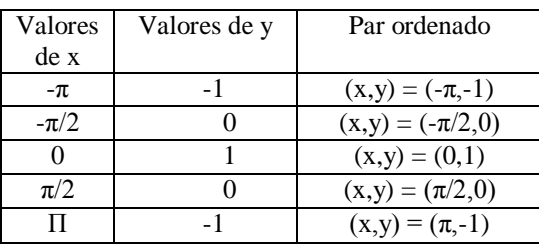

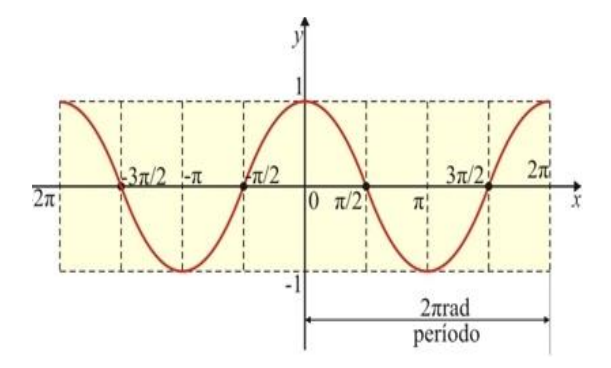

 $-f(y) = y^2$   $\longrightarrow$  Uma função quadrática de y.(Essa função demonstra que nem sempre a variável precisa ser x , que também pode ser y, e como ficaria a construção de seu gráfico).

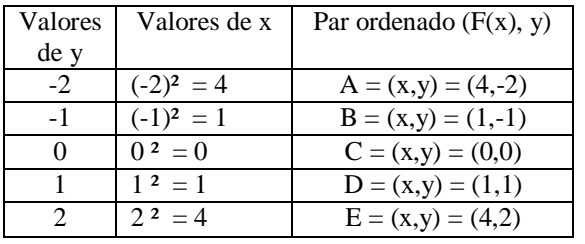

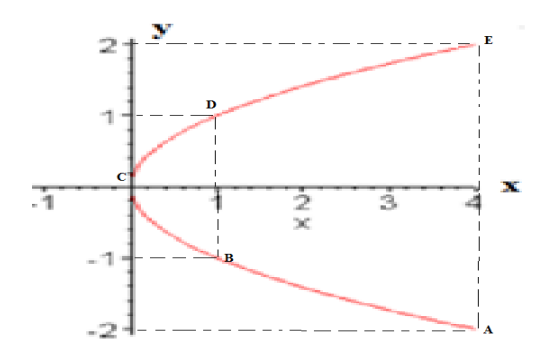

Vamos utilizar o exemplo abaixo para verificar que a representação gráfica de uma função pode nos ajudar a encontrar seu domínio e sua imagem:

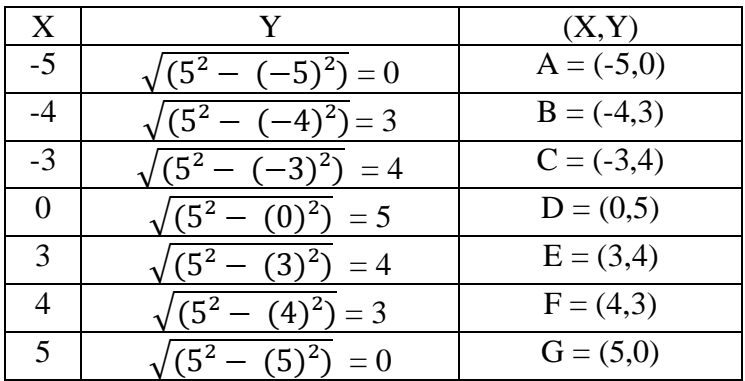

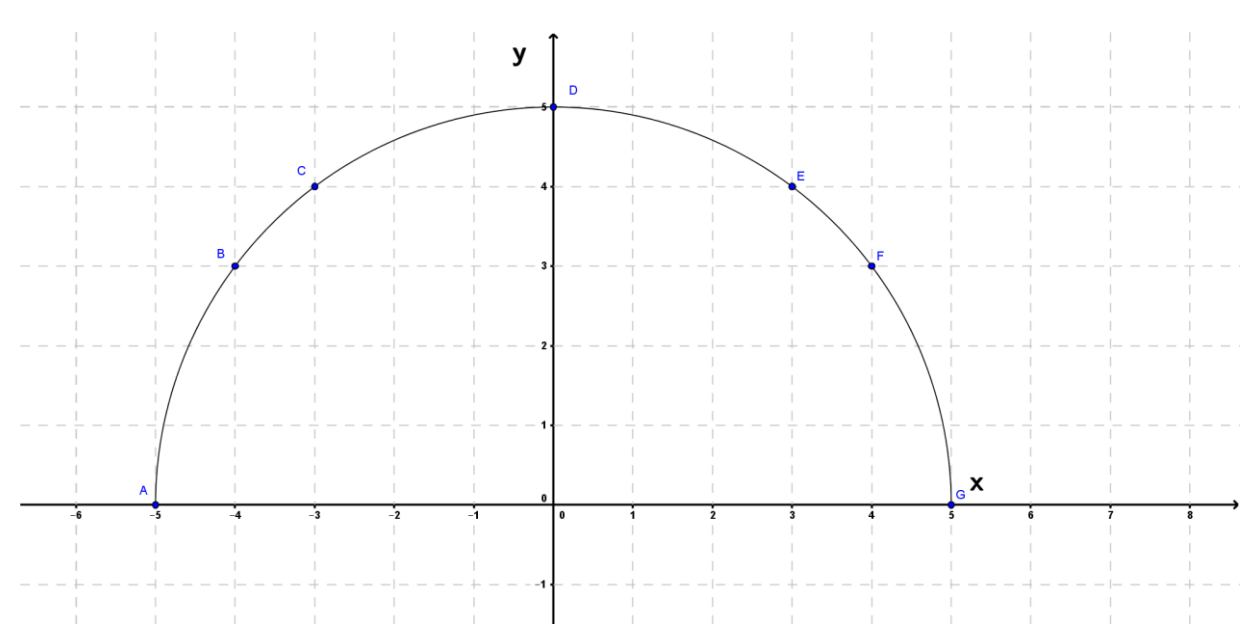

Pode-se observar na figura acima que o domínio da função será todo x pertencente ao intervalo -5  $\le x \le 5$  inclusive e a imagem da mesma é todo  $0 \le y \le 5$ 5 ou

Domínio da função será  $\{x \in \mathbb{R} / -5 \le x \le 5\}$ 

Imagem da função será {y ∈ ℝ / 0 [≤](http://pt.wikipedia.org/w/index.php?title=%E2%89%A4&action=edit&redlink=1) y ≤ 5}; subconjunto da reta ℝ. Após visualizarmos diversos gráficos de funções de uma variável, uma

pergunta natural: toda curva em ℝ² representa o gráfico de uma função?

As curvas apresentadas até então dependiam sempre da variável x

### **1.3**

#### **Teste da Reta Vertical (TRV) e Teste da Reta Horizontal (TRH)**

O conceito de função depende de uma variável, até o momento trabalhamos com a variável x, ou seja,  $y = f(x)$ . Mas caso a variável fosse o "y" nós não teríamos uma f(x) e sim uma f(y), ou seja, x = f(y), logo, não só "y" que pode depender de x como também x pode depender de y. Invertendo as posições de um com outro, pois como dito na definição de função para cada x existe apenas um valor da variável y, trazendo para o nosso mundo o conceito do Teste da Reta Vertical, o qual será bem detalhado nos exemplos abaixo.

A veracidade do Teste da Reta Vertical pode ser vista na figura seguinte. Se cada reta vertical  $x = a$  interceptar a curva no máximo uma vez, em  $(a,b)$ , então cada valor de a ∈ Dom (f) estará associado a um único valor b = f(a) ∈ Im (f),

PUC-Rio - Certificação Digital Nº 1311550/CA PUC-Rio - Certificação Digital Nº 1311550/CA

respeitando a definição de função (veja figura I). Mas se a reta  $x = a$  interceptar uma curva em mais de um ponto, por exemplo em (a,b) e (a,c), nesse caso, a curva não pode representar uma função de x, pois uma função não pode associar um elemento de a do domínio a mais de um elemento /valor da imagem (veja figura II).

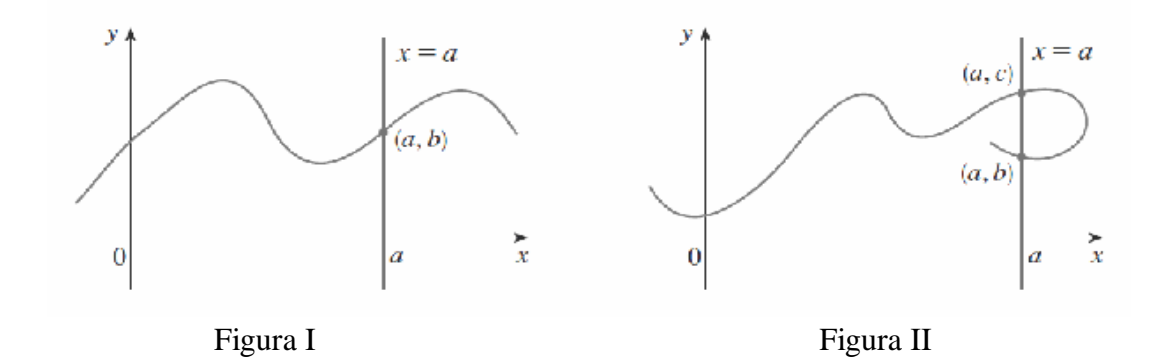

Agora, na figura seguinte, veremos uma curva que é gráfico de uma função de uma variável y, e passa pelo Teste da Reta Horizontal (T.R.H), logo, uma curva no plano cartesiano é o gráfico de uma função da variável y se e somente se nenhuma reta horizontal corta a curva no máximo uma vez.

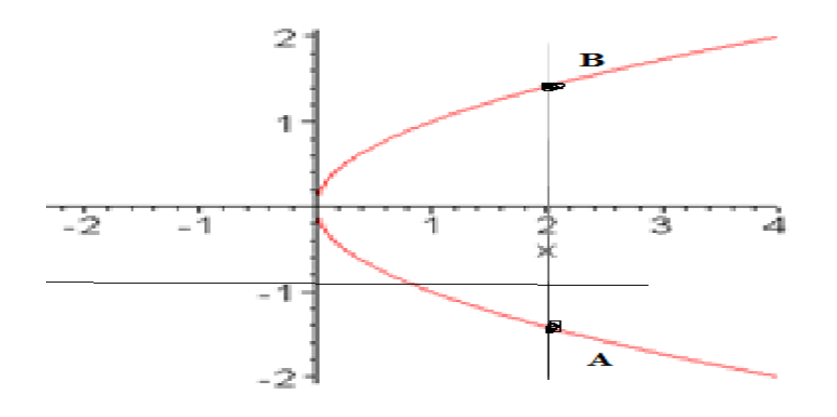

Entretanto, a curva acima, (parábola deitada), não passa pelo teste da reta vertical (TRV), pois existe uma reta paralela ao eixo y que corta a curva nos pontos A e B, sendo  $A \neq B$ .

Exemplo 1) É um caso que todas as retas verticais cortam a curva em no máximo um ponto, logo a curva representada é o gráfico de uma função de x ou digamos f(x), mas algo que não acontece quando fazemos o teste da reta horizontal, pois pode-se verificar que existe pelo menos uma reta horizontal que corta a curva em dois pontos, concluindo-se que a curva não pode ser um gráfico de uma f(y), ou seja, sua equação é da forma  $y = f(x)$ .

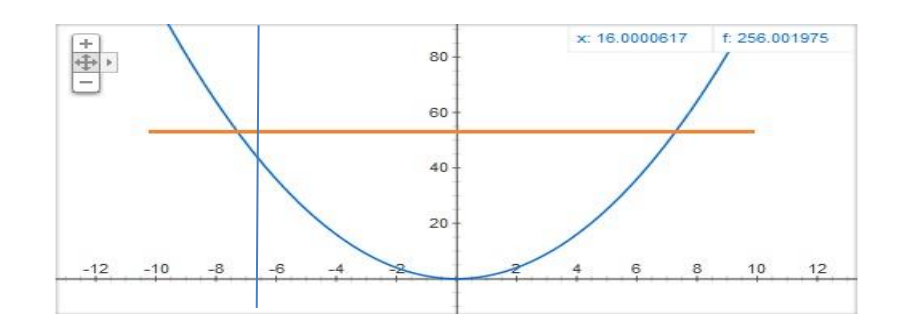

Exemplo 2) É um outro caso que toda reta vertical corta a curva em no máximo um ponto, logo a curva representa o gráfico de uma função f de x ou seja , sua equação é da forma  $y = f(x)$ , mas agora quando fazemos o teste da reta horizontal, observa-se que existe uma reta que corta a curva no máximo em um ponto, concluindo-se que a curva pode representar o gráfico de uma função de y, ou seja , sua equação é da forma  $x = f(y)$ .

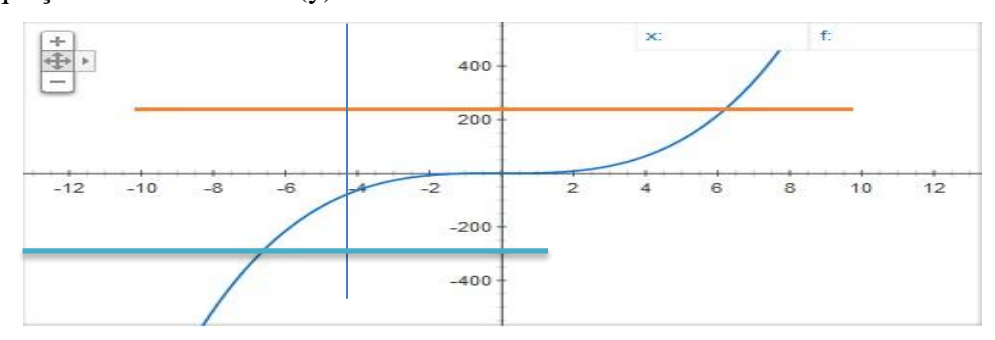

Exemplo 3) Nessa figura, veremos um caso que existe uma reta vertical que corta a curva em mais de um ponto, logo a curva não pode ser o gráfico de uma função de x ou f(x), ou seja, sua equação não é da forma  $y = f(x)$ , mas ao realizarmos o teste da reta horizontal pode-se verificar que também existe pelo menos uma reta horizontal que corta a curva em mais de um ponto, também concluindo-se que a curva não pode representar o gráfico de uma f(y), ou seja , sua equação não é da forma  $x = f(y)$ .

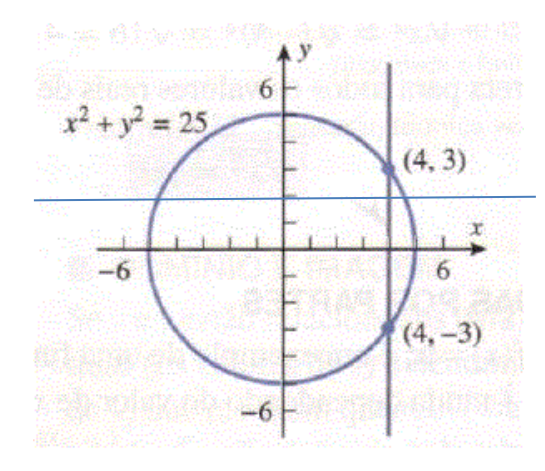

Exemplo 4) Interessante agora é que o círculo acima não é gráfico de uma função de x nem de uma função de y mas ao separarmos em duas partes, superior e inferior, veremos que em cada caso não existirá uma reta vertical que cortará a curva em no máximo um ponto, logo pode-se concluir que cada semicírculo é gráfico de uma função de x ou seja, a existe a equação  $y = f(x)$ , mas ao realizarmos o teste da reta horizontal, mesmo após a separação em partes superior e inferior, pode-se verificar que ela cortará a curva em mais de um ponto, concluindo-se que a curva não pode ser o gráfico de uma função de y, digamos f(y), ou seja , sua equação não é da forma  $x = f(y)$ .

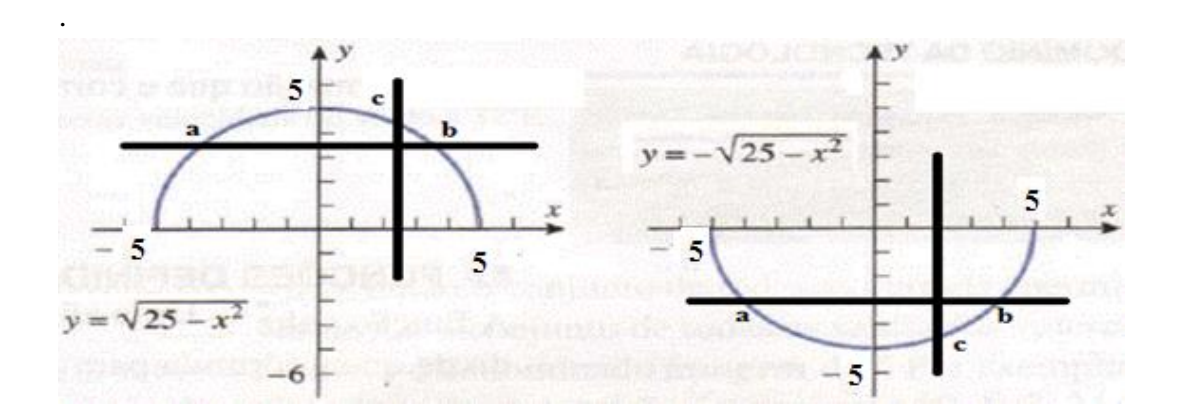

Exemplo 5) Diferente do exemplo 4, agora é que o círculo será separado em parte esquerda e direita e ao realizarmos o Teste da reta vertical, em ambas as partes, veremos que as curvas serão cortada por pelo menos uma reta em mais de um ponto, logo não serão gráficos de uma função de x, ou seja sua equação não é da forma y = f(x). O que não acontece ao realizarmos o teste da reta horizontal,

veremos que não existe uma reta paralela ao eixo x que corte as curvas em mais de um ponto, logo os semicírculos podem representar gráficos de funções de y, ou seja, sua equação é da forma  $x = f(y)$ .

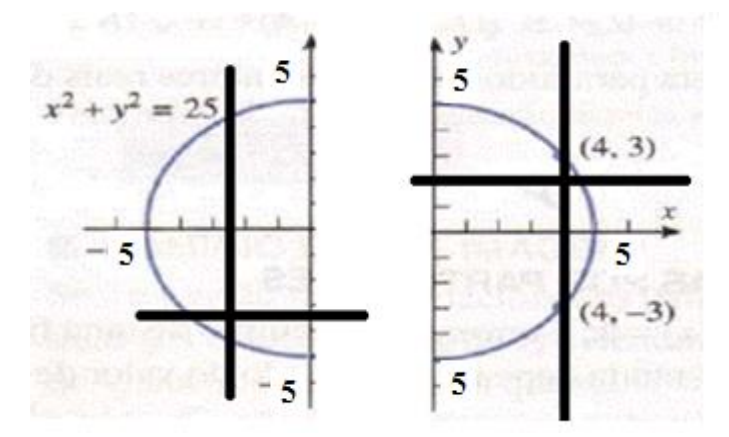

Vamos simular duas curvas em ℝ², cada uma representando o gráfico de uma função,  $f(x)$  e  $g(x)$ . Para descobrir se eles se encontram ou se interceptam em algum ponto  $(x,y) \in \mathbb{R}^2$ , bastaria igualar as expressões das funções, ou seja, resolver uma equação  $f(x) = g(x)$  de uma variável x, para encontrar o valor de x nesta interceptação, se existir, e substituí-lo em qualquer uma das funções para encontrar o valor de y correspondente. As soluções são abscissas dos pontos de interseção entre as curvas y = f(x) e y = g(x), ou seja, entre os gráficos da f(x) e  $g(x)$ .

Vamos a alguns exemplos, para qualquer valor de x existe apenas um valor de y correspondente, logo teremos:

Para todo x pertencente aos ℝ, existe apenas um valor para y pertencente aos reais e como fizemos na tabela da página 12, aonde tínhamos uma função, representada por uma expressão com uma variável, ao substituirmos x, encontrávamos y, vide cada linha da tabela abaixo:

Ao manipular os dados, quero mostrar que a equação, formada pela igualdade das expressões de f(x) e g(x) (a igualdade de duas expressões que representam funções), formarão uma equação da forma  $x^2-5x+6 = 0$ , na qual o aluno sempre pergunta o que ela significa e demonstraremos que ela pode representar diversas interceptações diferentes, vejamos alguns exemplos, quando  $f(x) = g(x)$ , sendo cada uma representada na tabela abaixo:

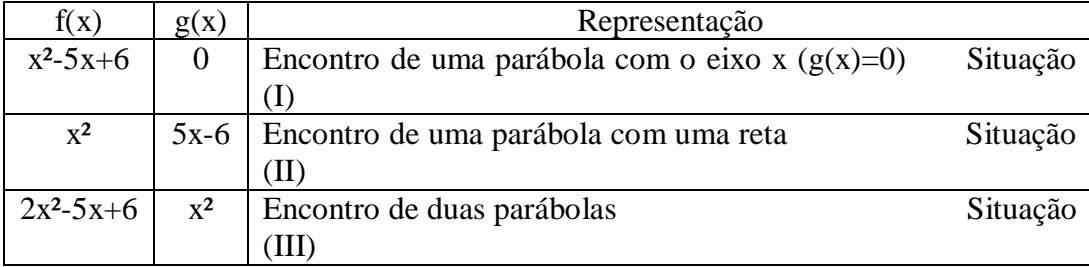

Logo vemos que podemos combinar diversas funções e montarmos equações que nos darão pontos de interseção entre elas, porém como seria a parte gráfica dessas representações?

- Gráfico: É a expressão gráfica de uma equação que pode ser a união entre duas funções, vide exemplos abaixo das equações acima.

1° Exemplo Situação I: Vamos encontrar os pontos de interseção dos gráficos das funções  $f(x) = x^2-5x + 6$  e  $g(x) = 0$ . Sabemos que  $f(x)$  é uma função quadrática e seu gráfico representa uma parábola com a concavidade para cima e que pode interceptar o eixo x em um, dois ou nenhum ponto. Também sabemos que g(x) é uma função constante e seu gráfico é uma reta horizontal que corta o eixo y no zero, ou seja, seu gráfico é exatamente sobre o eixo x(eles seriam coincidentes). Ao igualarmos as expressões teremos a equação da forma:

 $f(x) = g(x)$   $\rightarrow$   $x^2 - 5x + 6 = 0$   $\rightarrow$  Resolva a equação e encontre as coordenadas dos pontos de interseção entre essas curvas.

 $x^2-5x+6=0$   $\rightarrow$  Coeficientes  $\rightarrow$  a = 1, b = -5 e c = 6

 $\Delta = b^2 - 4ac$   $\rightarrow \Delta = (-5)^2 - 4*1*6$   $\rightarrow \Delta = 25 - 24$   $\rightarrow \Delta = 1$ 

$$
x = \frac{-b \pm \sqrt{\Delta}}{2a}
$$
  $\Rightarrow$   $x = \frac{-(-5) \pm \sqrt{1}}{2.1}$   $\Rightarrow$   $x = \frac{5 \pm 1}{2}$   $\Rightarrow$   $x_1 = 2$  e  $x_2 = 3$ 

Ao montarmos a tabela para encontrar os valores das ordenadas "y" correspondentes aos valores das abscissas "x" teremos:

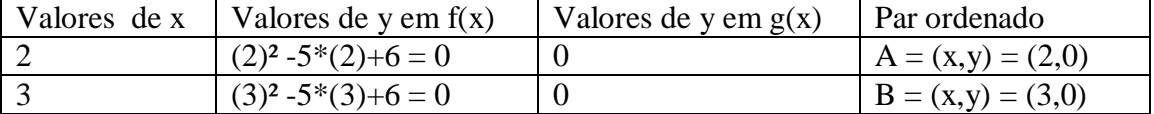

Agora podemos visualizar a interseção de uma parábola, gráfico da f(x) com o eixo x (g(x)=0), o que representa nos seguintes pontos  $A(2,0)$  e  $B(3,0)$ , no gráfico abaixo.

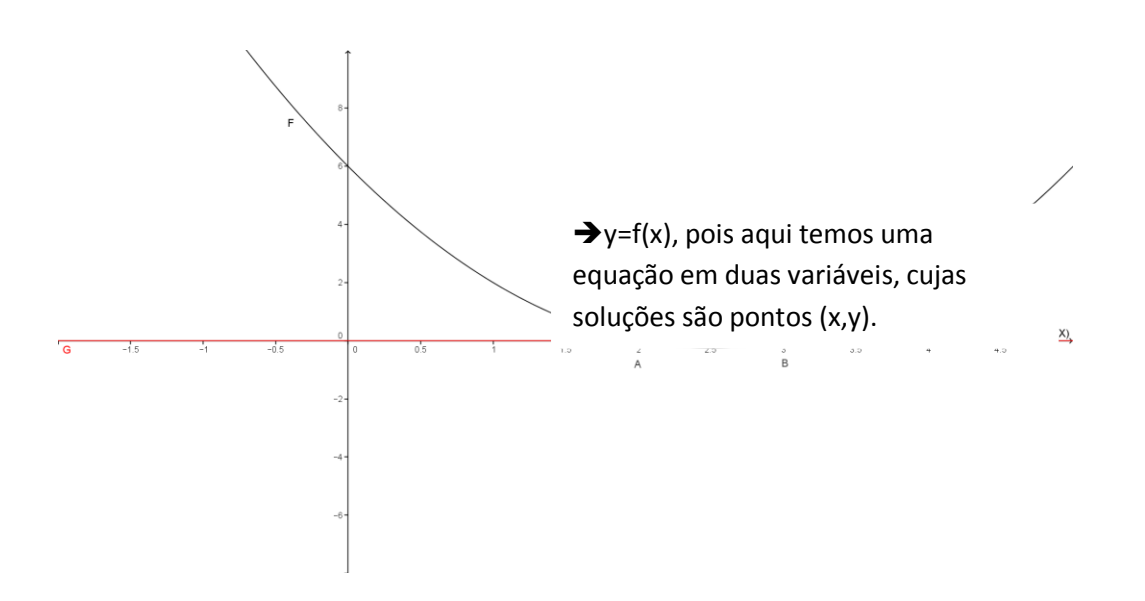

 $2^{\circ}$  Exemplo  $\rightarrow$  Situação II: Vamos encontrar os pontos de interseção dos gráficos das funções  $f(x) = x^2 e g(x) = 5x - 6$ . Sabemos que  $f(x) e$  uma função quadrática e seu gráfico representa uma parábola com a concavidade para cima e que pode interceptar o eixo x em um, dois ou nenhum ponto. Também sabemos que g(x) é uma função constante e seu gráfico é uma reta que corta o eixo y no -6. Ao igualarmos as expressões teremos a equação da forma:

f(x) = g(x)  $\rightarrow x^2 = 5x - 6 \rightarrow x^2 - 5x + 6 = 0 \rightarrow$  Resolva a equação e encontre as coordenadas dos pontos de interseção entre essas curvas.

O processo para encontrar as raízes da equação será o mesmo do exemplo anterior, aonde encontraremos  $x_1 = 2$  e  $x_2 = 3$ , porém as abscissas serão diferentes, vide tabela abaixo:

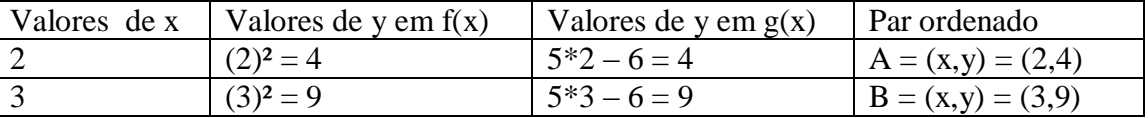

Agora vamos visualizar a parábola, gráfico da f(x), e a reta, gráfico da g(x), vemos que as funções mudaram, mas os valores para x das interseções são os mesmos x=2 e x=3, mas eles geraram novos pontos  $A(2,4)$  e  $B(3,9)$ .

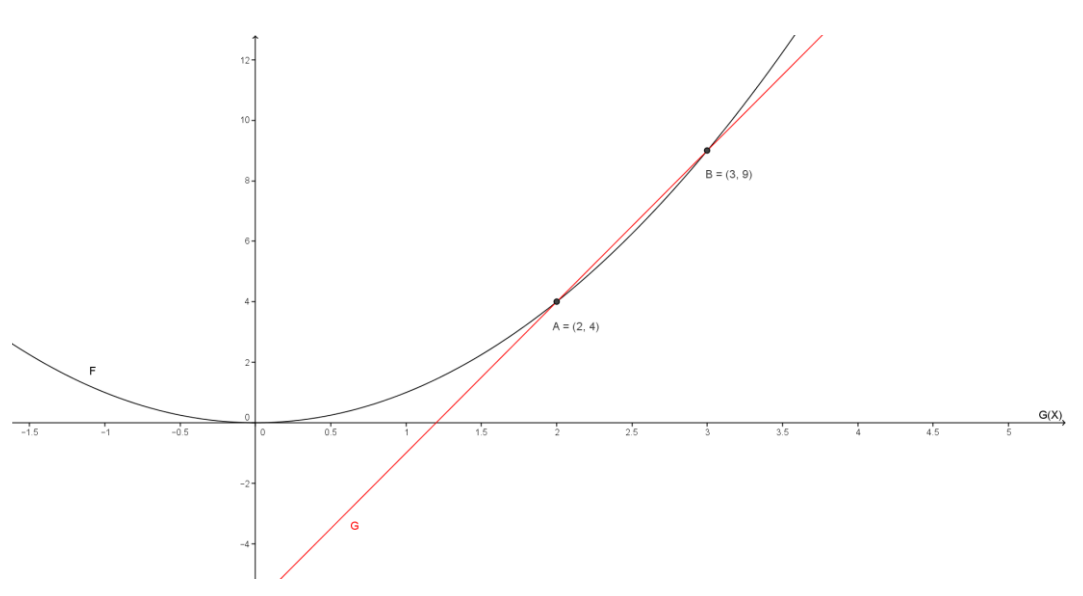

3° Exemplo Situação III: Vamos encontrar os pontos de interseção dos gráficos das funções  $f(x) = 2x^2-5x+6$  e  $g(x) = x^2$ . Sabemos que  $f(x)$  é uma função quadrática e seu gráfico representa uma parábola com a concavidade para cima e que pode interceptar o eixo x em um, dois ou nenhum ponto e que intercepta o eixo y no 6. Também sabemos que g(x) é uma função quadrática, que também tem como uma parábola o seu gráfico mas que corta o eixo y no zero, ou seja, duas parábolas que podem ser interceptar em um ou dois pontos ou serem coincidentes. Ao igualarmos as expressões teremos a equação da forma:

 $f(x) = g(x)$   $\rightarrow$  2x<sup>2</sup> - 5x + 6 = x<sup>2</sup>  $\rightarrow$  x<sup>2</sup>-5x+6 = 0  $\rightarrow$  Resolva a equação e encontre as coordenadas dos pontos de interseção entre essas curvas.

Novamente o processo para encontrar as raízes da equação será o mesmo do exemplo anterior, aonde encontraremos  $x_1 = 2$  e  $x_2 = 3$ , porém as abscissas serão diferentes, vide tabela abaixo:

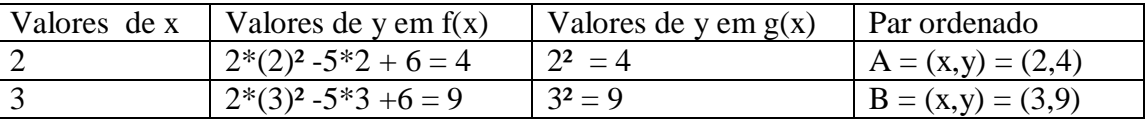

Agora, ao visualizarmos as duas parábolas, uma do gráfico da f(x) e a outra parábola gráfico da g(x), veremos que as funções mudaram novamente, mas os valores para X das interseções são os mesmos  $x_1=2$  e  $x_2=3$ , mas eles geraram os mesmos pontos da situação II A(2,4) e B(3,9).

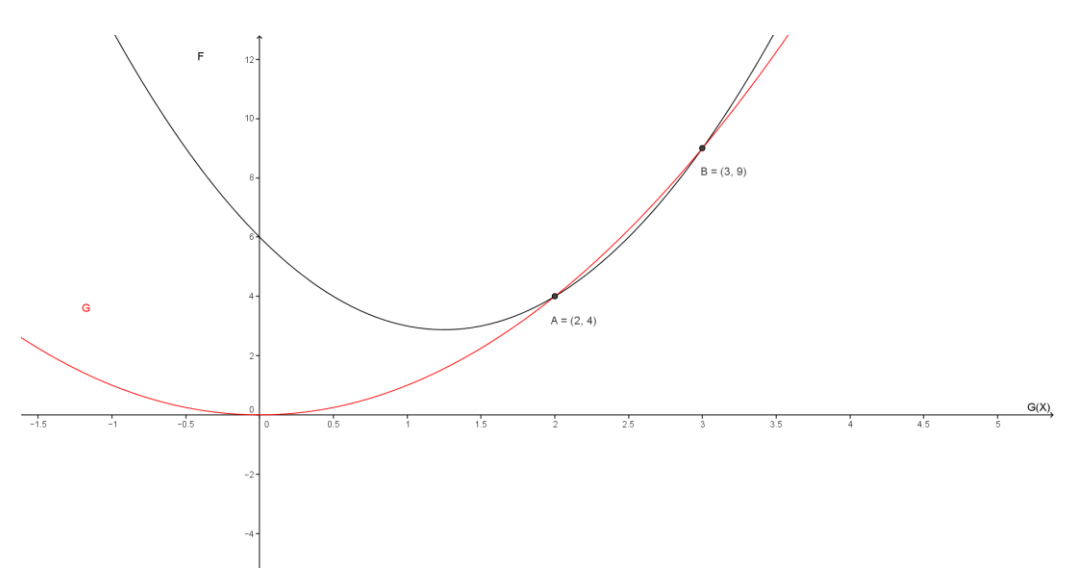

A conclusão que se pode chegar é que independentemente das funções, vemos que chegamos a mesma equação  $x^2 - 5x + 6=0$ , porém temos três casos distintos que nos dão três gráficos diferentes, explicitando assim de forma bem detalhada o conceito de função, equação e gráfico.

# **Cônicas**

Considere a seguinte equação:

 $ax^{2} + bxy + cy^{2} + dx + ey + f = 0$ , onde a, b, c, d, e, f  $\in \mathbb{R} e$  (a, b, c)  $\neq$  (0, 0, 0)

O objetivo deste capítulo é apresentar algumas cônicas, nas quais os coeficientes *a* e *d* não podem ser diferentes de zero ao mesmo tempo, nem *c* e *e* diferentes de zero ao mesmo tempo e com  $\mathbf{b} = \mathbf{0}$ , em outras palavras, os coeficientes foram tomados de forma que não existem o termo linear e o quadrático de x na mesma equação neste capítulo, o mesmo ocorrendo com y. Com essas restrições, ser possível chegar a sua equação ou sua representação gráfica e responder quais delas representam gráfico de uma função de uma variável.

A equação que representa as cônicas é uma equação quadrática nas variáveis x,y e uma solução desta é um par ordenado (x,y) que pode ser visto como um ponto no plano cartesiano. A coleção de pontos da solução desta equação é do tipo uma curva no ℝ² a qual denominamos cônicas.

### **2.1**

#### **Construção de algumas cônicas**

Vamos aos primeiros casos, que consideraremos alguns coeficientes iguais a zero e compararemos outros.

I) Sendo  $d = e = 0 \rightarrow (d.e) = (0,0)$  sendo f qualquer valor possível, teremos uma equação da forma  $\rightarrow \alpha x^2 + cy^2 + f = 0$ , porém essa equação pode ser aberta em alguns casos.

O que é solução de uma equação deste tipo?

**Caso 1)** Se  $a = c = 0$  não será possível pois  $(a, b, c) \neq (0, 0, 0)$ . **Caso 2)** Se  $a \neq c$ ,  $a \neq 0$ ,  $c \neq 0$ , teremos:

2.1)  $\rightarrow$   $ax^2 + cy^2 + f = 0$ 

 $\rightarrow$  a (x<sup>2</sup> + y<sup>2</sup>) = -f, mas se f = 0, então existirá uma solução única (0,0).

Mas se  $f \neq 0$ :

2.2)  $\rightarrow a (x^2 + y^2) = -f$ 

→  $x^2 + y^2 = \frac{-f}{a}$ , com  $\left(\frac{-f}{a}\right) < 0$ , não existe solução real, logo *f* e *a* possuem o mesmo sinal.

Porém:

2.3) **→**  $x^2 + y^2 = \frac{-f}{a}$ , com  $\left(\frac{-f}{a}\right) > 0$ , existirá solução real, logo *f* e *a* possuem sinais opostos , sendo sua representação gráfica uma circunferência de

centro (0,0) e raio r =  $\sqrt{\frac{f}{a}}$ . Logo  $\Rightarrow$   $\boxed{x^2 + y^2 = r^2}$ , sendo  $r > 0$ , equação da circunferência cujo centro é (0,0) e raio r. Exemplo 1.1:

1) O que é solução de uma equação do tipo  $x^2 + y^2 = 4$ ?

Resposta: Como observado acima, podemos ver que se trata de uma circunferência de centro na origem (0,0) e de raio 2.

2) Como podemos relacionar os pontos no  $\mathbb{R}^2$ ?

Resposta: Como observamos no Capítulo 1 as tabelas com os valores de x e y, vamos relacionar algumas soluções óbvias na tabela abaixo.

 $\Rightarrow$   $x^2 + y^2 = 4$   $\Rightarrow$   $y = \pm \sqrt{4 - x^2}$ 

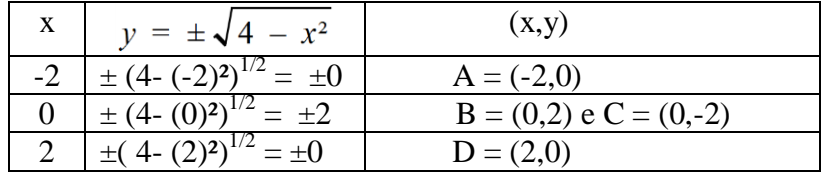

- 3) Acima na tabela temos alguns pontos que são soluções da equação :  $x^2 + y^2$ = 4 , ao unirmos esses pontos e vários outros , teremos uma coleção de soluções que formarão uma curva no ℝ².
- 4) Para construirmos uma representação gráfica da equação acima, utilizando os pontos já conhecidos na tabela montada, teremos vários pontos de uma circunferência de centro na origem (0,0) e raio 2.

Quando  $a = 1$ ,  $b = 0$ ,  $c = 1$ ,  $d = 0$ ,  $e = 0$ ,  $ef = -4$ , teremos:

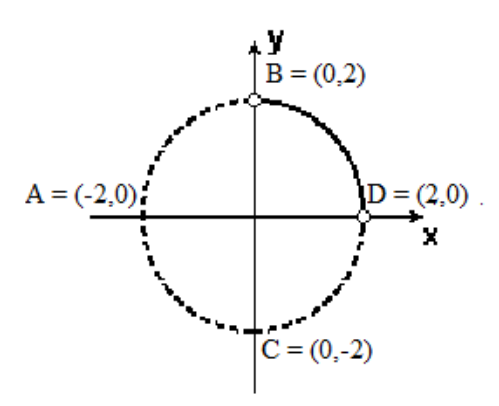

Caso 3) Se  $a \neq c$ , com ambos diferentes de zero e de mesmo sinal, **teremos:**

3.1)  $\rightarrow$   $ax^2 + cy^2 + f = 0$  $\rightarrow$  a x<sup>2</sup> + cy<sup>2</sup> = -f, mas se f = 0, então existirá uma solução única (0,0). Mas se: 3.2)  $\rightarrow$   $ax^2 + cy^2 = -f$  $\rightarrow$  ax<sup>2</sup> + cy<sup>2</sup> = -f, com a, c, f de sinais iguais.  $ax^2 + cy^2 = -f$  ou  $ax^2 + cy^2 = -f$  $\overline{\phantom{a}}$  $> 0$  < 0 < 0 > 0

 $\Rightarrow$  Não existem soluções reais.

Porém:

3.3)  $\rightarrow$  ax<sup>2</sup> + cy<sup>2</sup> = -f, sendo f de sinal oposto ao sinal de *a* e *c*, teremos:  $\rightarrow$  ax<sup>2</sup> + cy<sup>2</sup> = -f

 $ax^2 + cy^2 = -f$  $\Rightarrow \frac{x^2}{f} + \frac{y^2}{f} = 1 =$  > Elipse cujo centro  $\acute{\text{e}}$  (0,0) e semi-eixos que possuem os comprimentos  $\int -\frac{f}{a} e \sqrt{-\frac{f}{c}}$  paralelos aos eixos x e y, respectivamente.

$$
\frac{x^2}{k^2} + \frac{y^2}{l^2} = 1 \Rightarrow k \neq l \text{ ambos positives } e \text{ sendo } k = \sqrt{\frac{-f}{a}} \quad e \quad l = \sqrt{\frac{-f}{c}}
$$

Equação da elipse que possui centro  $(0,0)$ e semi eixos  $k$  e  $l$ , paralelos aos eixos  $x$  e  $y$ respectivamente.

Logo poderemos ter duas possibilidades:

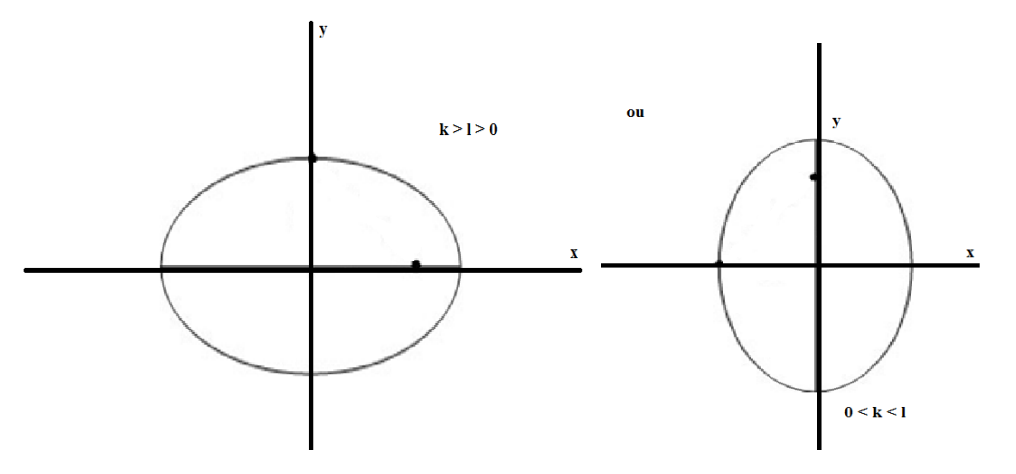

Exemplo 2.1:

1) O que é solução de uma equação do tipo  $\frac{x^2}{9} + \frac{y^2}{4}$  $\frac{y}{4} = 1?$ 

Resposta: Como observado acima, podemos ver que se trata de uma elipse de centro na origem  $(0,0)$  e que os semi eixos  $k = 3 e 1 = 2$ , logo  $k > 1 > 0$ .

2) Como podemos relacionar os pontos no  $\mathbb{R}^2$ ?

Resposta: Como observamos no capítulo 1 as tabelas com os valores de x e y, vamos relacionar algumas soluções óbvias na tabela abaixo.

$$
\Rightarrow \frac{x^2}{9} + \frac{y^2}{4} = 1 \Rightarrow \frac{x^2}{9} = 1 - \frac{y^2}{4} \Rightarrow x^2 = 9\left(1 - \frac{y^2}{4}\right) \Rightarrow x = \sqrt{9\left(1 - \frac{y^2}{4}\right)}
$$
  

$$
\frac{x}{3 + \frac{1}{4}\left(1 - \frac{x^2}{9}\right)} \qquad (x,y)
$$
  

$$
\frac{y = \pm \sqrt{4\left(1 - \frac{x^2}{9}\right)}}{1 - \frac{x^2}{9} + \frac{1}{4}\left(1 - \frac{x^2}{9}\right)} \qquad (x,y)
$$
  

$$
\frac{y = \pm \sqrt{4\left(1 - \frac{x^2}{9}\right)^{1/2} - \pm 0}}{1 - \frac{x^2}{9} + \frac{1}{4}\left(1 - \frac{x^2}{9}\right)^{1/2}} = \pm 0 \qquad (x,y)
$$
  

$$
\frac{y = \pm \sqrt{4\left(1 - \frac{x^2}{9}\right)^{1/2} - \pm 0}}{1 - \frac{x^2}{9} + \frac{1}{4}\left(1 - \frac{x^2}{9}\right)^{1/2}} = \pm 0 \qquad (x,y)
$$

3) Acima na tabela temos alguns pontos que são soluções da equação  $\frac{x^2}{9} + \frac{y^2}{4}$ 4 = 1, ao unirmos esses pontos e vários outros, teremos uma coleção de soluções que formarão uma curva no ℝ².
4) Para construirmos uma representação gráfica da equação acima, utilizando os pontos já conhecidos na tabela montada, teremos vários pontos de uma elipse de centro na origem  $(0,0)$  e semi eixos  $k = 3 e 1 = 2$ .

Quando  $a = 1/9$ ,  $b = 0$ ,  $c = 1/4$ ,  $d = 0$ ,  $e = 0$ ,  $ef = -1$ , teremos:

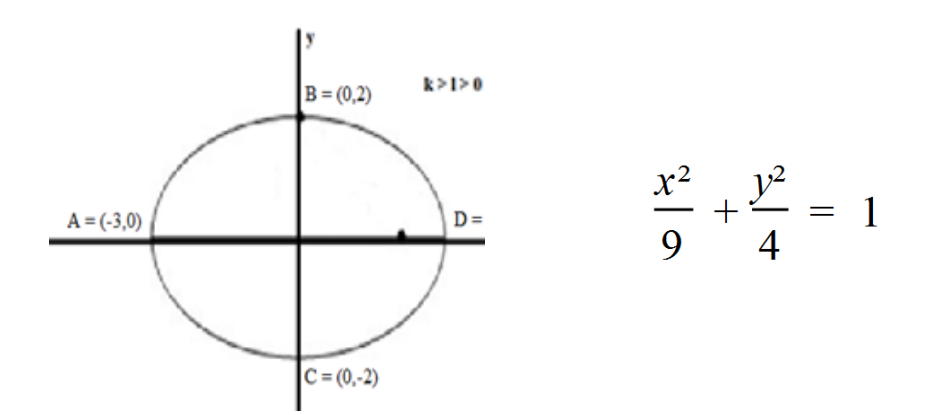

Exemplo 2.2:

1) O que é solução de uma equação do tipo  $\frac{x^2}{100} + \frac{y^2}{36}$  $\frac{y}{36} = 1?$ 

Resposta: Como observado acima, podemos ver que novamente se trata de uma elipse de centro na origem  $(0,0)$  e que os semi eixos  $k = 10$  e l = 6,  $logo k > l > 0$ .

2) Como podemos relacionar os pontos no  $\mathbb{R}^2$ ?

Resposta: Como observamos no capítulo 1 as tabelas com os valores de x e y, vamos relacionar algumas soluções óbvias na tabela abaixo.

$$
\Rightarrow \frac{x^2}{100} + \frac{y^2}{36} = 1 \Rightarrow \frac{y^2}{36} = 1 - \frac{x^2}{100} \Rightarrow y^2 = 36 \left( 1 - \frac{x^2}{100} \right) \Rightarrow y = \pm \sqrt{36 \left( 1 - \frac{x^2}{100} \right)}
$$

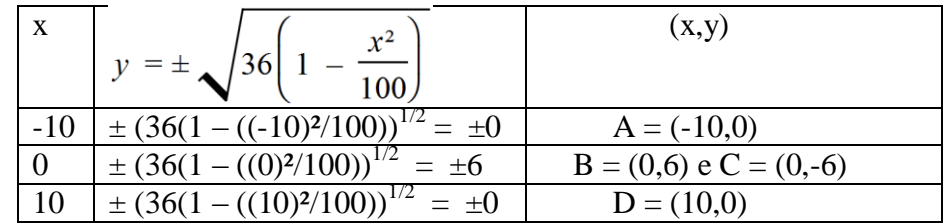

- 3) Acima na tabela temos alguns pontos que são soluções da equação  $\frac{x^2}{100} + \frac{y^2}{36}$ 36 = 1, ao unirmos esses pontos e vários outros, teremos uma coleção de soluções que formarão uma curva no  $\mathbb{R}^2$ .
- 4) Para construirmos uma representação gráfica da equação acima, utilizando os pontos já conhecidos na tabela montada, teremos vários pontos de uma elipse de centro na origem  $(0,0)$  e semi eixos  $k = 10$  e l = 6.

Quando  $a = 1/100$ ,  $b = 0$ ,  $c = 1/36$ ,  $d = 0$ ,  $e = 0$ ,  $ef = -1$ , teremos:

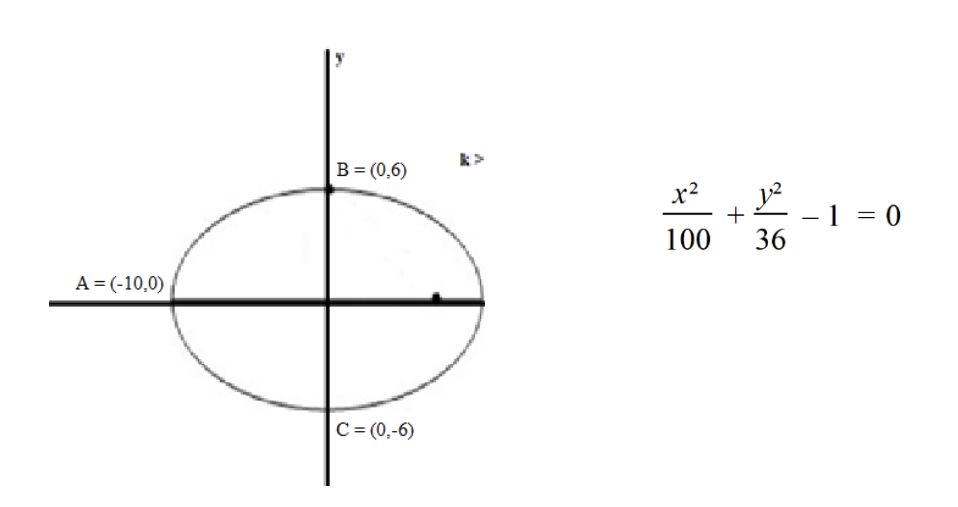

Exemplo 2.3:

1) O que é solução de uma equação do tipo  $\frac{x^2}{36} + \frac{y^2}{100}$  $\frac{y}{100} = 1?$ 

Resposta: Como observado acima, podemos ver que agora se trata de uma elipse de centro na origem  $(0,0)$  e que os semi eixos  $k = 6 e 1 = 10$ , logo 0  $< k < l$ .

2) Como podemos relacionar os pontos no  $\mathbb{R}^2$ ?

Resposta: Como observamos no Capítulo 1 as tabelas com os valores de x e y, vamos relacionar algumas soluções óbvias na tabela abaixo.

$$
\Rightarrow \frac{x^2}{36} + \frac{y^2}{100} = 1 \Rightarrow \frac{y^2}{100} = 1 - \frac{x^2}{36} \Rightarrow y^2 = 100 \left( 1 - \frac{x^2}{36} \right) \Rightarrow y = \pm \sqrt{100 \left( 1 - \frac{x^2}{36} \right)}
$$

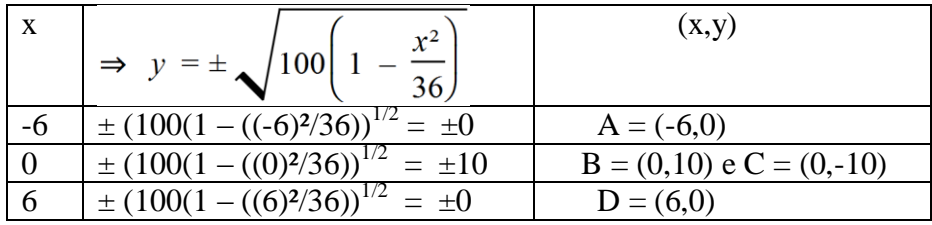

- 3) Acima na tabela temos alguns pontos que são soluções da equação  $\frac{x^2}{36} + \frac{y^2}{100}$ 100 = 1, ao unirmos esses pontos e vários outros, teremos uma coleção de soluções que formarão uma curva no  $\mathbb{R}^2$ .
- 4) Para construirmos uma representação gráfica da equação acima, utilizando os pontos já conhecidos na tabela montada, teremos vários pontos de uma elipse de centro na origem  $(0,0)$  e semi eixos  $k = 6 e 1 = 10$ .

Quando  $a = 1/36$ ,  $b = 0$ ,  $c = 1/100$ ,  $d = 0$ ,  $e = 0$ ,  $ef = -1$ , teremos:

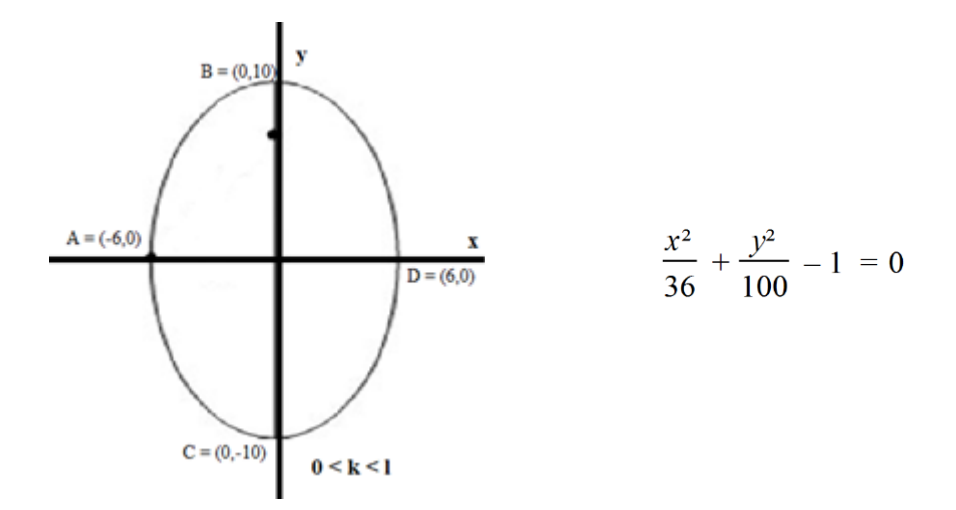

Exemplo 2.4:

1) O que é solução de uma equação do tipo  $\frac{x^2}{25} + \frac{y^2}{169}$  $\frac{y}{169} = 1?$ 

Resposta: Como observado acima, podemos ver que agora se trata de uma elipse de centro na origem  $(0,0)$  e que os semi eixos  $k = 5$  e l = 13, logo 0  $< k < l$ .

2) Como podemos relacionar os pontos no R²?

Resposta: Como observamos no capítulo 1 as tabelas com os valores de x e y, vamos relacionar algumas soluções óbvias na tabela abaixo.

$$
\Rightarrow \frac{x^2}{25} + \frac{y^2}{169} = 1 \Rightarrow \frac{y^2}{169} = 1 - \frac{x^2}{25} \Rightarrow y^2 = 169 \left( 1 - \frac{x^2}{25} \right) \Rightarrow y = \pm \sqrt{169 \left( 1 - \frac{x^2}{25} \right)}
$$

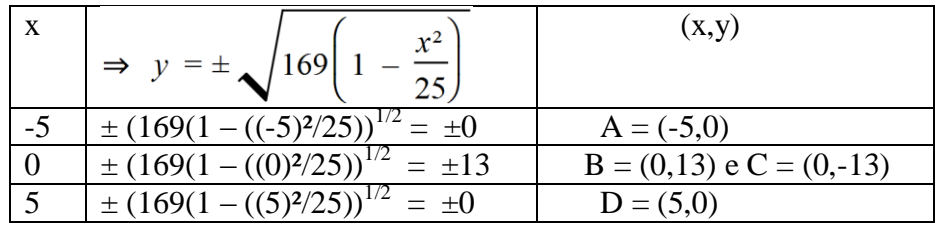

- 3) Acima na tabela temos alguns pontos que são soluções da equação  $\frac{x^2}{25} + \frac{y^2}{16}$ 169 = 1, ao unirmos esses pontos e vários outros, teremos uma coleção de soluções que formarão uma curva no R².
- 4) Para construirmos uma representação gráfica da equação acima, utilizando os pontos já conhecidos na tabela montada, teremos vários pontos de uma elipse de centro na origem  $(0,0)$  e semi eixos  $k = 5 e 1 = 13$ .

Quando 
$$
a = 1/25
$$
,  $b = 0$ ,  $c = 1/169$ ,  $d = 0$ ,  $e = 0$ ,  $ef = -1$ , teremos:

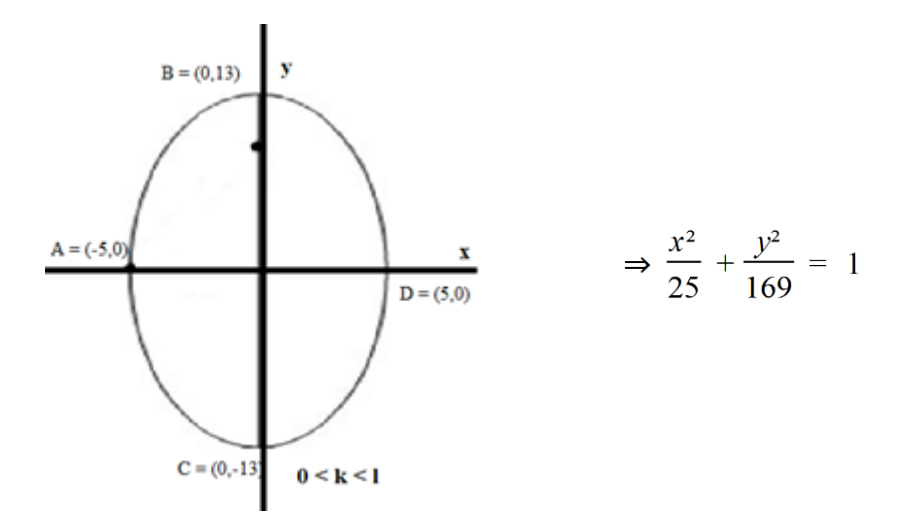

#### **Porém**

#### **Caso 4) Se a ≠ c , com sinais opostos e diferentes de zero, teremos:**

4.1)  $\rightarrow$   $ax^2 + cy^2 + f = 0$  $\rightarrow$  a x<sup>2</sup> + cy<sup>2</sup> = -f, com f = 0  $\sum_{y=0}$   $\sum_{y=0}$   $y = \pm \sqrt{-\frac{a}{c}} x \Rightarrow$  São duas retas simétricas que passam pela origem  $\Rightarrow$ (caso a > 0  $e$   $c$  < 0  $\acute{e}$  análogo.)

4.2)  $\rightarrow$   $ax^2 + cy^2 = -f$ , com  $f \ne 0$ , sendo *a* e *f* de mesmo sinal e *c* de sinal oposto.

$$
\Rightarrow ax^2 + cy^2 + f = 0
$$
, com a, c, f de sinais iguais.

$$
\Rightarrow \frac{x^2}{\frac{f}{a}} + \frac{y^2}{\frac{f}{c}} = 1
$$
  

$$
\frac{a}{a} \frac{c}{b} = 1
$$

 $\Rightarrow$  Essa equação tem a representação gráfica uma Hipérbole que intercepta o eixo y observe que a curva não pode interceptar o eixo x, pois se compararmos  $y = 0 - na$  equação acima – teremos:

$$
\Rightarrow \frac{x^2}{\frac{f}{a}} = 1
$$

$$
\frac{y^2}{k^2} - \frac{x^2}{l^2} = 1
$$

- $\Rightarrow$  Logo a equação tem solução real, sendo ela igual a :
- $\Rightarrow$  Já a sua representação gráfica será da forma

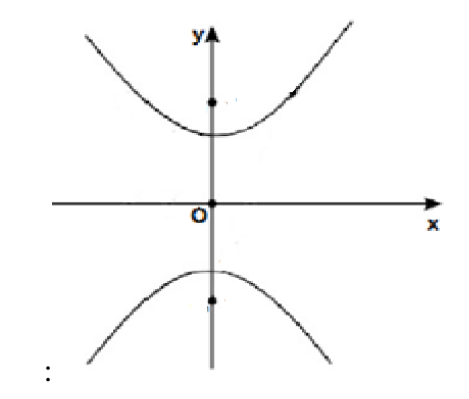

4.3)  $\rightarrow$  ax<sup>2</sup> + cy<sup>2</sup> = -f, com f  $\neq$  0, sendo c e *f* de mesmo sinal e a de sinal oposto teremos uma Hipérbole que intercepta o eixo x.

 $\Rightarrow$  Logo a equação tem solução real, sendo ela igual a:

$$
\frac{x^2}{k^2} - \frac{y^2}{l^2} = 1
$$

 $\Rightarrow$  Já a sua representação gráfica será da forma:

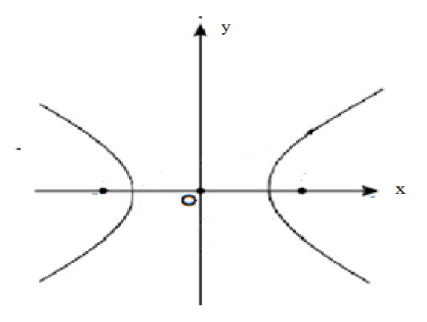

Exemplo:

1) O que é solução de uma equação do tipo  $\frac{x^2}{4} - \frac{y^2}{5}$  $\frac{y}{5} = 1?$ 

Resposta: Como observado acima, podemos ver que agora se trata de uma hipérbole que intercepta o eixo x, sendo  $k = 2 e l = \sqrt{5}$ , logo  $0 \le k \le l$ .

2) Como podemos relacionar os pontos no  $\mathbb{R}^2$ ?

Resposta: Como observamos no Capítulo 1 as tabelas com os valores de x e y, vamos relacionar algumas soluções óbvias na tabela abaixo.

$$
\Rightarrow \frac{x^2}{4} - \frac{y^2}{5} = 1 \Rightarrow \frac{y^2}{5} = -1 + \frac{x^2}{4} \Rightarrow y^2 = 5 \left( -1 + \frac{x^2}{4} \right) \Rightarrow y = \pm \sqrt{5 \left( -1 + \frac{x^2}{4} \right)}
$$

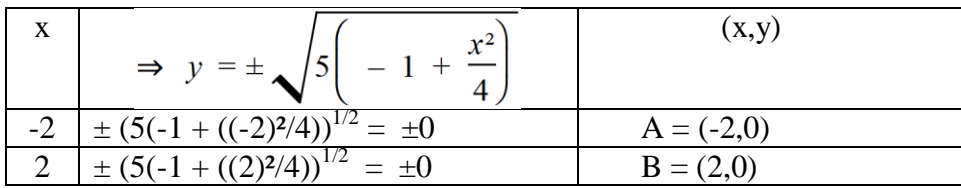

- 3) Acima na tabela temos alguns pontos que são soluções da equação  $\frac{x^2}{4} \frac{y^2}{5}$ 5 = 1, ao unirmos esses pontos e vários outros, teremos uma coleção de soluções que formarão uma curva no  $\mathbb{R}^2$ .
- 4) Para construirmos uma representação gráfica da equação acima, utilizando os pontos já conhecidos na tabela montada, teremos vários pontos de uma hipérbole que intercepta o eixo x e os valores de  $k = 5 e l =$ 13.

Quando  $a = 1/4$ ,  $b = 0$ ,  $c = -1/5$ ,  $d = 0$ ,  $e = 0$ ,  $ef = -1$ , teremos:

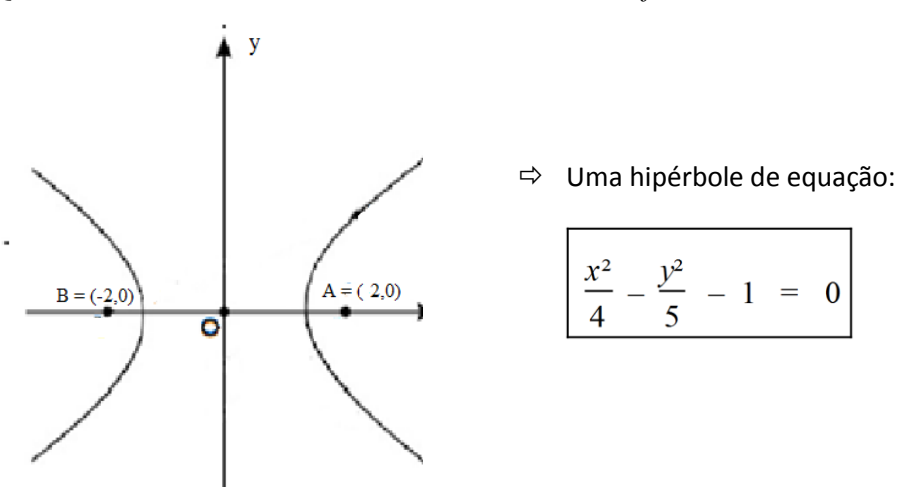

Exemplo:

1) O que é solução de uma equação do tipo  $x^2 - y^2 - 1 = 0$ ?

Resposta: Como observado acima, podemos ver que agora se trata de uma hipérbole que intercepta o eixo x, sendo  $k = 1$  e l = 1, logo  $0 < k < 1$ .

2) Como podemos relacionar os pontos no R²?

Resposta: Como observamos no capítulo 1 as tabelas com os valores de x e y, vamos relacionar algumas soluções óbvias na tabela abaixo.

$$
\Rightarrow x^2 - y^2 = 1 \Rightarrow y^2 = -1 + x^2 \Rightarrow y = \pm \sqrt{-1 + x^2}
$$

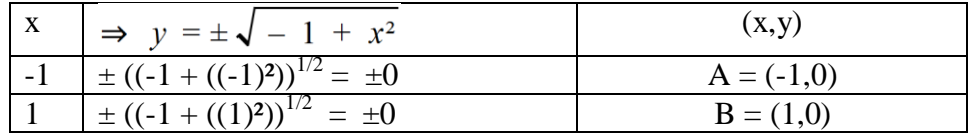

- 3) Acima na tabela temos alguns pontos que são soluções da equação  $x^2 y^2$  $-1 = 0$ , ao unirmos esses pontos e vários outros, teremos uma coleção de soluções que formarão uma curva no R².
- 4) Para construirmos uma representação gráfica da equação acima, utilizando os pontos já conhecidos na tabela montada, teremos vários pontos de uma hipérbole que intercepta o eixo x e os valores de  $k = 1$  e l = 1.

Quando  $a = 1$ ,  $b = 0$ ,  $c = -1$ ,  $d = 0$ ,  $e = 0$ ,  $ef = -1$ , teremos:

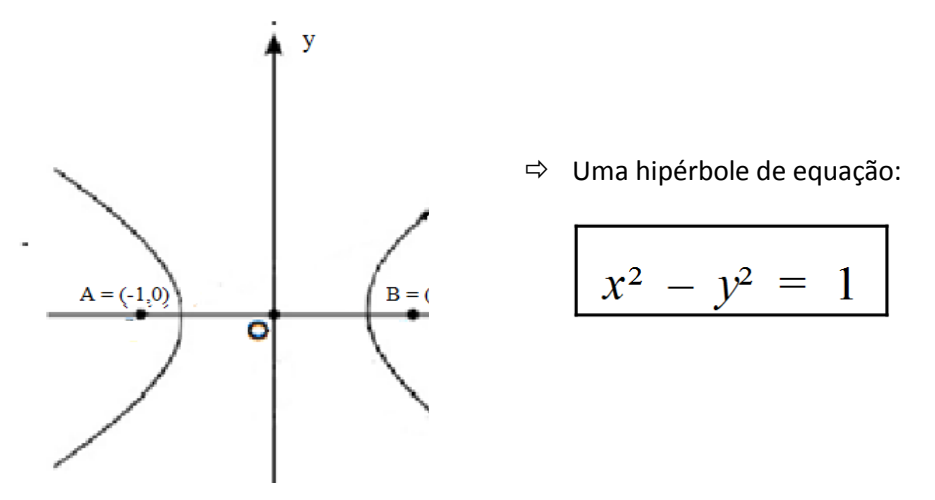

Agora veremos abaixo alguns exemplos aonde teremos uma hipérbole que intercepta o eixo y

1) O que é solução de uma equação do tipo  $-\frac{x^2}{4}$  $rac{x^2}{144} + \frac{y^2}{25}$  $\frac{y}{25} = 1?$ 

Resposta: Como observado acima, podemos ver que agora se trata de uma hipérbole que intercepta o eixo y, sendo  $k = 12 e 1 = 5$ , logo  $k > 1$ .

2) Como podemos relacionar os pontos no R²? Resposta: Como observamos no capítulo 1 as tabelas com os valores de x e y, vamos relacionar algumas soluções óbvias na tabela abaixo.

$$
\Rightarrow -\frac{x^2}{144} + \frac{y^2}{25} = 1 \Rightarrow \frac{y^2}{25} = 1 + \frac{x^2}{144} \Rightarrow y = \pm \sqrt{25 \left( 1 + \frac{x^2}{144} \right)}
$$

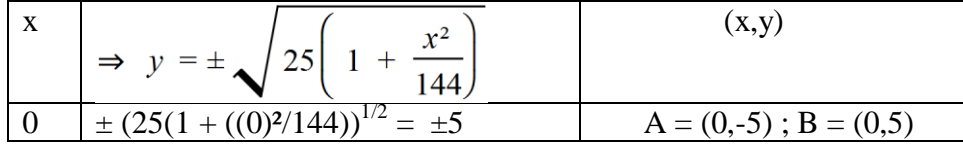

- 3) Acima na tabela temos alguns pontos que são soluções da equação  $-\frac{x^2}{44}$ 144  $+\frac{y^2}{25}$  $\frac{y}{25}$  = 1, ao unirmos esses pontos e vários outros, teremos uma coleção de soluções que formarão uma curva no R².
- 4) Para construirmos uma representação gráfica da equação acima, utilizando os pontos já conhecidos na tabela montada, teremos vários pontos de uma hipérbole que intercepta o eixo x e os valores de k = 12 e l  $= 5.$

Quando  $a = -1/144$ ,  $b = 0$ ,  $c = 1/25$ ,  $d = 0$ ,  $e = 0$ ,  $ef = -1$ , teremos:

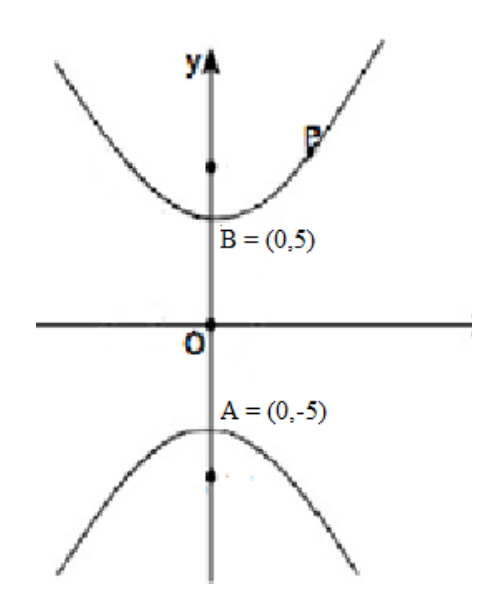

Uma hipérbole de equação:

$$
-\frac{x^2}{144} + \frac{y^2}{25} = 1
$$

Exemplo:

- 1) O que é solução de uma equação do tipo  $-\frac{x^2}{4}$  $rac{x^2}{16} + \frac{y^2}{9}$  $\frac{y}{9} = 1?$ Resposta: Como observado acima, podemos ver que agora se trata de uma hipérbole que intercepta o eixo y, sendo  $k = 4 e 1 = 3$ , logo  $k > 1$ .
- 2) Como podemos relacionar os pontos no R²?

Resposta: Como observamos no capítulo 1 as tabelas com os valores de x e y, vamos relacionar algumas soluções óbvias na tabela abaixo.

$$
\Rightarrow -\frac{x^2}{16} + \frac{y^2}{9} = 1 \Rightarrow \frac{y^2}{9} = 1 + \frac{x^2}{16} \Rightarrow y = \pm \sqrt{9\left(1 + \frac{x^2}{16}\right)}
$$

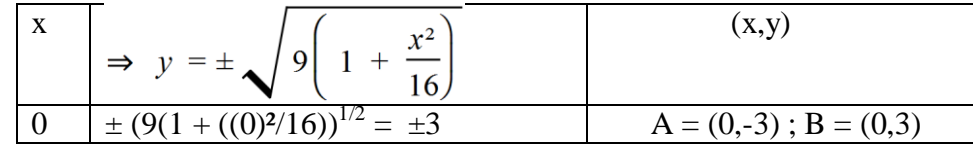

- 3) Acima na tabela temos alguns pontos que são soluções da equação  $-\frac{x^2}{2}$ 16  $+\frac{y^2}{2}$  $\frac{9}{9}$  = 1, ao unirmos esses pontos e vários outros, teremos uma coleção de soluções que formarão uma curva no R².
- 4) Para construirmos uma representação gráfica da equação acima, utilizando os pontos já conhecidos na tabela montada, teremos vários

pontos de uma hipérbole que intercepta o eixo x e os valores de  $k = 4 e l =$ 3.

Quando  $a = -1/16$ ,  $b = 0$ ,  $c = 1/9$ ,  $d = 0$ ,  $e = 0$ ,  $ef = -1$ , teremos:

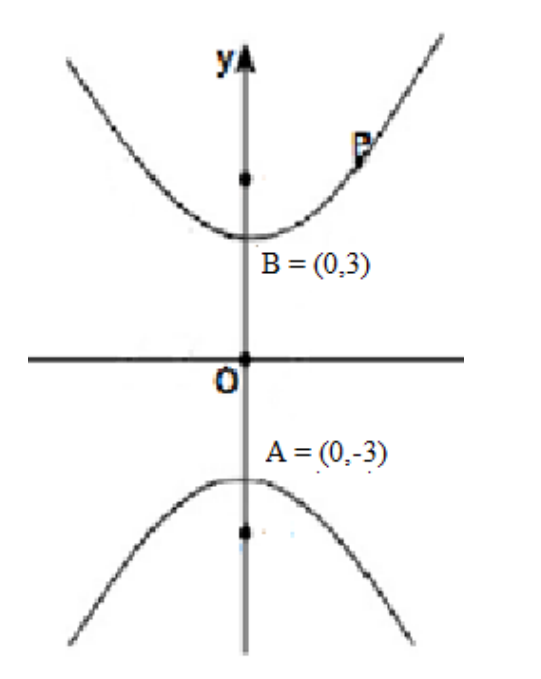

$$
-\frac{x^2}{16} + \frac{y^2}{9} = 1
$$

Uma hipérbole de equação:

II) Quando  $(d,e) \neq (0,0) \Rightarrow f = 0$ 

Caso 1) Se  $a \neq 0 \Rightarrow d = 0 \Rightarrow e \neq 0 \Rightarrow c = 0 e f = 0$ .

 $\Rightarrow$  ax<sup>2</sup>+ e y = 0

1.1) Se  $e = 0 \Rightarrow ax^2 = 0 \Rightarrow x = 0 \Rightarrow \text{Reta Vertical}$ 1.2) Se e  $\neq$  0  $y = -\frac{a}{e} x^2$  $\Rightarrow$ 

1.2.1) Sendo *a* e *e* de mesmo sinal => Parábola com a concavidade para baixo e vértice (0,0).

1.2.2) Sendo *a* e *e* de sinais diferentes => Parábola com a concavidade para cima e vértice (0,0).

$$
y = kx^2
$$

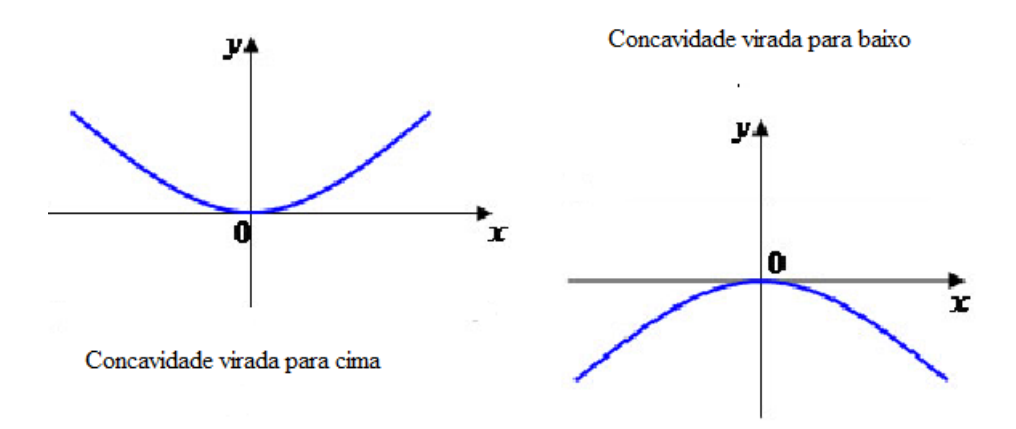

Caso 2) Se  $b = 0$  e  $c \neq 0$ , sendo  $a = d = f = 0$ 

 $=> cy^2 + dx = 0$ 

2.1) Se  $d = 0 \implies cy^2 = 0 \implies y = 0 \implies Reta$  horizontal

2.2) Se d  $\neq$  0

$$
x = -\frac{d}{c} y^2
$$

2.2.1) Sendo d e c de mesmo sinal => Parábola com a concavidade para esquerda e vértice (0,0).

2.2.2) Sendo d e c de sinais diferentes => Parábola com a concavidade para direita e vértice (0,0).

$$
x = ky^2
$$

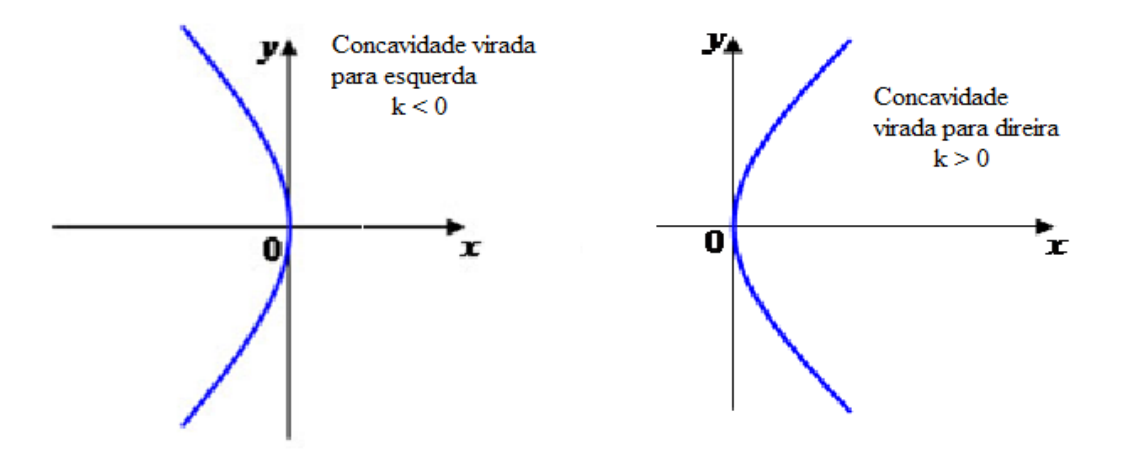

**III**) Se a = 0 e c  $\neq$  0, teremos a equação da forma cy<sup>2</sup> + f = 0  $\rightarrow y^2 = \frac{-f}{c}$ , logo analisaremos as possibilidades abaixo. Caso 1) Se f e c tiverem mesmo sinal  $\rightarrow$  não existe solução real.

Caso 2) Se f e c tiverem sinais opostos

$$
\Rightarrow y^2 = \frac{-f}{c}
$$
  
\n
$$
\Rightarrow y = \pm \sqrt{\frac{-f}{c}} \Rightarrow
$$
 Duas retas horizontais.

**IV**) Se  $a \neq 0$  e c = 0, teremos a equação da forma  $ax^2 + f = 0$  $\rightarrow x^2 = \frac{-f}{a}$ , logo analisaremos as possibilidades abaixo. Caso 1) Se f e a tiverem mesmo sinal  $\rightarrow$  não existe solução real. Caso 2) Se f e a tiverem sinais opostos

$$
\Rightarrow x^2 = \frac{-f}{a}
$$
  
\n
$$
\Rightarrow x = \pm \sqrt{\frac{-f}{a}} \Rightarrow
$$
 Duas retas verticais.

Com a restrição  $(a,b,c) \neq (0,0,0)$  observamos que trabalhamos com o termo misto  $xy = 0$ , analisamos as possibilidade de termos dois termos quadráticos -  $x^2$ e y<sup>2</sup> - e nenhum linear, de termos um termo quadrático –  $x^2$  ou y<sup>2</sup> - e um linear, mas não vimos quando *a* e *d* são diferentes de zero ou *c* e *e* quando são diferentes de zero.

No próximo capítulo ainda teremos a restrição (a,b,c)  $\neq$  (0,0,0) mas consideraremos também as equações onde haja x² e x e/ou y² e y, quando teremos as cônicas deslocadas.

# **Translação de curvas no R²**

Ainda neste capítulo estudaremos as cônicas nas quais  $b = 0$ , iremos observar que todos os exemplos dados foram de curvas com referência a origem. Mas caso fossemos construir curvas que não estivessem com o centro ou a concavidade na origem e curvas cujos focos não estivessem nos eixos x ou y, precisaríamos fazer algumas mudanças de variáveis a fim de se entender o processo de translação. Neste momento começaria a aparecer alguns coeficientes que não foram citados até agora, vamos aos exemplos para ficar mais prático o entendimento.

# **3.1 Translação de um ponto**

Na figura abaixo, podemos visualizar dois eixos de coordenadas, o preto e o verde, pode-se ver também que qualquer ponto que eu coloque no plano xy, caso fosse deslocado para o plano x'y', o x ficaria deslocado de h e o y deslocado de k, sendo qualquer coordenada no plano x'y' sendo descrita, em função do plano xy, da seguinte forma:

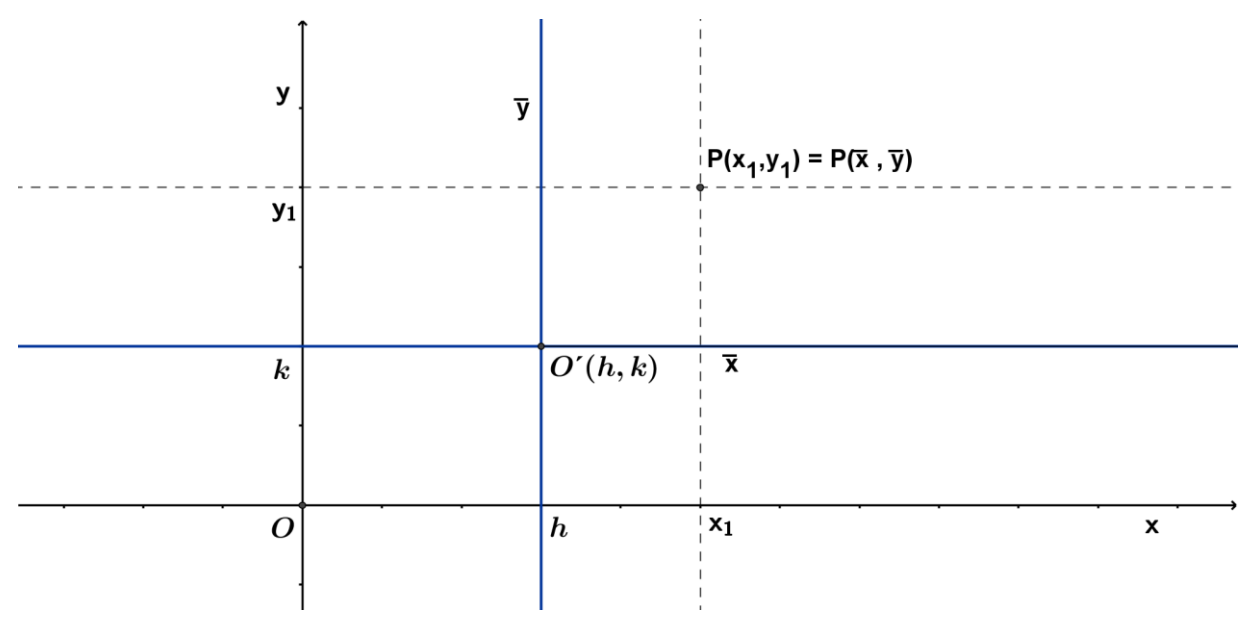

 $x_1 = \bar{x} + h \cdot e \cdot y_1 = \bar{y} + k \text{ sendo } (\bar{x}, \bar{y})$  a nova posição do ponto estudado e (h,k) o vetor de deslocamento ou translação do ponto.

Como vimos que as equações das curvas ficam simples quando estão na origem, na maioria com dois ou três coeficientes, caso saiam, as curvas da origem, presume-se que as equações delas fiquem mais complexas, porém ao utilizarmos o processo de translação do ponto às equações ficam menos complexas e ao desenvolvermos as mesmas, após o processo de retomada a origem do plano xy, aparecerá mais alguns coeficientes omitidos até agora.

## **3.2 Translação de uma cônica**

Iremos ver as combinações entre os coeficientes dos termos quadráticos, a e c, aonde ambos podem ser diferentes de zero, um ou outro igual a zero, mas nunca os dois iguais a zero.

$$
ax^{2} + bxy + cy^{2} + dx + ey + f = 0
$$
 (reescrevendo)  
\n
$$
ax^{2} + dx + cy^{2} + ey + bxy + f = 0
$$
 (colocando em evidência)  
\n
$$
a\left(x^{2} + \frac{d}{a}x\right) + c\left(y^{2} + \frac{e}{c}y\right) = -f - bxy
$$
 (completando os quadrados)  
\n
$$
a\left(x + \frac{d}{2a}\right)^{2} + c\left(y + \frac{e}{2c}\right)^{2} = \frac{d^{2}}{4a} + \frac{e^{2}}{4c} - f - bxy
$$

Estamos estudando admitindo  $b = 0$ , logo teremos

$$
a\left(x+\frac{d}{2a}\right)^2 + c\left(y+\frac{e}{2c}\right)^2 = \frac{d^2}{4a} + \frac{e^2}{4c} - f
$$

Caso I) Quando a  $\neq 0$  e c = 0  $\rightarrow$  Teremos uma parábola, com a concavidade virada para cima ou para baixo, sendo a abscissa do vértice -  $\bar{x}$  e a ordenada do vértice -  $\bar{y}$ , agora iremos dar exemplos de parábolas com as concavidades viradas para cima ou para baixo, vide a demonstração abaixo.

$$
ax^{2} + bxy + cy^{2} + dx + ey + f = 0
$$
  

$$
a\left(x + \frac{d}{2a}\right)^{2} + ey + f = 0
$$

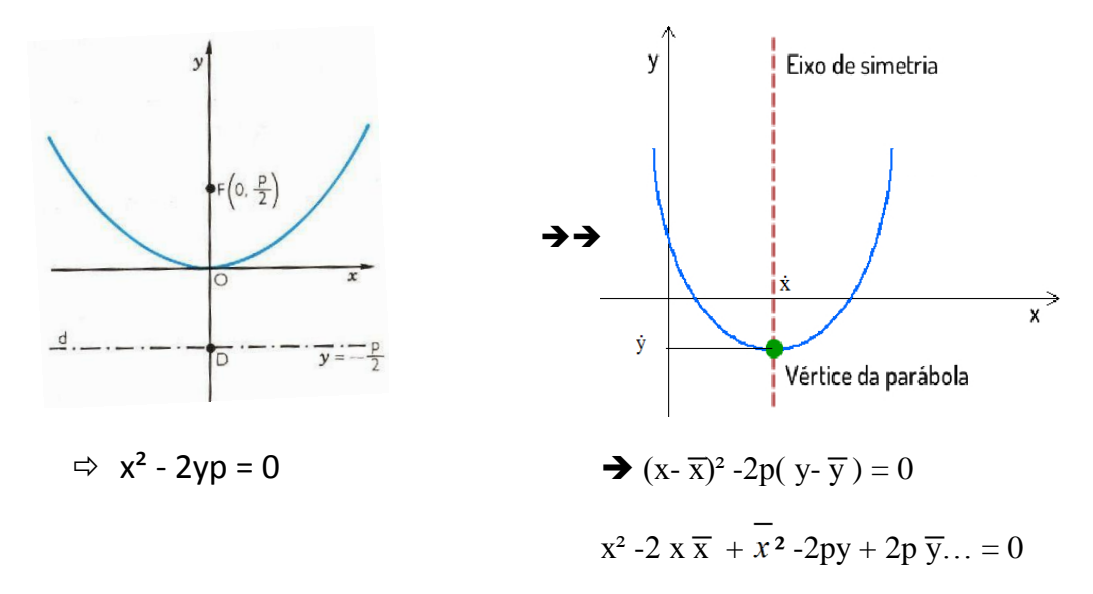

Comparando com a equação das cônicas estudada, teremos:

$$
ax^2 + bxy + cy^2 + dx + ey + f = 0
$$

$$
a = 1
$$
;  $b = 0$ ;  $c = 0$ ;  $d = -2\overline{x}$ ;  $e = -2p$ ;  $e = 2p \overline{y}$ 

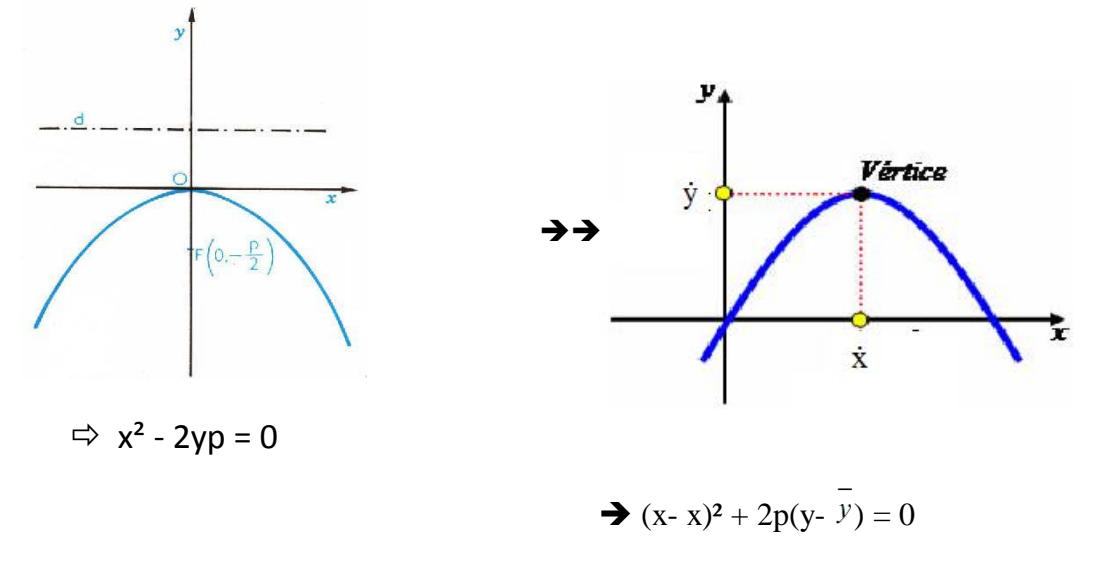

Comparando com a equação das cônicas estudada, teremos:  $a = 1$ ;  $b = 0$ ;  $c = 0$ ;  $d = -2\overline{x}$ ;  $e = 2p$ ;  $f = -2p \overline{y}$ .

$$
ax^2 + bxy + cy^2 + dx + ey + f = 0
$$

Caso II) Quando a = 0 e c  $\neq$  0  $\rightarrow$  Teremos uma parábola, com a concavidade virada para esquerda ou para direita.

$$
ax2 + bxy + cy2 + dx + ey + f = 0
$$
  
= 0  

$$
\bigvee
$$
  

$$
c\bigg(y + \frac{e}{2c}\bigg)^{2} + dx + f = 0
$$

Agora iremos ver exemplos de translação de parábolas, cujos vértices serão representados pela abscissa -  $\bar{x}$  e a ordenada -  $\bar{y}$ , porém suas concavidades estarão viradas para direita ou esquerda.

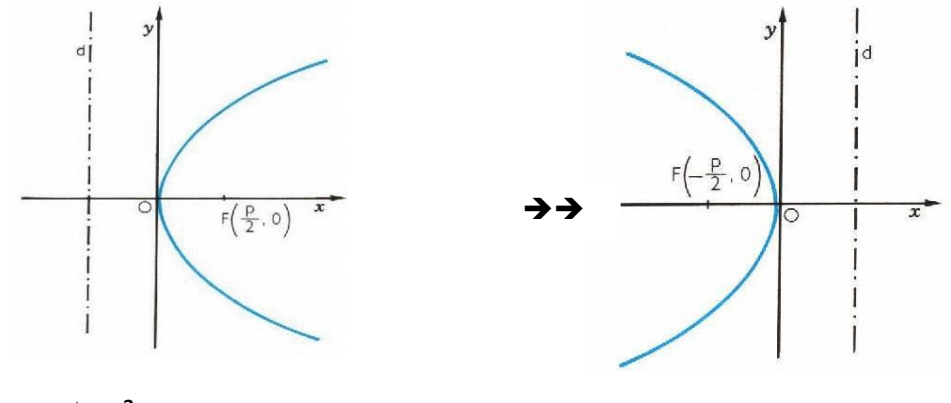

 $\Rightarrow$  y<sup>2</sup> - 2xp = 0

$$
\Rightarrow (y-\overline{y})^2 - 2p(x-\overline{x}) = 0
$$
  

$$
\Rightarrow y^2 - 2y\overline{y} + \overline{y}^2 - 2px + 2p\overline{x} = 0
$$

Comparando com a equação das cônicas estudada, teremos:

$$
ax^2 + bxy + cy^2 + dx + ey + f = 0
$$

 $a = 0$ ;  $b = 0$ ;  $c = 1$ ;  $d = -2p$ ;  $e = -2\dot{y}$ ;  $f = 2p\overline{x}$ .

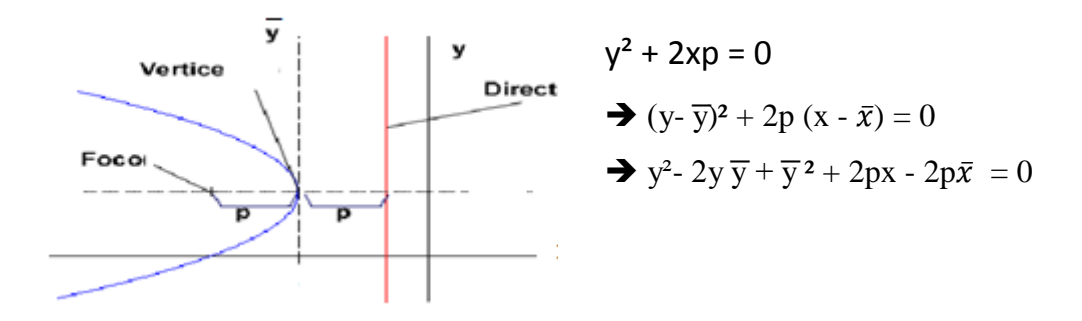

Comparando com a equação das cônicas estudada, teremos:

$$
ax^{2} + bxy + cy^{2} + dx + ey + f = 0
$$
  
a = 0; b= 0; c = 1; d = 2 p; e = -2  $\overline{y}$ ; f = -2p $\overline{x}$ .

*Obs: Notem que as parábolas possuem os coeficientes a ou c sempre, nunca tendo os dois coeficientes diferentes de zero ao mesmo tempo, esse pode ser uma boa dica para se identificar se uma equação de uma cônica representa uma parábola e mais outros coeficientes como d , e e f somente aparecerão nessas equações quando as curvas não passarem pela origem.*

Caso III) Quando a  $\neq 0$  e c  $\neq 0$   $\rightarrow$  Teremos uma circunferência, uma elipse ou uma hipérbole, veremos abaixo cada possibilidade.

$$
ax^{2} + bxy + cy^{2} + dx + ey + f = 0
$$
  

$$
a\left(x + \frac{d}{2a}\right)^{2} + c\left(y + \frac{e}{2c}\right)^{2} = -f
$$

1)  $\bar{x}^2 + \bar{y}^2 = \frac{-f}{a}$   $\rightarrow$  Com a  $\neq$  0 e c  $\neq$  0, mas ambos iguais, teremos uma circunferência e se retirássemos a curva da origem e colocássemos em outra posição:

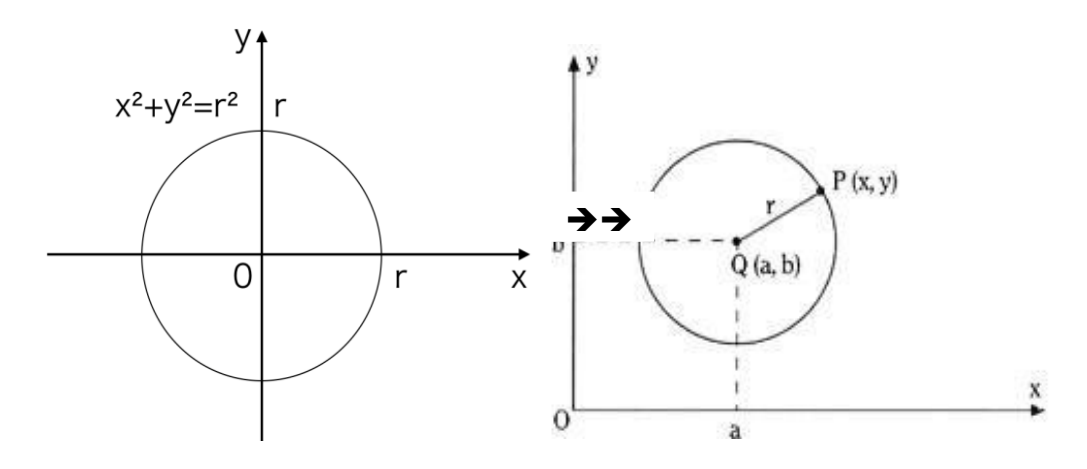

Pode-se observar que o centro da circunferência era (0,0), origem do plano xy, e passa a ser (a,b), um ponto de um novo plano que tem origem em (a,b), ao realizarmos a mudança de variável, pois:

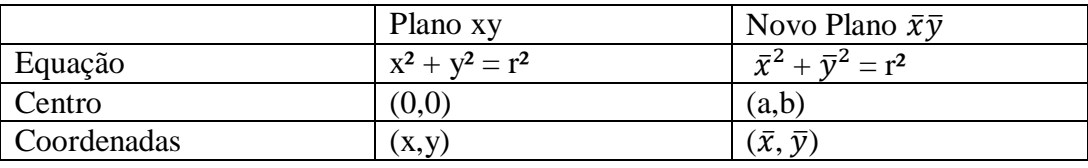

Visto que,  $x = \overline{x} + a e y = \overline{y} + b$ , nessa sequência estamos passando do plano xy para o plano x'y', mas o que queremos agora é a volta, sairmos de um plano simples x'y' e irmos para o plano convencional xy, fazendo uma mudança de variável da seguinte maneira:

 $x = \overline{x} + a \implies \overline{x} = x - a$  e  $y = \overline{y} + b \implies \overline{y} = y - b$ 

Substituindo x' e y' em  $x^2 + y^2 = r^2$  teremos a equação geral da circunferência que pode estar em qualquer ponto do plano cartesiano e que para completá-la, basta sabermos o raio da mesma e a posição do seu centro, representado no exemplo acima pelo ponto (a,b).

$$
\bar{x}^2 + \bar{y}^2 = r^2
$$
 quando  $\bar{x} = x - a e \bar{y} = y - b$   
\n $\rightarrow (x-a)^2 + (y-b)^2 = r^2$   
\n $\rightarrow (x^2 - 2ax + a^2) + (y^2 - 2by + b^2) - r^2 = 0$ 

 $x^2 + y^2 - 2ax - 2by +a^2 + b^2 - r^2 = 0$ ; Comparando com a equação das cônicas estudada →

$$
ax^2 + bxy + cy^2 + dx + ey + f = 0
$$

Conclui-se que:  $a = 1$ ;  $b = 0$ ;  $c = 1$ ;  $d = -2a$ ;  $e = -2b$ ;  $f = a^2 + b^2 - r^2$ .

- 2) Se a  $\neq$  0 e c  $\neq$  0, mas ambos tiverem o mesmo sinal, sendo a  $\neq$  c, teremos uma elipse, a qual analisaremos a sua equação quando se encontra fora da origem.
	- 2.1) Elipse com os focos no eixo x.

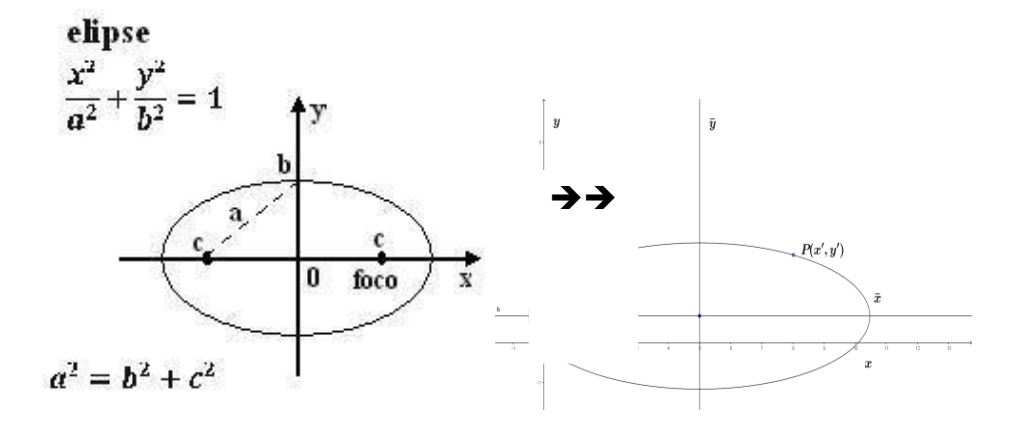

$$
\frac{x^2}{a^2} + \frac{y^2}{b^2} = 1 \blacktriangleright x^2 = x - \bar{x} \, \text{e} \, y^2 = y - \overline{y}
$$

OBS: Faremos  $(\overline{x}, \overline{y})$  como o centro da figura para não confundirmos com o a e o b formadores da elipse e mais para frente da hipérbole.

$$
\frac{(x-\bar{x})^2}{a^2} + \frac{(y-\bar{y})^2}{b^2} = 1 \implies \frac{(x^2 - 2x\bar{x} + \bar{x}^2)}{a^2} + \frac{(y^2 - 2y\bar{y} + \bar{y}^2)}{b^2} = 1
$$
  
\n
$$
\implies x^2/a^2 + y^2/b^2 - 2 \times \bar{x}/a^2 - 2y \bar{y}/b^2 + \bar{x}^2/a^2 + \bar{y}^2/b^2 - 1 = 0
$$
; Comparando com a  
\nequação das cônicas estudada, teremos:

$$
ax^2 + bxy + cy^2 + dx + ey + f = 0
$$

$$
a = 1/a^2; b = 0; c = 1/b^2; d = -2 \bar{x}/a^2; e = -2 \bar{y}/b^2; f = (\bar{x}^2/a^2) + (\bar{y}^2/b^2) - 1.
$$

2.2) Para a elipse que possui os focos no eixo y, as contas ficariam bem parecidas da seguinte maneira:

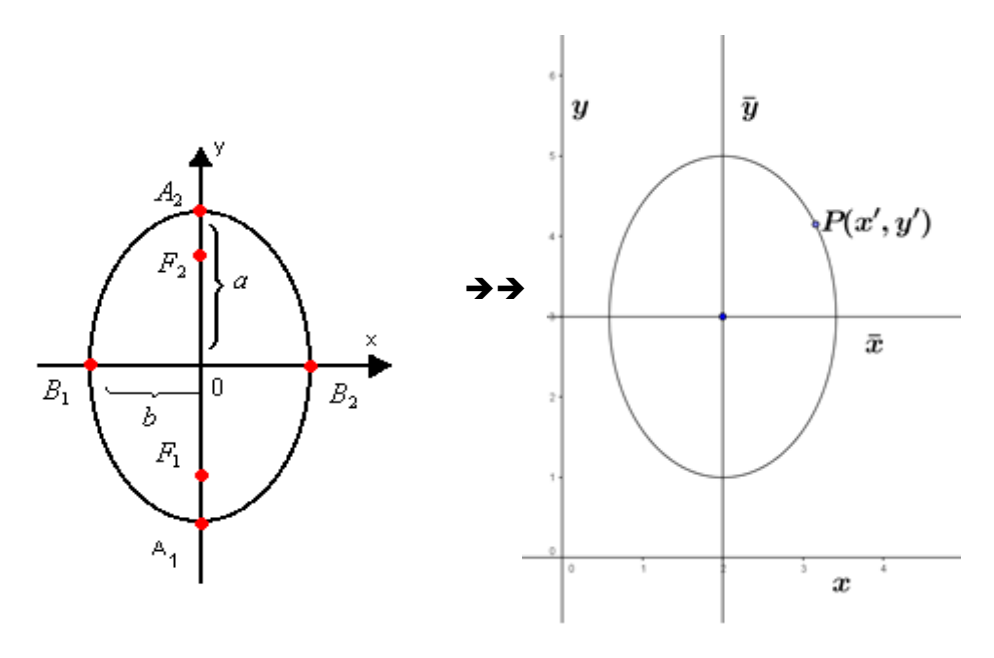

Vimos que na origem a equação de uma elipse é da seguinte forma :  $\frac{x^2}{b^2} + \frac{y^2}{a^2}$  $a<sup>2</sup>$ = 1, mas ao ser deslocada para outro local diferente da elipse teríamos uma nova equação com o seguinte formato:  $\frac{x'^2}{b^2} + \frac{y'^2}{a^2}$  $\frac{y}{a^2} = 1$ , porém ao substituirmos  $\rightarrow x' = x \bar{x}$  e y' = y –  $\bar{y}$ , teremos:  $(x-\bar{x})^2$  $(y-\overline{x})^2$  $(x^{2}-2 x \bar{r} + \bar{r}^{2})^{2}$ 

$$
\frac{(x-\bar{x})^2}{b^2} + \frac{(y-\bar{y})^2}{a^2} = 1 \implies \frac{(x^2 - 2x\,\bar{x} + \bar{x}^2)^2}{b^2} + \frac{(y^2 - 2y\,\bar{y} + \bar{y}^2)^2}{a^2} = 1
$$
  

$$
\implies x^2/b^2 + y^2/a^2 - 2x\,\bar{x}/b^2 - 2y\,\bar{y}/a^2 + \bar{x}^2/b^2 + \bar{y}^2/a^2 - 1 = 0;
$$

Comparando com a equação das cônicas estudada, teremos:

$$
ax^2 + bxy + cy^2 + dx + ey + f = 0
$$

 $a = 1/b^2$ ;  $b = 0$ ;  $c = 1/a^2$ ;  $d = -2 \bar{x}/b^2$ ;  $e = -2 \bar{y}/a^2$ ;  $f = (\bar{x}^2/b^2) + (\bar{y}^2/a^2) - 1$ .

3) Agora veremos as hipérboles

3.1) Para a hipérbole que possui os focos no eixo x, fora da origem, as contas ficariam da seguinte maneira:

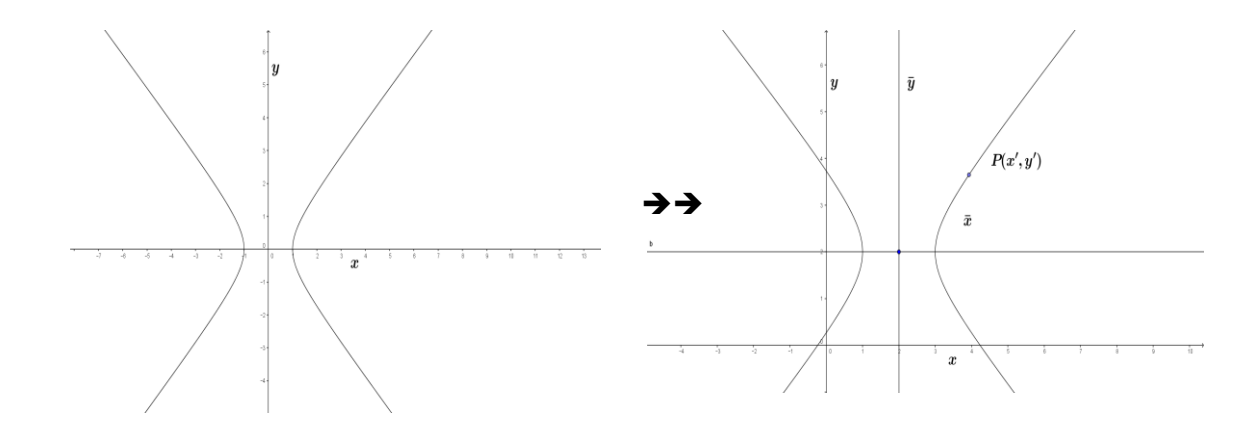

$$
\frac{x^2}{a^2} - \frac{y^2}{b^2} = 1
$$

 $(x-\bar{x})^2$  $\frac{(-\bar{x})^2}{a^2} - \frac{(y-\bar{y})^2}{b^2}$  $\frac{(-\bar{y})^2}{b^2} = 1$   $\rightarrow$   $\frac{(x^2 - 2 \times \bar{x} + \bar{x}^2)}{a^2}$  $\frac{x\,\bar{x}+\bar{x}^2}{a^2} - \frac{(y^2-2y\,\bar{y}+\bar{y}^2)}{b^2}$  $\frac{y y + y}{b^2} = 1$  $\rightarrow$  x<sup>2</sup>/a<sup>2</sup> - y<sup>2</sup>/b<sup>2</sup> - 2 x  $\bar{x}/a^2$  + 2yy /b<sup>2</sup> +  $\bar{x}^2/a^2$  - y<sup>2</sup>/b<sup>2</sup> - 1 = 0;

Comparando com a equação das cônicas estudada, teremos:

$$
ax^2 + bxy + cy^2 + dx + ey + f = 0
$$

 $a = 1/a^2$ ;  $b = 0$ ;  $c = -1/b^2$ ;  $d = -2 \bar{x}/a^2$ ;  $e = +2 \bar{y}/b^2$ ;  $f = (\bar{x}^2/a^2) - (\bar{y}^2/b^2) - 1$ .

3.2) Para a hipérbole que possui os focos no eixo y, fora da origem, as contas ficam da seguinte forma:

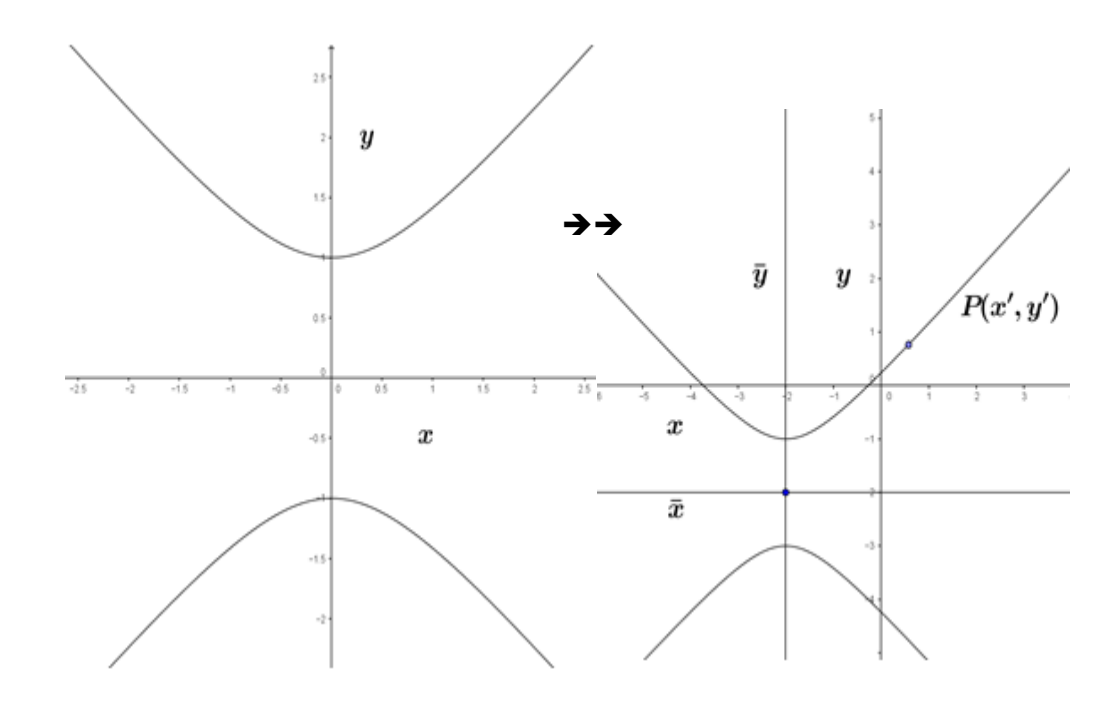

$$
\sum \frac{-(x-\bar{x})^2}{b^2} + \frac{(y-\bar{y})^2}{a^2} = 1 \quad \sum \frac{-(x^2-2x\bar{x}+\bar{x}^2)}{b^2} + \frac{(y^2-2y\bar{y}+\bar{y}^2)}{a^2} = 1
$$
\n
$$
\sum \frac{-x^2}{b^2} + \frac{y^2}{a^2} + \frac{y^2}{a^2} + \frac{y^2}{a^2} + \frac{z^2}{b^2} + \frac{y^2}{a^2} - \frac{z^2}{b^2} + \frac{z^2}{b^2} + \frac{z^2}{c^2} + \frac{z^2}{c^2} + \frac
$$

Comparando com a equação das cônicas estudada, teremos:

$$
ax^{2} + bxy + cy^{2} + dx + ey + f = 0
$$
  
a = -1/b<sup>2</sup>; b = 0; c = 1/a<sup>2</sup>; d = 2\overline{x}/b<sup>2</sup>; e = -2\overline{y}/a<sup>2</sup>; f = -\overline{x^{2}}/b<sup>2</sup> + \overline{y}^{2}}/a<sup>2</sup> - 1.

*Obs: Notem que as circunferências, elipses e hipérboles possuem os coeficientes a e c sempre, estando ou não na origem e os coeficientes d e e somente aparecerão nessas equações quando as curvas não passarem pela origem.*

Para verificarmos se o que foi exposto acima ficou assimilado pelo leitor, vamos resolver alguns exemplos, nos quais será dada a equação e teremos que comparar com a equação geral das cônicas e descobrir qual é a cônica, se ela está na origem ou não. Mas para se chegar a essa conclusão será necessário o conhecimento de alguns assuntos abordados no 8° ano do ensino fundamental: Produto Notáveis e Fatoração. Abaixo será feito um resumo desses conteúdos e após a aplicação deles nas equações chegaremos as cônicas almejadas.

## **3.3**

### **Algumas cônicas transladadas**

1<sup>•</sup> *Exemplo:* 
$$
x^2 + y^2 - 2x - 2y - 6 = 0
$$
  
 $ax^2 + bxy + cy^2 + dx + ey + f = 0$ 

 $a = 1$ ;  $b = 0$ ;  $c = 1$ ; $d = -2$ ;  $e = -2$ ;  $f = -6$ . (Com essas informações podemos deduzir, devido a = c e ambos serem diferentes de zero, provavelmente temos uma circunferência, pois é a única curva cuja equação possui a característica de  $a = c$ , porém isso só será comprovado com os cálculos, os quais me darão o tamanho do raio dela.)

 $\theta$ 

Reorganizando os termos:

 $\rightarrow x^2 + y^2 - 2x - 2y - 6 = 0$   $\rightarrow x^2 - 2x + y^2 - 2y - 6 = 0$  (Somando 1 + 1 aos dois *lados da equação para completarmos os quadrados)*

 $\rightarrow$   $x^2 - 2x +1 + y^2 - 2y +1 - 6 = 0 + 2 \rightarrow (x - 1)^2 + (y - 1)^2 = 8 = (2\sqrt{2})^2$ , logo *realmente teremos uma circunferência, vide a figura abaixo*

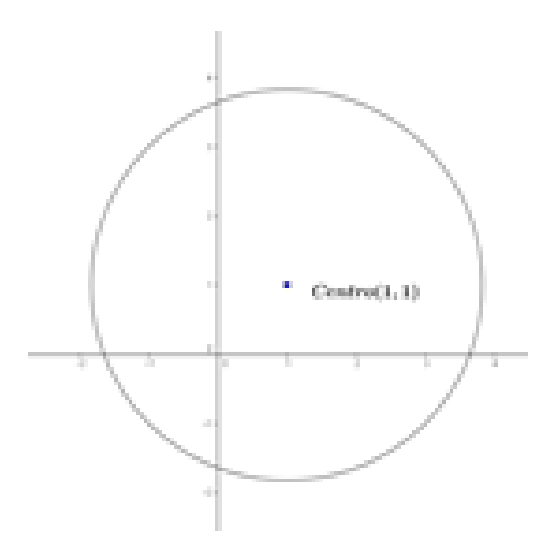

*Ao compararmos a equação acima com a equação da página 29 (x² +*   $y^2 = r^2$ ,  $(\mathbf{x} \cdot \mathbf{a})^2 + (\mathbf{y} \cdot \mathbf{b})^2 = \mathbf{r}^2$ , *teremos*

$$
(a,b)=(1,1) e raio(r)=2\sqrt{2}.
$$

*2° Exemplo: 2x<sup>2</sup> + 2y<sup>2</sup> - 4x – 8y - 8 = 0*

$$
ax^{2} + bxy + cy^{2} + dx + ey + f = 0
$$

 $a = 2$ ;  $b= 0$ ;  $c = 2$ ;  $d = -4$ ;  $e = -8$ ;  $f = -8$ . (Com essas informações podemos deduzir, devido  $a = c$  e ambos serem diferentes de zero, provavelmente temos uma circunferência, pois é a única curva cuja equação possui a característica de a = c, porém isso só será comprovado com os cálculos, os quais me darão o tamanho do raio dela.)

Reorganizando os termos:

 $\rightarrow$   $2x^2 + 2y^2 - 4x - 8y - 8 = 0$   $\rightarrow$   $2x^2 - 4x + 2y^2 - 8y - 8 = 0$  (Dividindo por dois *os dois lados da equação para completarmos os quadrados)*

 $\rightarrow$   $x^2 - 2x + y^2 - 4y - 4 = 0$  *(Somando 1 + 4 aos dois lados da equação para completarmos os quadrados)*

 $\rightarrow$   $x^2 - 2x +1 + y^2 - 4y +4 - 4 = 0 + 5 \rightarrow (x - 1)^2 + (y - 2)^2 = 9 = 3^2$ , logo *realmente teremos uma circunferência, vide a figura abaixo*

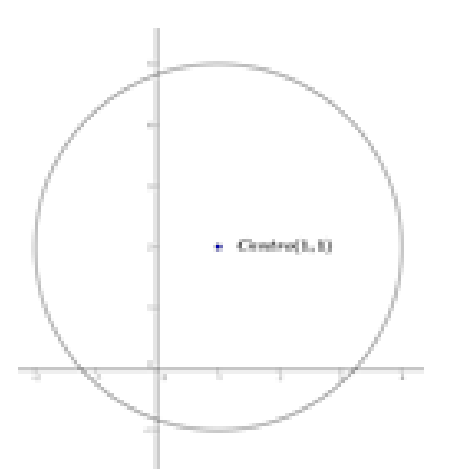

*Ao compararmos a equação acima com a equação da página 29, teremos*  $\rightarrow$   $(x-a)^2 + (y-b)^2 = r^2$ 

$$
(a,b) = (1,2)
$$
 e raio(r) = 3.

Os exemplos foram colocados propositalmente numa ordem afim que seja percebida a diferença entre os coeficientes da equação de uma cônica, pois após essa bateria de exemplos será possível visualizar os coeficientes e identificar a cônica desejada, mudaremos os coeficientes agora, sendo a ≠ c e ambos diferentes de zero, vide os exemplos abaixo.

3• **Exemplo:** 
$$
x^2 + 4y^2 - 2x = 3
$$
  $\Rightarrow x^2 + 4y^2 - 2x - 3 = 0$ .  
 $ax^2 + bxy + cy^2 + dx + ey + f = 0$ 

 $a = 1$ ;  $b = 0$ ;  $c = 4$ ;  $d = -2$ ;  $e = 0$ ;  $f = -3$ . (Com essas informações podemos deduzir, devido  $a \neq c$  e ambos serem diferentes e maiores que zero, provavelmente teremos uma elipse, porém isso só será comprovado com os cálculos.)

- Reorganizando os termos:
- $x^2 + 4y^2 2x 3 = 0$   $\rightarrow x^2 2x + 4y^2 3 = 0$   $\rightarrow$  Adicionando 1 aos dois **lados da igualdade, completaremos os dois quadrados**
- $\rightarrow$   $x^2 2x + 1 + 4y^2 3 = 1 \rightarrow (x 1)^2 + (2y)^2 = 3 + 1$  (Dividindo os dois **lados por 4)**

$$
\sum \frac{(x-2)^2}{4} + \frac{y^2}{1} = 1
$$

**Ao compararmos com os exemplos acima, podemos verificar que essa equação representa uma elipse fora da origem, sendo a < c , logo o maior eixo da elipse é paralelo ao eixo x e a curva é da forma:**

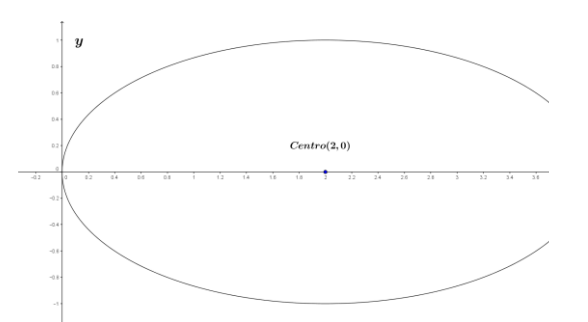

 $\rightarrow$   $(x-\bar{x})^2/a^2 + (y-\bar{y})^2/b^2 = 1$ Sendo  $a = 2$ ;  $b = 1$  e  $(\overline{x}, \overline{y}) =$  $(2,0).$ 

*4° Exemplo: x 2 + 9y 2 – 10x – 12y – 1 = 0*

$$
ax^2 + bxy + cy^2 + dx + ey + f = 0
$$

 $a = 1$ ;  $b = 0$ ;  $c = 9$ ;  $d = -10$ ;  $e = -12$ ;  $f = -1$ . (Com essas informações podemos deduzir, devido a  $\neq$  c e ambos serem diferentes e maiores que zero, que provavelmente teremos uma elipse, porém, isso só será comprovado com os cálculos.)

Reorganizando os termos:

 $x^2 + 9y^2 - 10x - 12y - 1 = 0 \implies x^2 - 10x + 9y^2 - 12y - 1 = 0 \implies$ Adicionando 25 + **4 aos dois lados da igualdade, completaremos os dois quadrados.**  $\rightarrow x^2 - 10x + 25 + 9y^2 - 12y + 4 - 1 = 29 \rightarrow (x - 5)^2 + (3y - 2)^2 = 29 + 1$  $\rightarrow$   $(x-5)^2 + 9 (y-2/3)^2 = 30$  (*Dividindo os dois lados por 30*)  $\rightarrow \frac{(x-5)^2}{2}$  $\frac{(y-2/3)^2}{30} + \frac{(y-2/3)^2}{\frac{10}{\cdots}}$ 10 3  $= 1$ 

**Ao compararmos com os exemplos acima, podemos verificar que essa equação representa uma elipse fora da origem, sendo a < c , logo o maior eixo da elipse é paralelo ao eixo x e a curva é da forma:**

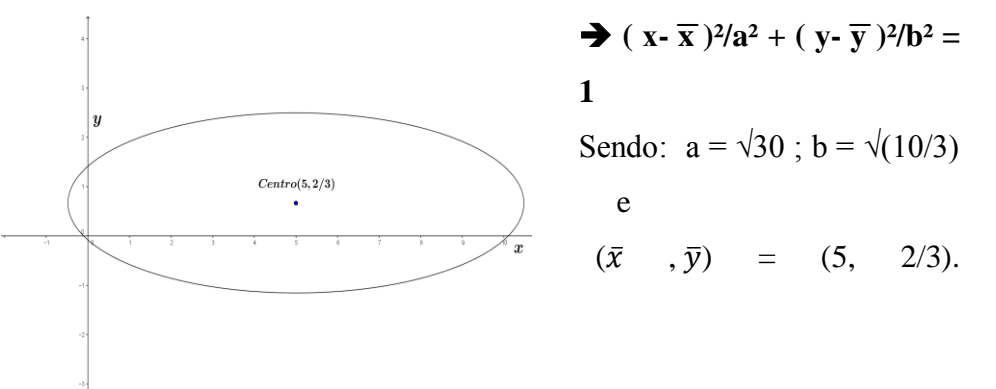

5• **Exemplo:** 
$$
9x^2 + 25y^2 + 18x - 30y + 9 = 0
$$
  
 $ax^2 + bxy + cy^2 + dx + ey + f = 0$ 

 $a = 9$ ;  $b= 0$ ;  $c = 25$ ;  $d = 18$ ;  $e = -30$ ;  $f = 9$ . (Com essas informações podemos deduzir, devido a  $\neq$  c e ambos serem diferentes e maiores que zero, que provavelmente teremos uma elipse, porém, isso só será comprovado com os cálculos.)

Reorganizando os termos:

 $9x^2 + 25y^2 + 18x - 30y + 9 = 0 \rightarrow 9x^2 + 18x + 25y^2 - 30y + 9 = 0 \rightarrow$  Adicionando **9 + 9 aos dois lados da igualdade, completaremos os dois quadrados.**  $\rightarrow$   $9x^2 + 18x + 9 + 25y^2 - 30y + 9 + 9 = 18 \rightarrow (3x - (-3))^2 + (5y - 3)^2 = 9$  $\rightarrow$  9(x – (-1))<sup>2</sup> + 25 (y – 3/5)<sup>2</sup> = 9 ( Dividindo os dois lados por 9)  $\rightarrow$   $(x - (-1))^2 + (25/9)(y - 3/5)^2 = 1$  Ao compararmos com os exemplos acima,  $(\mathbf{x}-\overline{\mathbf{x}})^2/\mathbf{b}^2 + (\mathbf{y}-\overline{\mathbf{y}})^2/\mathbf{a}^2 = 1$  podemos verificar que essa equação representa **uma elipse fora da origem, sendo agora a > c , logo o maior eixo da elipse é paralelo ao eixo y e a curva é da forma:**

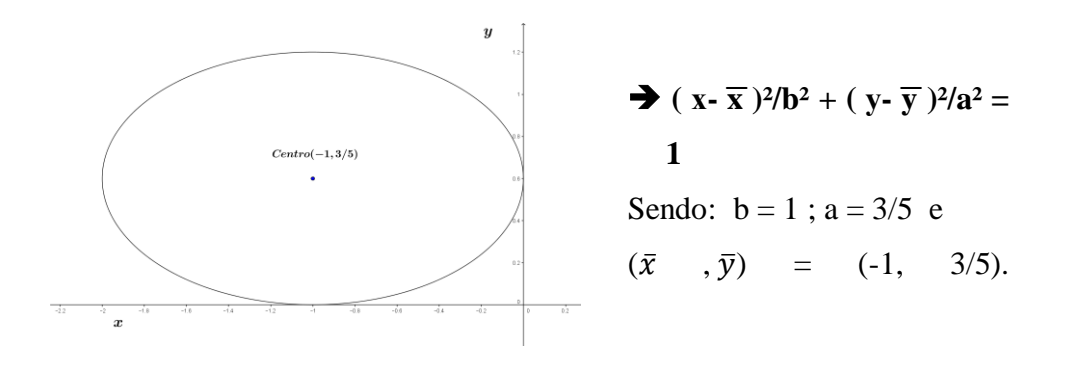

# *6° Exemplo: 2x<sup>2</sup> + 4y<sup>2</sup> – 12x + 16y + 26 = 0*  $ax^{2} + bxy + cy^{2} + dx + ey + f = 0$

 $a = 2$ ;  $b= 0$ ;  $c = 4$ ;  $d = -12$ ;  $e = 16$ ;  $f = 26$ . (Com essas informações podemos deduzir, devido a  $\neq$  c e ambos serem diferentes e maiores que zero, que provavelmente teremos uma elipse, porém, isso só será comprovado com os cálculos.)

Reorganizando os termos:

 $2x^2 + 4y^2 - 12x + 16y + 26 = 0 \implies 2x^2 - 12x + 4y^2 + 16y + 26 = 0 \implies \text{Dividindo}$ **por dois e adicionando 9 + 8 aos dois lados da igualdade, completaremos os dois quadrados.**

$$
\Rightarrow x^2 - 6x + 9 + 2y^2 + 8y + 8 + 26 = 17 \Rightarrow (x - 3)^2 + (\sqrt{2}y + 2\sqrt{2})^2 = -13
$$
  

$$
\Rightarrow (x - 3)^2 + 2 (y - (-2))^2 = -13
$$
 (Dividindo os dois lados por -13)

→  $-(x - 3\sqrt{2}/13 - (2/13) (y - (-2))^2 = 1$ ; Ao compararmos com os exemplos **acima,** 

 $(x-\bar{x})^2/a^2 + (y-\bar{y})^2/b^2 = 1$ , podemos verificar que essa equação representa uma **elipse fora da origem, sendo agora a < c, logo o maior eixo da elipse é paralelo ao eixo x e a curva é da forma:**

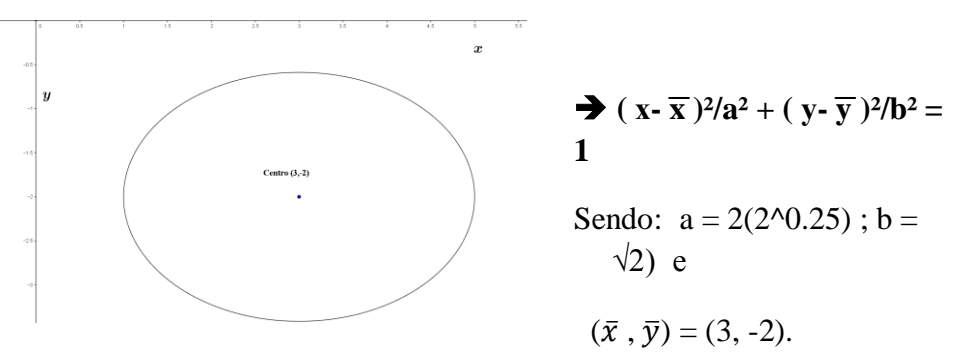

*7° Exemplo: 4x<sup>2</sup> – 5y<sup>2</sup> – 16x + 30y = 9*

$$
ax^2 + bxy + cy^2 + dx + ey + f = 0
$$

 $a = 4$ ; b= 0; c = -5; d = -16; e = 30; f = -9. (Com essas informações podemos deduzir, devido a  $\neq$  c e ambos serem diferentes de zero e como c < 0, provavelmente temos uma hipérbole, porém isso só será comprovado com os cálculos.)

Reorganizando os termos:

$$
4x2 - 5y2 - 16x + 30y = 9 \implies 4x2 - 16x - 5y2 + 30y = 9 \implies 4(x2 - 4x)
$$
  
5(y<sup>2</sup> - 6y) = 9

**Adicionando 16 - 45 aos dois lados da igualdade, completaremos os dois quadrados**

$$
\begin{aligned}\n\blacktriangleright 4(x^2 - 4x) - 5(y^2 - 6y) + 16 - 45 &= 9 + 16 - 45 \\
\blacktriangleright 4(x^2 - 4x + 4) - 5(y^2 - 6y + 9) &= -20 \\
\blacktriangleright 4(x - 2)^2 - 5(y - 3)^2 &= -20 \\
\blacktriangleright (x - 2)^2 / -5 + (y - 3)^2 / 4 &= 1\n\end{aligned}
$$

**Ao compararmos com os exemplos acima, podemos verificar que essa equação representa uma hipérbole fora da origem, cuja curva é da forma**

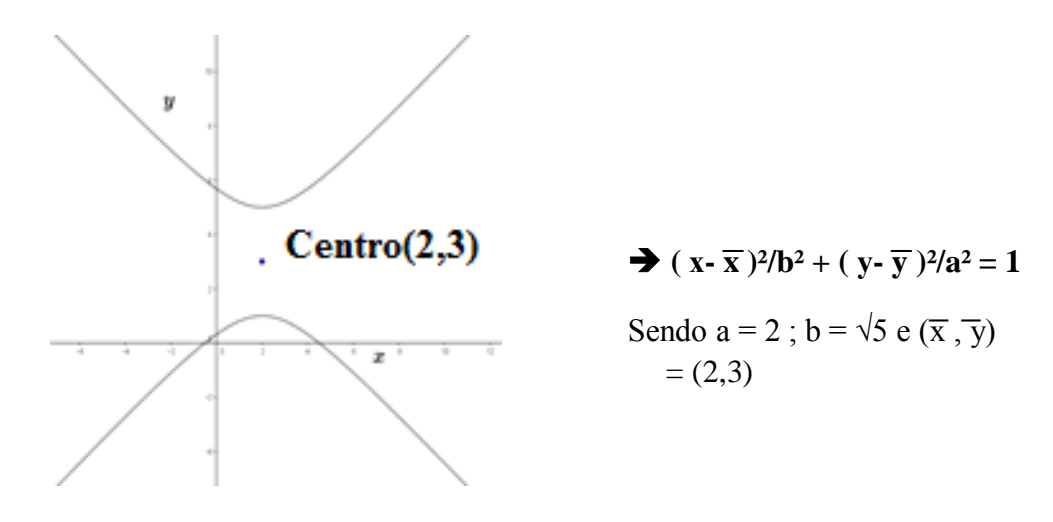

*8° Exemplo: 9x<sup>2</sup> - 25y<sup>2</sup> + 18x – 30y + 9 = 0*

$$
ax2 + bxy + cy2 + dx + ey + f = 0
$$

 $a = 9$ ;  $b = 0$ ;  $c = 25$ ;  $d = 18$ ;  $e = -30$ ;  $f = 9$ . (Com essas informações podemos deduzir, devido a  $\neq$  c e ambos serem diferentes de zero e como c < 0, provavelmente temos uma hipérbole, porém isso só será comprovado com os cálculos.)

Reorganizando os termos:

*9x*<sup>2</sup> −  $25y$ <sup>2</sup> +  $18x - 30y + 9 = 0$  →  $9x$ <sup>2</sup> +  $18x - 25y$ <sup>2</sup> −  $30y + 9 = 0$  → Adicionando 9 **- 9 aos dois lados da igualdade, completaremos os dois quadrados**  $\rightarrow$   $9x^2 + 18x + 9 - 25y^2 - 30y - 9 + 9 = 0 + 9 - 9$  $\rightarrow$  9(x<sup>2</sup> +2x+ 1) –(25y<sup>2</sup> +30y +9) = -9  $\rightarrow$  4(x – (-1))<sup>2</sup> – (5y – (-3))<sup>2</sup> = -9  $\rightarrow$  4(x – (-1))<sup>2</sup> – 25(y – (-3/5))<sup>2</sup> = -9 (Dividindo os dois lados por -9)  $\rightarrow (4/9)(x - (-1))^2 + (25/9)(y - (-3/5))^2 = 1$ 

**Ao compararmos com os exemplos acima, podemos verificar que essa equação representa uma hipérbole fora da origem, cuja curva é da forma**

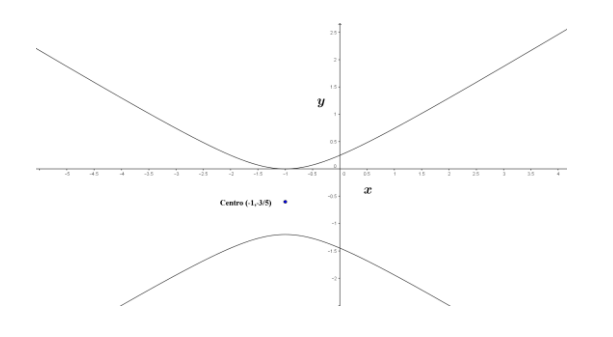

⇒ 
$$
(x - \overline{x})^2/b^2 + (y - \overline{y})^2/a^2 = 1
$$
  
\nSendo a = 3/5 ; b = 3/2 e  
\n( $\overline{x}, \overline{y}$ ) = (-1,-3/5)

## *9° Exemplo: -4x 2 + 4y<sup>2</sup> – 12x + 16y + 43 = 0*

$$
ax2 + bxy + cy2 + dx + ey + f = 0
$$

 $a = -4$ ;  $b = 0$ ;  $c = 4$ ;  $d = -12$ ;  $e = 16$ ;  $f = 43$ . (Com essas informações podemos deduzir, devido a  $\neq$  c e ambos serem diferentes de zero e como a < 0, provavelmente teremos uma hipérbole, porém isso só será comprovado com os cálculos.)

Reorganizando os termos:

 $-4x^2 + 4y^2 - 12x + 16y + 43 = 0$   $\rightarrow$   $-4x^2 - 12x + 4y^2 + 16y + 43 = 0$ *0***Adicionando -9 + 16 aos dois lados da igualdade, completaremos os dois quadrados**

$$
\Rightarrow -4x^2 - 12x - 9 + 4y^2 + 16y + 16 + 43 = 7
$$
  

$$
\Rightarrow -(4x^2 + 12x + 9) + (4y^2 + 16y + 16) = -36 \Rightarrow -(2x - (-3))^2 + (2y - (-4))^2
$$
  
= -36

$$
\rightarrow 4(x - (-3/2))^{2} + 2(y - (-2))^{2} = -36
$$
 (Dividindo os dois lados por -36)

$$
\rightarrow (1/9)(x - (-3/2))^2 - (1/18)(y - (-2))^2 = 1
$$

**Ao compararmos com os exemplos acima, podemos verificar que essa equação representa uma hipérbole fora da origem, cuja curva é da forma**

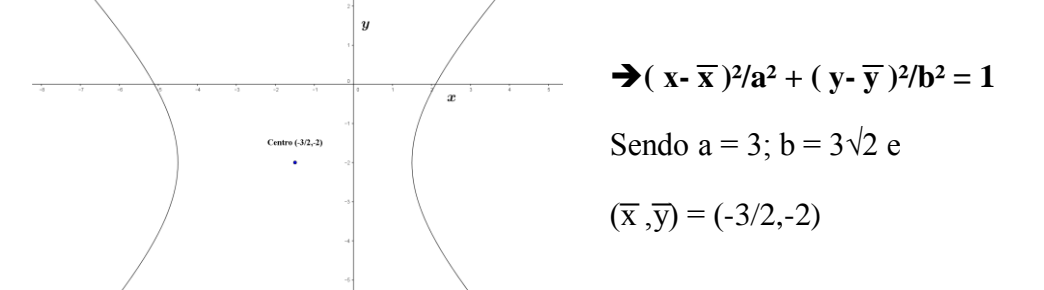

*10° Exemplo: x 2 – 4y – 2x = 3*

$$
ax^2 + bxy + cy^2 + dx + ey + f = 0
$$

 $a = 1$ ;  $b= 0$ ;  $c = 0$ ;  $d = -2$ ;  $e = -4$ ;  $e = -3$ . (Com essas informações podemos deduzir, devido  $a \neq 0$  e c = 0, provavelmente teremos uma parábola, pois é a única curva aonde temos um dos termos a ou c iguais a zero e o outro diferente de zero, porém isso só será comprovado com os cálculos.)

Reorganizando os termos:

 $\rightarrow x^2 - 4y - 2x = 3 \rightarrow x^2 - 2x - 3 - 4y = 0$  (Somando 1 aos dois termos da *igualdade, para completarmos o quadrado)*   $x^2 - 2x +1 - 3 - 4y = 0 +1 \implies (x-1)^2 - 3 - 4y = 1 \implies (x-1)^2 - 4(y-(-1)) = 0$ Comparando com a figura da página 33:

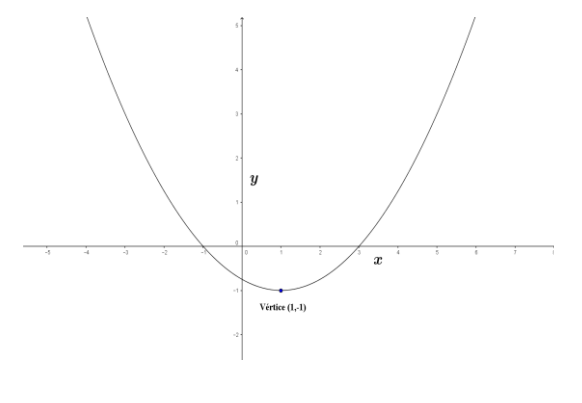

 $\rightarrow (x-\overline{x})^2/a^2 + (y-\overline{y})^2/b^2 = 1$ , temos:

$$
-2p = -4 \Rightarrow p = 2
$$
.

O vértice será:  $(\overline{x}, \overline{y}) = (1, -1)$ 1) , logo teremos uma parábola com a concavidade virada para cima.

*11°* Exemplo:  $y^2 + 8x = 40$   $\rightarrow y^2 + 8x - 40 = 0$ 

 $ax^{2} + bxy + cy^{2} + dx + ey + f = 0$ 

 $a = 0$ ;  $b = 0$ ;  $c = 1$ ;  $d = 8$ ;  $e = 0$ ;  $f = -40$ . (Com essas informações podemos deduzir, devido  $a \neq 0$  e a = 0, provavelmente teremos uma parábola, pois é a única curva aonde temos um dos termos a ou c iguais a zero e o outro diferente de zero, porém isso só será comprovado com os cálculos.)

Reorganizando os termos:

 $\rightarrow$   $y^2 + 8x - 40 =$   $\rightarrow$   $y^2 + 8(x - 5) = 0$  (*Equação da forma* :  $y^2 + 2xp = 0$ )

Comparando com a figura da página 34:

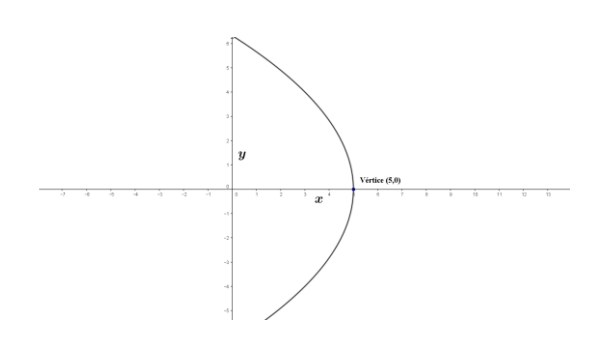

 $\rightarrow (y - \overline{y})^2 + 2p(x - \overline{x}) = 0$  $-2p = 8 \Rightarrow p = -4.$ O vértice será:  $(\overline{x}, \overline{y}) =$ (5,0) , logo teremos uma parábola com a concavidade virada para esquerda.

*12 exemplo:*  $y = 4x^2 + 4x - 5$  $\rightarrow 4x^2 + 4x - y - 5 = 0$ 

$$
ax^2 + bxy + cy^2 + dx + ey + f = 0
$$

 $a = 4$ ;  $b= 0$ ;  $c = 0$ ;  $d = 4$ ;  $e = -1$ ;  $f = -5$ . (Com essas informações podemos deduzir, devido a  $\neq 0$  e c = 0, provavelmente teremos uma parábola, pois é a única curva aonde temos um dos termos a ou c iguais a zero e o outro diferente de zero, porém isso só será comprovado com os cálculos.)

Reorganizando os termos:

 $\rightarrow$   $4x^2 + 4x - y - 5 = 0$  (Somando 1 aos dois termos da igualdade, para *completarmos o quadrado)* 

 $\rightarrow$   $4x^2 + 4x + 1 - y - 5 = 0 + 1$   $\rightarrow$   $(2x + 1)^2 - 6 - y = 0$   $\rightarrow$   $(2x + 1)^2 - (y + 6) = 0$ →  $(1/4)(x + 1/2)^2 - (y + 6) = 0$  *(Multiplicando os dois lados da igualdade por 4, teremos)*

 $\rightarrow (x - (-1/2))^2 - 4(y - (-6)) = 0$ 

Comparando com a figura da página 40:  $(y = kx^2)$ 

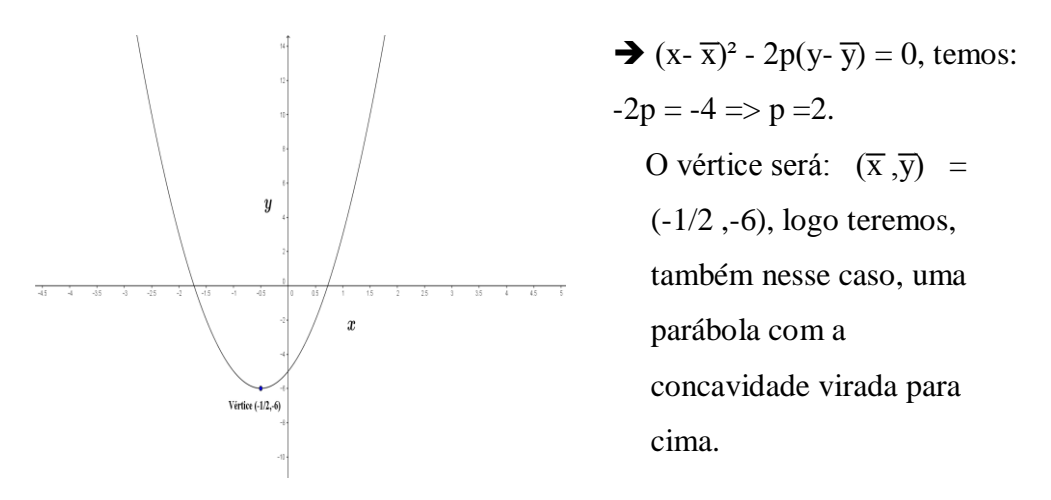

Agora, de forma resumida, vamos montar um quadro que possamos analisar os coeficientes e imaginar a cônica a ser construída:(Lembrando que b=0)

# **Quadro que relaciona as cônicas transladadas aos seus coeficientes**

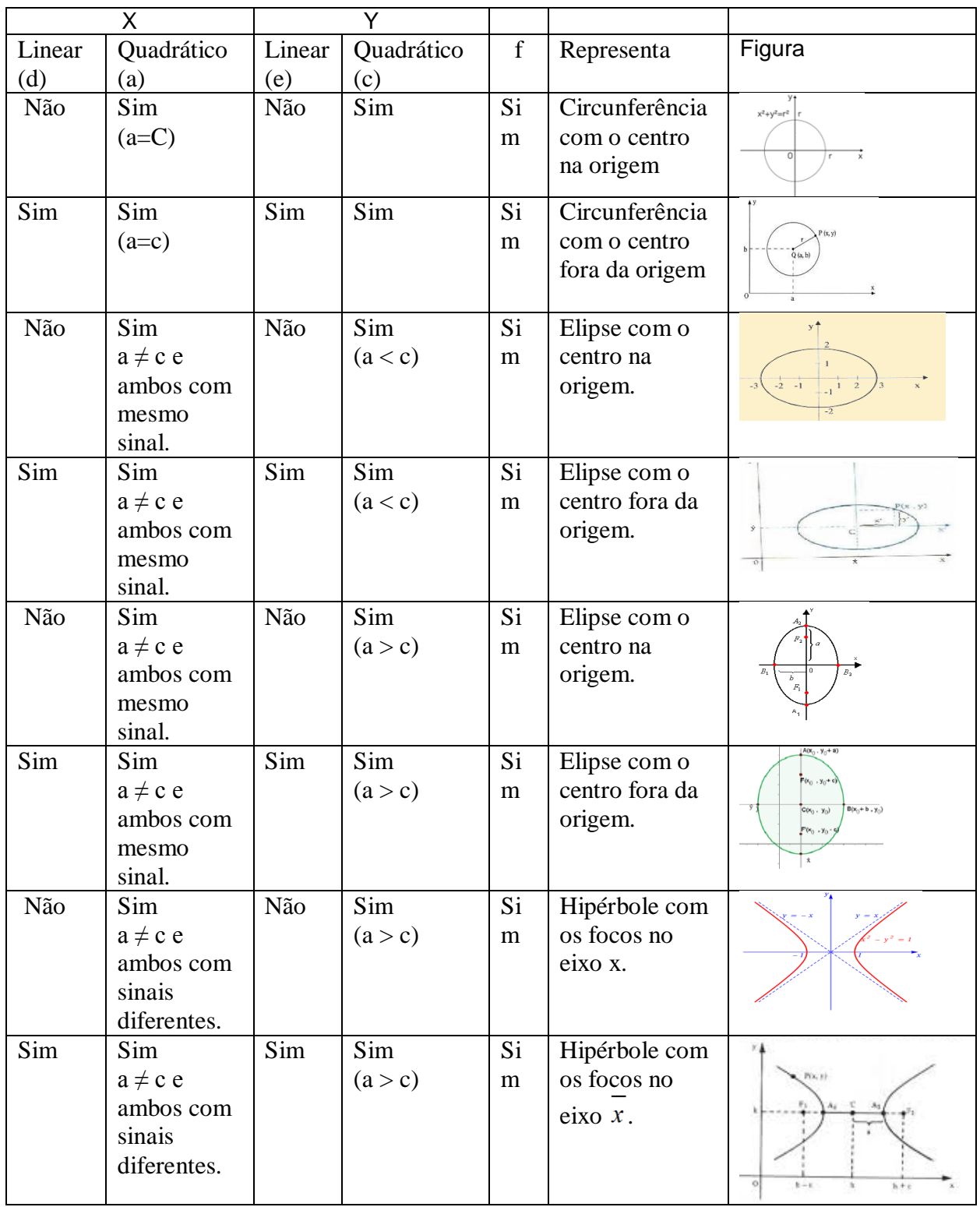

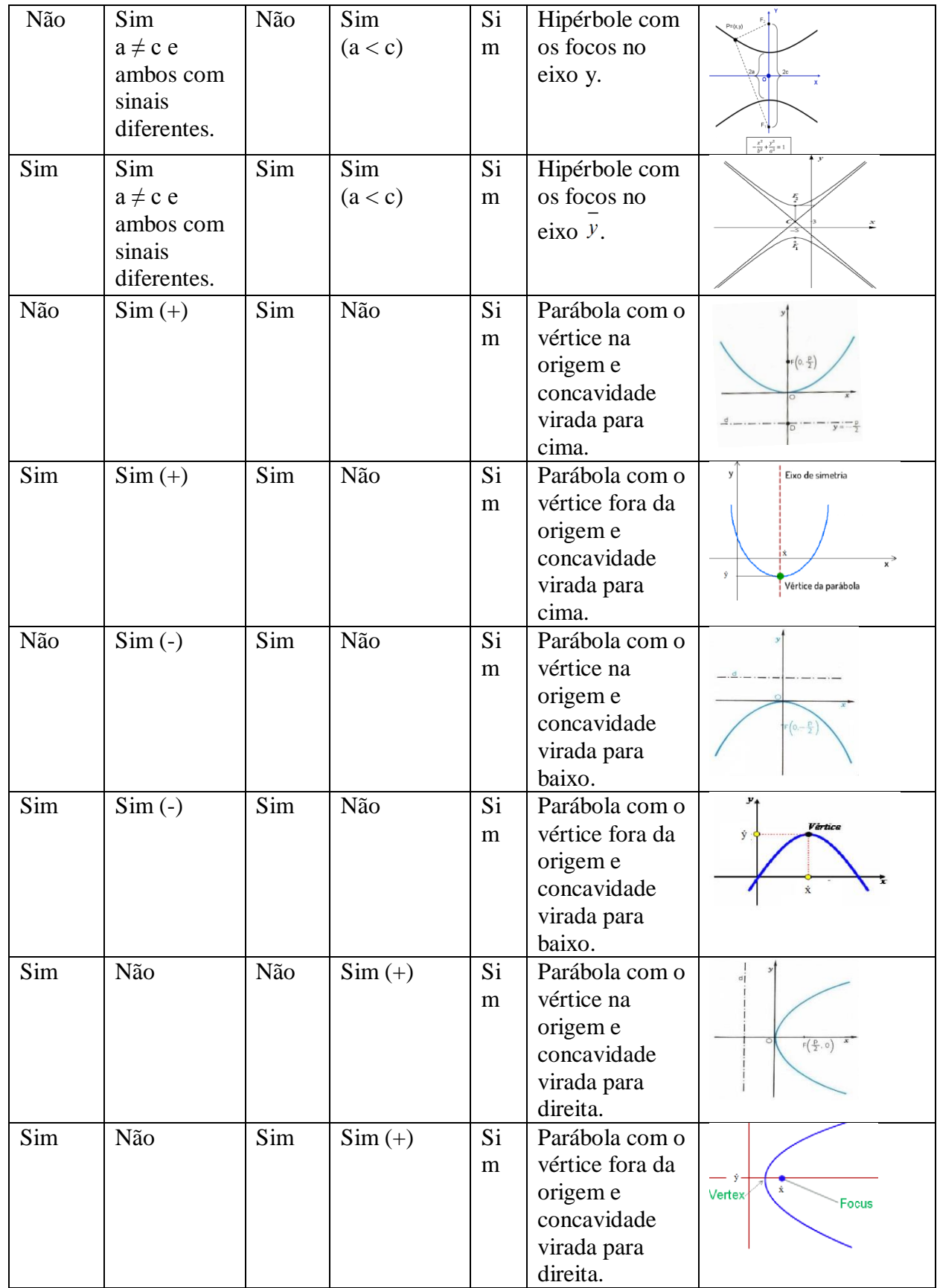

PUC-Rio - Certificação Digital Nº 1311550/CA PUC-Rio - Certificação Digital Nº 1311550/CA

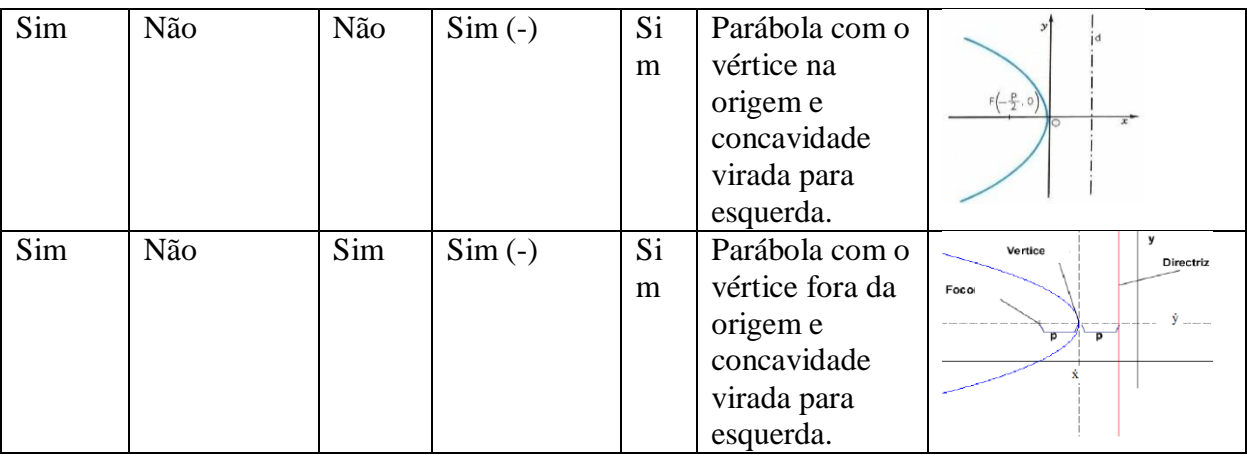

### **3.5**

# **Teste da Reta Vertical (TRV) e Teste da Reta Horizontal (TRH) nas partes das cônicas que representam gráficos de uma função**

Para concluirmos este capítulo, iremos aplicar nas cônicas estudadas os Testes das Retas Vertical e Horizontal, estudados no capítulo 1, para verificar se algumas curvas ou partes delas são gráficos de uma função, precisaremos fazer a interseção da curva com a reta, seja ela horizontal ou vertical, caso o número de interseções seja maior que um, significa que a curva não é gráfico de uma função, porém ao partimos certas curvas na metade, através de seu(s) eixo(s) de simetria(s) encontraremos algumas partes de curvas que serão gráficos de uma função, utilizando a tabela acima, para dizer quem passa pelo teste da reta vertical e da Reta Horizontal, vejamos:

## *Teste da Reta Vertical, só haverá uma interseção com as curvas ou partes de*

#### *curvas*

Circunferência com o centro na origem ou fora dela mas apenas sua parte acima ou abaixo do eixo de simetria paralelo ao eixo x.

Elipse com o centro na origem ou fora dela, mas apenas a parte superior ou inferior do eixo de simetria.

Hipérbole cujos focos estão no eixo x ou sobre um eixo paralelo ao eixo x, apenas sua parte acima ou abaixo do eixo de simetria.

Hipérbole cujos focos estão no eixo y ou sobre um eixo paralelo ao eixo y, apenas a cônica superior ou a inferior em relação a um eixo de simetria.

Parábola com o vértice na origem ou fora dela e concavidade virada para cima ou para baixo.

Parábola com o vértice na origem ou fora dela e concavidade virada para esquerda ou para direita, somente as partes superiores ou inferiores ao seus eixo de simetria.

### *Teste da Reta Horizontal, só haverá uma interseção com as curvas ou partes de*

#### *curvas*

Circunferência com o centro na origem ou fora dela mas apenas sua parte esquerda ou direita do eixo de simetria paralelo ao eixo y.

Elipse com o centro na origem ou fora dela, mas apenas a parte esquerda ou direita do eixo de simetria.

Hipérbole com o centro na origem ou fora da origem, mas quando seu eixo que contém os focos for paralelo ao eixo x, apenas sua parte esquerda ou direita do eixo de simetria.

Hipérbole com o centro na origem ou fora da origem, mas quando seu eixo que contém os focos for paralelo ao eixo y, apenas sua parte esquerda ou direita do eixo de simetria.

Parábola com o vértice na origem ou fora dela e concavidade virada para esquerda ou para direita.

Parábola com o vértice na origem ou fora dela e concavidade virada para cima ou para baixo, somente as partes superiores ou inferiores ao seus eixo de simetria.

Logo, sempre que  $b = 0$ , saberemos qual será a cônica. No caso mais extremo, como no capítulo 3, teremos que completar quadrado em uma ou duas variáveis e entender que é uma cônica transladada. No capítulo 5 veremos mais exemplos de cônicas, porém rotacionadas e falaremos mais sobre o coeficiente b, até agora não citado, mas que no capítulo 5 ele será diferente de zero e veremos o efeito dele nas cônicas.
# **Ferramentas para entendermos melhor o processo de rotação de cônicas**

Neste capítulo veremos algumas ferramentas básicas de álgebra linear que auxiliará no processo de rotação de cônicas. Como as cônicas são curvas do plano ℝ², definiremos todos os objetos a seguir apenas para este espaço euclidiano.

# **4.1**

### **Vetor**

Um vetor do ℝ² é uma lista ordenada de dois números reais *a* e *b* , o qual pode ser representado por  $v = (a,b)$ . Alguns exemplos de vetores no ℝ<sup>2</sup>:

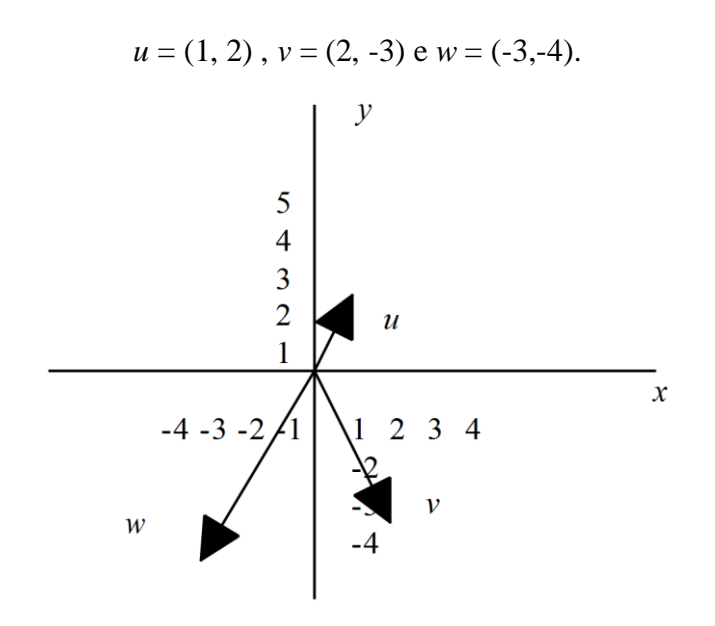

A figura abaixo, nos mostrará dois vetores  $v_1$  e  $v_2$ , sendo que o primeiro começa no ponto (0,0) e termina no ponto (1,2), já o segundo começa no ponto (3,4) e termina em (4,4), logo podemos ver que ambos tem mesma direção, sentido e comprimento, portanto um é idêntico ao outro, sendo a sua diferença o deslocamento de seu ponto inicial.

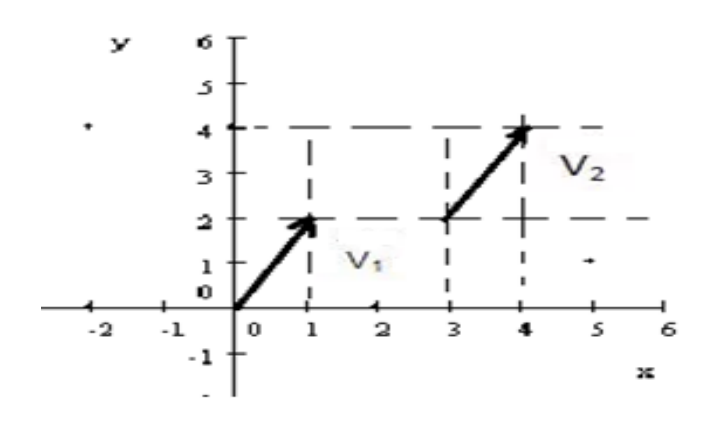

# **4.1.1 Vetores Ortogonais**

#### **1) Produto Interno ou escalar**

Definição: Dados dois vetores em  $\mathbb{R}^2$  u = (u<sub>1</sub>, u<sub>2</sub>) e v = (v<sub>1</sub>, v<sub>2</sub>), o produto interno ou escalar é definido por  $uv = u_1v_1 + u_2v_2$ . Esta operação, em que u, v e w são vetores do ℝ² e λ é um elemento de ℝ, satisfaz as seguintes propriedades:

- 1)  $u \cdot v = v \cdot u$
- 2)  $(u + v)$ .  $w = u$ .  $w + v$ . w
- 3) (λu). $v = \lambda$ . (u.v)
- 4) Se  $v \neq 0$ , então v .  $v > 0$ .

Utilizando a definição de produto interno, podemos chegar a uma conclusão sobre a definição de vetores ortogonais.

> Definimos que dois vetores *u* e *v* são ortogonais em ℝ² se e somente se o produto interno entre  $u = (u_1, u_2)$  $e v = (v_1, v_2)$  é igual a zero. u v  $uv = 0 \Leftrightarrow u_1v_1 + u_2v_2 = 0$

# **4.1.2 Vetores Paralelos**

 Definimos que dois vetores *u* e *v* são paralelos em ℝ² se e somente se  $\exists \lambda \in \mathbb{R} / v = \lambda u$ 

## **4.1.3 Norma de um Vetor**

Se v =  $(a,b) \in \mathbb{R}^2$ , então seu comprimento/norma é dado por um outro vetor  $\tilde{v}$  que tenha a mesma direção e o mesmo sentido de v mas que seja unitário. De forma geral:  $\tilde{v} = \frac{v}{\ln a}$  $\|v\|$ por Pitágoras:  $||v||^2 = a^2 + b^2 \Rightarrow ||v|| = \sqrt{a^2 + b^2}$ . Dizemos que um vetor v é unitário se  $||v|| = 1$ , vide a figura abaixo.

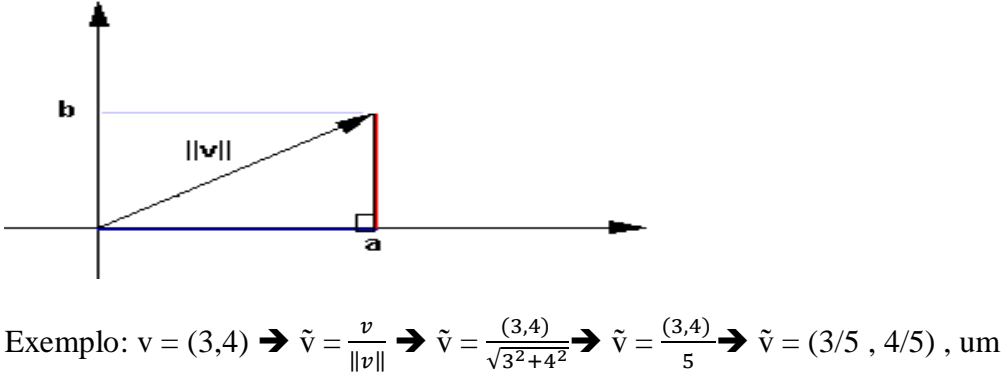

vetor unitário.

#### **Base**

Uma base para o espaço ℝ² é um conjunto de dois vetores não nulos u,v ∈ ℝ² que não sejam paralelos. A base é dita ortogonal se u e v forem ortogonais

Dada uma base B = {u,v} para o  $\mathbb{R}^2$ , dizemos que B gera o  $\mathbb{R}^2$ , no sentido de que qualquer outro vetor w  $\in \mathbb{R}^2$  pode ser escrito como uma combinação linear de u e v:

$$
w = \alpha_1 u + \alpha_2 v, \quad \alpha_1, \alpha_2 \in \mathbb{R}.
$$

**4.2**

#### **Matriz**

Uma matriz real  $A_{mxn}$  onde m,n = 1,2 é uma tabela de 4 números reais dispostos em m linhas e n colunas. Ela será uma matriz quadrada de ordem 2 quando m = n = 2, cujos elementos  $a_{11}$ ,  $a_{12}$ ,  $a_{21}$  e  $a_{22}$  formam a matriz  $A = (a_{ij})_{2x2}$  e os elementos a<sub>11</sub> e a<sub>22</sub> formam sua diagonal principal. (Observação: A notação de matrizes pode utilizar o parênteses ou colchetes.)

$$
A = \begin{pmatrix} a_{11} & a_{12} \\ a_{21} & a_{22} \end{pmatrix}
$$

Quando  $m = 2 e n = 1$ , A será um vetor coluna com 2 linhas e uma coluna:

$$
A = \begin{pmatrix} a_{11} \\ a_{21} \end{pmatrix}
$$

Quando  $m = 1$  e  $n = 2$ , A será um vetor linha com 1 linha e duas colunas:

$$
A = (a_{11} a_{12})
$$

**Operações com matrizes** 

#### **4.2.1**

#### **Soma de Matrizes**

Definição: A soma de duas matrizes A =  $(a_{ij})_{2x2}$  e B =  $(b_{ij})_{2x2}$  é definida como sendo a matriz  $C = (c_{ii})_{2x2}$ 

$$
C = A + B
$$

Será obtida somando-se os elementos correspondentes de A e B, ou seja,

$$
c_{ij} = a_{ij} + b_{ij}
$$
, para i = 1,2 e j = 1,2.

Exemplo: Dadas as matrizes abaixo, vamos calcular a soma delas.

$$
A = \begin{bmatrix} 2 & 1 \\ -3 & 4 \end{bmatrix} \quad \mathbf{e} \quad B = \begin{bmatrix} 0 & -1 \\ 2 & 5 \end{bmatrix}
$$

$$
A + B = \begin{bmatrix} 2 & 1 \\ -3 & 4 \end{bmatrix} + \begin{bmatrix} 0 & -1 \\ 2 & 5 \end{bmatrix} = \begin{bmatrix} 2 & 0 \\ -1 & 9 \end{bmatrix}
$$

**4.2.2**

#### **Produto de Matrizes**

Definição: O produto de duas matrizes só pode ser efetuado se o número de colunas da primeira matriz é igual ao número de linhas da segunda,  $A = (a_{ii})_{m \times p}$ e B =  $(b_{ij})_{p \times n}$  é definido pela matriz m  $\times n$ 

$$
C = A \cdot B
$$

obtida da seguinte forma:

$$
c_{ij}=a_{i1}b_{1j}+a_{i2}b_{2j}\nonumber\\
$$

para i = 1, 2 e j = 1, 2. Escrevemos também  $[AB]_{ij} = a_{i1}b_{1j} + a_{i2}b_{2j} + ... + a_{ip}b_{pj}$ . Observação: Uma propriedade das matrizes muito importante, que será utilizada na rotação de cônicas, é o seu produto associativo ABC = A(BC) = (AB)C mas que em geral não é comutativo  $AB \neq BA$ .

#### **Exemplos**

1) Dada as matrizes

$$
A = \begin{pmatrix} 1 & 0 \\ 2 & 1 \end{pmatrix} \qquad B = \begin{pmatrix} 2 & 1 \\ 0 & 1 \end{pmatrix} \qquad C = \begin{pmatrix} 2 & 0 \\ 0 & 2 \end{pmatrix} \qquad D = \begin{pmatrix} 2 \\ 1 \end{pmatrix} \qquad E = \begin{pmatrix} 2 & 3 \end{pmatrix}
$$

Vamos calcular:

a) 
$$
A.B = \begin{pmatrix} 1 & 0 \\ 2 & 1 \end{pmatrix} \begin{pmatrix} 2 & 1 \\ 0 & 1 \end{pmatrix} = \begin{pmatrix} 2+0 & 1+0 \\ 4+0 & 2+1 \end{pmatrix} = \begin{pmatrix} 2 & 1 \\ 4 & 3 \end{pmatrix}
$$
  
\nb)  $B.A = \begin{pmatrix} 2 & 1 \\ 0 & 1 \end{pmatrix} \begin{pmatrix} 1 & 0 \\ 2 & 1 \end{pmatrix} = \begin{pmatrix} 2+2 & 0+1 \\ 0+2 & 0+1 \end{pmatrix} = \begin{pmatrix} 4 & 1 \\ 2 & 1 \end{pmatrix}$   
\nc)  $A.D = \begin{pmatrix} 1 & 0 \\ 2 & 1 \end{pmatrix} \cdot \begin{pmatrix} 2 \\ 1 \end{pmatrix} = \begin{pmatrix} 2+0 \\ 4+1 \end{pmatrix} = \begin{pmatrix} 2 \\ 4 \end{pmatrix}$ 

d) E. D = (2 3). 
$$
\binom{2}{1} = (4+3) = (7)
$$

2) Dadas as matrizes:

$$
A = (4\sqrt{5} \quad -16\sqrt{5}) \qquad B = \begin{pmatrix} \frac{2}{\sqrt{5}} & \frac{1}{\sqrt{5}} \\ \frac{1}{\sqrt{5}} & \frac{-2}{\sqrt{5}} \end{pmatrix} \quad C = \begin{pmatrix} \bar{x} \\ \bar{y} \end{pmatrix}
$$

Vamos calcular ABC

$$
\begin{aligned} \text{ABC} &= (4\sqrt{5} \quad -16\sqrt{5}) \cdot \begin{pmatrix} \frac{2}{\sqrt{5}} & \frac{1}{\sqrt{5}} \\ \frac{1}{\sqrt{5}} & \frac{-2}{\sqrt{5}} \end{pmatrix} \cdot \begin{pmatrix} \bar{x} \\ \bar{y} \end{pmatrix} \\ \text{ABC} &= (36 - 8) \cdot \begin{pmatrix} \bar{x} \\ \bar{y} \end{pmatrix} \end{aligned}
$$

ABC =  $36 \overline{\overline{x}} - 8 \overline{\overline{y}}$ .

### **4.2.3**

**Determinante de uma Matriz 2 x 2**

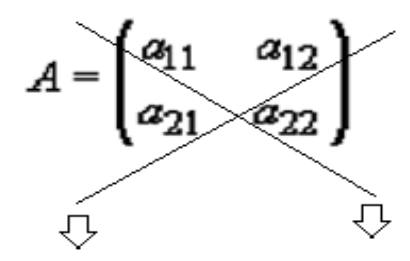

Det A = -  $a_{12}$ ,  $a_{21}$  +  $a_{11}$ ,  $a_{22}$ 

Exemplo: Vamos calcular o determinante da matriz A =  $\begin{pmatrix} 3 & 5 \\ 4 & 6 \end{pmatrix}$  $\begin{pmatrix} 3 & 3 \\ 4 & 6 \end{pmatrix}$ . Resposta: Det A =  $-5.4 + 3.6 = -20 + 18 \Rightarrow$  Det A =  $-2$ 

#### **A) Matriz quadrada diagonal**

São as matrizes que só possuem elementos não nulos na diagonal principal, ou seja:

$$
(a_{11}, a_{22}) \neq (0,0)
$$
 ou seja, não podem ser iguais a zero ao mesmo tempo  
 e  $a_{12} = a_{21} = 0$   
 ou  
  $A = \begin{pmatrix} a & 0 \\ 0 & b \end{pmatrix}$ , onde a  $\neq 0$  ou b  $\neq 0$ .

#### **B) Matriz Transposta**

Definição: A transposta de uma matriz  $A = (a_{ij})_{m \times n}$ , m = 1,2 e n = 1,2 é definida pela matriz n  $\times$  m B = A<sup>T</sup> obtida trocando-se as linhas com as colunas de A, ou seja,

$$
b_{ij} = a_{ji}, \text{ para } i = 1, 2 \text{ } e \text{ } j = 1, 2
$$

Exemplos

$$
A = \begin{bmatrix} 2 & -2 \\ 0 & -2 \end{bmatrix} \Rightarrow A^t = \begin{bmatrix} 2 & 0 \\ -2 & -2 \end{bmatrix}
$$

$$
A = \begin{bmatrix} 3 & 10 & -1 \\ 0 & -2 & 6 \end{bmatrix} \Rightarrow A^t = \begin{bmatrix} 3 & 0 \\ 10 & -2 \\ -1 & 6 \end{bmatrix}
$$

$$
A = \begin{bmatrix} 1 & 2 \end{bmatrix} \Rightarrow A^T = \begin{bmatrix} 1 \\ 2 \end{bmatrix}
$$

#### **C) Matriz quadrada simétrica**

Definição: Matriz simétrica é uma matriz quadrada cujos elementos obedecem a seguinte relação:  $a_{ij} = a_{ji}$ , isto é,  $A<sup>T</sup> = A$ .

Logo, são as matrizes cuja a diagonal principal servem como um espelho, sendo a respectiva imagem um elemento simétrico, ou seja:

80

$$
a_{11} \, e \, a_{22} \in \mathbb{R} \quad e \quad a_{12} = a_{21}
$$

$$
\begin{array}{c}\n\text{ou} \\
A = \begin{pmatrix} a & c \\
 c & b \end{pmatrix}\n\end{array}
$$

Exemplo:

$$
A = \begin{pmatrix} 0 & 4 \\ 4 & 0 \end{pmatrix}; B = \begin{pmatrix} -4 & 8 \\ 8 & 5 \end{pmatrix}
$$

### **D) Matriz Identidade ( I )**

É uma matriz diagonal que possui todos elementos da diagonal principal iguais a 1 e seus outros elementos são nulos, ou seja:

$$
a_{11} = a_{22} = 1 \quad e \quad a_{12} = a_{21} = 0 \quad \Rightarrow \quad I = \begin{pmatrix} 1 & 0 \\ 0 & 1 \end{pmatrix}
$$

#### **E) Matriz Inversa**

Para uma matriz  $A_{2x2}$ , dizemos que  $A^{-1}$  é sua matriz inversa se  $A^{-1}$  possui a mesma ordem de A e

$$
A \cdot A^{-1} = A^{-1} \cdot A = I
$$

Exemplo

Seja A = 
$$
\begin{pmatrix} 1 & 1 \\ 2 & 0 \end{pmatrix}
$$
, vanos verificar se A<sup>-1</sup> =  $\begin{pmatrix} 0 & 1/2 \\ 1 & -1/2 \end{pmatrix}$  é a sua matrix inversa.

Se  $A^{-1}$  for a matriz inversa de A, então

$$
A \cdot A^{-1} = I
$$

Logo, vamos calcular esse produto

A. 
$$
A^{-1} = \begin{pmatrix} 1 & 1 \ 2 & 0 \end{pmatrix} \cdot \begin{pmatrix} 0 & 1/2 \ 1 & -1/2 \end{pmatrix} = \begin{pmatrix} 1.0 + 1.1 & 1 \ 2.0 + 0.1 & 2 \cdot \frac{1}{2} \end{pmatrix} + 1 \cdot \begin{pmatrix} -\frac{1}{2} \\ -\frac{1}{2} \end{pmatrix} = \begin{pmatrix} 1 & 0 \ 0 & 1 \end{pmatrix} = I.
$$

então  $A^{-1}$  é a matriz inversa de A.

#### **F) Matriz Ortogonal**

Uma matriz 2x2 será ortogonal quando satisfaz as seguintes condições:

- 1) Cada uma de suas colunas é um vetor unitário
- 2) Suas colunas são vetores ortogonais entre si.

Exemplo:

Vamos verificar se a matrix A = 
$$
\begin{pmatrix} \frac{2}{\sqrt{5}} & \frac{1}{\sqrt{5}} \\ \frac{1}{\sqrt{5}} & \frac{-2}{\sqrt{5}} \end{pmatrix}
$$
é uma Matriz ortogonal.

Primeira regra, suas colunar devem formar um vetor unitário

1° coluna =  $\left(\frac{2}{\sqrt{5}}, \frac{1}{\sqrt{5}}\right)$  $\frac{1}{\sqrt{5}}$ ), vamos calcular a sua norma :

$$
\|v\| = \sqrt{(2/\sqrt{5})^2 + (1/\sqrt{5})^2} \implies \|v\| = \sqrt{\frac{4}{5} + \frac{1}{5}} \implies \|v\| = 1, \text{ logo a}
$$

primeira coluna forma um vetor unitário.

$$
2^{\circ} \text{ coluna} = \left(\frac{1}{\sqrt{5}}, \frac{-2}{\sqrt{5}}\right), \text{ vamos calcular a sua norma :}
$$
  

$$
||v|| = \sqrt{(1/\sqrt{5})^2 + (-2/\sqrt{5})^2} \implies ||v|| = \sqrt{\frac{1}{5} + \frac{4}{5}} \implies ||v|| = 1, \text{ logo a}
$$

segunda coluna também forma um vetor unitário.

Já para a segunda regra, os vetores devem ser ortogonais.

Utilizando o produto interno entre os vetores, teremos  $u_1v_1 + u_2v_2 = 0$  se eles forem ortogonais

$$
u=(\frac{2}{\sqrt{5}},\frac{1}{\sqrt{5}}) \ e \ v=(\frac{1}{\sqrt{5}},\frac{-2}{\sqrt{5}}) => \ <\!\! u,v\!\!> = \frac{2}{\sqrt{5}}\cdot \frac{1}{\sqrt{5}} + \frac{1}{\sqrt{5}}\cdot (\frac{-2}{\sqrt{5}}) => \ <\!\! u,v\!\!> = 0\,\,,\, \log\!o
$$

os vetores que formam a matriz são ortogonais.

Portanto, A é uma matriz ortogonal que também obedece a regra:

$$
AT = A-1 \text{ ou } A \cdot AT = I
$$

Veremos se

$$
A = \begin{pmatrix} \frac{2}{\sqrt{5}} & \frac{1}{\sqrt{5}} \\ \frac{1}{\sqrt{5}} & \frac{-2}{\sqrt{5}} \end{pmatrix} \qquad e \qquad A^{T} = \begin{pmatrix} \frac{2}{\sqrt{5}} & \frac{1}{\sqrt{5}} \\ \frac{1}{\sqrt{5}} & \frac{-2}{\sqrt{5}} \end{pmatrix}
$$

$$
\Rightarrow \mathbf{A} \cdot \mathbf{A}^{\mathrm{T}} = \begin{pmatrix} \frac{2}{\sqrt{5}} & \frac{1}{\sqrt{5}} \\ \frac{1}{\sqrt{5}} & \frac{-2}{\sqrt{5}} \end{pmatrix} \cdot \begin{pmatrix} \frac{2}{\sqrt{5}} & \frac{1}{\sqrt{5}} \\ \frac{1}{\sqrt{5}} & \frac{-2}{\sqrt{5}} \end{pmatrix} \qquad \Rightarrow \mathbf{A} \cdot \mathbf{A}^{\mathrm{T}} = \begin{pmatrix} 1 & 0 \\ 0 & 1 \end{pmatrix} = \mathbf{I}
$$

#### **G) Matrizes diagonalizáveis**

Definição: Uma matriz A é diagonalizável se existe uma matriz diagonal D e uma matriz invertível P, tal que

#### $A = P.D.P^{-1}$

Para encontrarmos a matriz D diagonal, é necessário encontrar o polinômio característico da matriz A =  $\begin{pmatrix} a & b \\ c & d \end{pmatrix}$  $\begin{pmatrix} a & b \\ c & d \end{pmatrix}$ , resolvendo a seguinte equação:

$$
\lambda^2 - \text{Tr}(A)\lambda + \det(A), \text{ onde } \text{Tr}(A) = a + d
$$

equação oriunda da seguinte igualdade

$$
Av = \lambda v
$$
 (ou, equivalentemente,  $(A - \lambda I)v = 0$ 

Exemplo

Vamos encontrar, se possível, a matriz D diagonal referente a matriz

$$
A = \begin{pmatrix} 5 & -2 \\ -2 & 8 \end{pmatrix}
$$
  
Se  $P(\lambda) = \det(A - \lambda I)$   

$$
\Rightarrow \det \begin{bmatrix} 5 - \lambda & -2 \\ -2 & 8 - \lambda \end{bmatrix} \Rightarrow -(-2)^2 + (5 - \lambda)(8 - \lambda)
$$

$$
\Rightarrow P(\lambda) = \lambda^2 - 13\lambda + 36, \text{ quando } P(\lambda) = 0, \text{ teremos } \lambda_1 = 4 \text{ e } \lambda_2 = 9, \text{ logo}
$$

$$
D = \begin{pmatrix} \lambda_1 & 0 \\ 0 & \lambda_2 \end{pmatrix} \Rightarrow D = \begin{pmatrix} 4 & 0 \\ 0 & 9 \end{pmatrix}
$$

Proposição: Se A é uma matriz simétrica, então ela é diagonalizável e A = P.D.P<sup>t</sup>, onde P é uma matriz ortogonal e D é uma matriz diagonal.

# **4.3 Autovalores e autovetores**

São vários os problemas aplicados aonde se aplica um operador linear f e a necessidade de encontrar os escalares para os quais a equação  $f(v) = \lambda v$  possui soluções não-nulas. Tais questões aparecem em aplicações envolvendo vibrações, em aerodinâmica, elasticidade, física nuclear, mecânica, engenharia, biologia e equações diferenciais. Outra aplicação importante é a classificação de cônicas (foco do nosso estudo) e quádricas.

Nela, vetores e valores próprios são usados para encontrar mudanças de referencial que permitam identificar quais as figuras geométricas que representam certas equações no plano e no espaço.

Seja A uma matriz 2x2. Um vetor não nulo *v* ∈ ℝ² é chamado autovetor de A se existe

 $\lambda \in \mathbb{R}$ , tal que  $Av = \lambda v$  (ou, equivalentemente,  $(A - \lambda I)v = \overline{0}$ ). O número real é chamado *autovalor* de A associado ao autovetor *v*. Os autovalores são as raízes do polinômio característico de A, definido por

$$
P(\lambda) = \det (A - \lambda I)
$$

#### **4.3.1**

#### **Auto-espaço associado ao autovalor**

Levando em consideração o exemplo de matrizes diagonalizáveis, tem sentido definir o conceito de **autoespaço** associado a cada **autovalor**.

Se λ é um autovalor de uma matriz A, definimos o autoespaço associado a λ como o conjunto de todos os vetores obtidos pela combinação linear dos autovetores associados a λ.

Um subespaço vetorial é qualquer conjunto V que satisfaça as seguintes propriedades:

- 1.  $0 \in V$ :
- 2. Para todos u e v pertencentes a V, a soma u + w também pertence a V;
- 3. Para cada v pertencente a V e para cada escalar c [real,](http://www.andremachado.org/artigos/724/espacos-e-subespacos-vetoriais.html) cv pertence a v.

Proposição: O conjunto S(λ) é um subespaço vetorial de V gerado pelos autovetores associados a λ.

Denotamos este conjunto por:

 $S(\lambda) = \{v \in V: A.v = \lambda v\}$ 

Demonstração: O vetor nulo não é um autovetor mas  $0 \in S(\lambda)$  pois  $A.0 = \lambda 0$ .

Se  $v \in S(\lambda)$  e w  $\in S(\lambda)$ , então A.v= $\lambda v$  e A.w= $\lambda w$ , logo

 $A(v+w) = A_v + A_w = \lambda v + \lambda w = \lambda (v+w)$ 

e concluímos que v+w  $\in S(\lambda)$ .

Analogamente, se  $k \in K$  e v  $\in S(\lambda)$ , então:

 $A(kv) = \lambda (kv)$ 

e concluímos que k  $v \in S(\lambda)$ .

Autovalores, autovetores e auto-espaços são propriedades de uma matriz. Eles capturam todas as propriedades essenciais da matriz.

Para fixarmos a forma de encontrar os autovalores para a diagonalização das matrizes, faremos um novo exemplo diagonalizando a matriz

$$
A = \begin{pmatrix} 3 & -2\sqrt{3} \\ -2\sqrt{3} & -1 \end{pmatrix}
$$

Se  $P(\lambda) = det (A - \lambda I)$ 

$$
\Rightarrow \det\left(\begin{array}{cc} 3-\lambda & -2\sqrt{3} \\ -2\sqrt{3} & -1-\lambda \end{array}\right) \Rightarrow -(-2\sqrt{3})^2 + (3-\lambda)(-1-\lambda)
$$
  
\n
$$
\Rightarrow P(\lambda) = \lambda^2 - 2\lambda - 15, \text{ quando } P(\lambda) = 0, \text{ teremos } \lambda_1 = -3 \text{ e } \lambda_2 = 5, \text{ logo}
$$
  
\n
$$
D = \begin{pmatrix} \lambda_1 & 0 \\ 0 & \lambda_2 \end{pmatrix} \Rightarrow D = \begin{pmatrix} 4 & 0 \\ 0 & 9 \end{pmatrix}
$$

### **4.3.2**

# **Processo de diagonalização de uma matriz simétrica (escrevendo a matriz na sua base de autovetores)**

Em [álgebra linear,](https://pt.wikipedia.org/wiki/%C3%81lgebra_linear) um [conjunto](https://pt.wikipedia.org/wiki/Conjunto) *S* de [vetores](https://pt.wikipedia.org/wiki/Vetor_(matem%C3%A1tica)) diz-se **linearmente independente (LI)** se nenhum dos seus elementos for [combinação linear](https://pt.wikipedia.org/wiki/Combina%C3%A7%C3%A3o_linear) dos outros.

Portanto se  $A$  é diagonalizável,  $AP = PD$ . Note que se l ⁄Observacão  $\begin{bmatrix} \uparrow & \uparrow \\ v_1 & \cdots & v_n \\ \downarrow & \downarrow \end{bmatrix}$  e D é matriz diagonal com D =  $\begin{bmatrix} \lambda_1 \\ \lambda_2 \end{bmatrix}$ , então AP =  $\begin{bmatrix} \uparrow & \uparrow \\ Av_1 & \cdots & Av_n \\ \downarrow & & \downarrow \end{bmatrix} = \begin{bmatrix} \uparrow & \uparrow \\ \lambda_1 v_1 & \cdots & \lambda_n v_n \\ \downarrow & & \downarrow \end{bmatrix}$  Assim,  $Av_{\mathfrak{s}} = \lambda_{\mathfrak{s}} v_{\mathfrak{s}}$ . Logo as colunas de são autovetores de A com autovalores na diagonal de D.

Definicão (decomposição espectral) Se A é diagonalizável chamamos de decomposicão espectral de A uma fatoração  $A = PDP^{-1}$  com D diagonal e P invertível.

A série de Lemas e Corolários que vamos apresentar vão permitir obter condições para garantir que uma matriz é diagonalizável ou não.

Sejam  $\lambda_1, \ldots, \lambda_n$  autovalores distintos de A e  $H_i$  autoespaço associado a  $\lambda_i$ . Se Lema  $\beta_1 \subset H_1$ ....,  $\beta_n \subset H_n$  são conjuntos LIs, então a união deles  $\beta_1 \cup \cdots \cup \beta_n$  também é LI.

#### **4.3.3**

### **Propriedades dos autovetores das matrizes simétricas**

As [matrizes simétricas](http://www.galileu.esalq.usp.br/vg.php?cod=186) correspondem a uma situação particular importante no problema do autovalor.

Se A é uma matriz simétrica de valores reais então:

- 1. Os autovalores de A são todos [números reais.](http://www.galileu.esalq.usp.br/vg.php?cod=1398)
- 2. Todos as coodenadas dos autovetores são reais e não nulos.
- 3. Os autovetores associados a autoespaços distintos são [ortogonais.](http://www.galileu.esalq.usp.br/vg.php?cod=520)

Como se pode observar, se todos os autovalores são distintos então todos os autovetores associados a auto-espaços distintos são ortogonais e uma [matriz](http://www.galileu.esalq.usp.br/vg.php?cod=183)  [ortogonal](http://www.galileu.esalq.usp.br/vg.php?cod=183) pode facilmente ser construída pelos autovetores.

Exemplo:

Para a matriz A =  $\begin{pmatrix} 3 & -2\sqrt{3} \\ 2 & \sqrt{3} \end{pmatrix}$  $-2\sqrt{3}$   $-1$ ) no exemplo anterior, encontramos os

autovalores  $\lambda_1 = -3$  e  $\lambda_2 = 5$ , substituindo em  $\begin{pmatrix} 3 - \lambda & -2\sqrt{3} \\ 3 - \lambda & 1 \end{pmatrix}$  $-2\sqrt{3}$   $-1-\lambda$  $\vert$ , ao

multiplicarmos por (  $\mathcal{X}$  $\left(\begin{smallmatrix} x\ y \end{smallmatrix}\right)$ , teremos que encontrar  $\bar{0}$ , vi*de abaixo*:

$$
(A - \lambda I)v = \overline{0}.
$$

*Quando λ1 = -3, teremos*

$$
=\left(\begin{array}{ccc} 3-\lambda & -2\sqrt{3} \\ -2\sqrt{3} & -1-\lambda \end{array}\right). \begin{pmatrix} x \\ y \end{pmatrix} = \begin{pmatrix} 0 \\ 0 \end{pmatrix}
$$
  
=>\left\{\begin{array}{ccc} 6x - 2\sqrt{3}y = 0 & (I) \\ -2\sqrt{3}x + 2y = 0 & (II) \end{array}\right., ao pegarmos a equação (II), multiplicarmos por  
( $-\sqrt{3}$ ) teremos:

$$
-2\sqrt{3} \cdot (-\sqrt{3})x + 2 \cdot (-\sqrt{3})y = 0 \cdot (-\sqrt{3}) \Rightarrow 6x - 2\sqrt{3}y = 0
$$

Observe que este sistema possui duas equações que são múltiplas uma da outra (- $\sqrt{3}$ ), logo os autovetores da matriz A, associados ao autovalor  $\lambda_1 = -3$ , são as coordenadas que satisfazem a equação :  $6x - 2\sqrt{3}y = 0$ , ou seja,  $3x \sqrt{3}y = 0$  (o autoespaço é uma reta de equação

 $3x - \sqrt{3}y = 0$   $\Rightarrow y = \frac{3x}{\sqrt{3}}$  $\frac{3x}{\sqrt{3}}$  ou y =  $\sqrt{3}x$ . Um vetor ortogonal, particular, seria v<sub>1</sub> = (  $\mathcal{X}$  $\left(\frac{x}{\sqrt{3}x}\right)$ , quando x = 1 => v<sub>1</sub> =  $\left(\frac{1}{\sqrt{3}}\right)$  $\frac{1}{\sqrt{3}}$ , mas v<sub>1</sub> não é unitário, logo precisamos normalizá-lo:

$$
\Rightarrow v_1 = (1, \sqrt{3}) \implies \tilde{v}_1 = \frac{v}{\|v\|} \implies \tilde{v}_1 = \frac{(1, \sqrt{3})}{\sqrt{1^2 + \sqrt{3}^2}} \implies \tilde{v}_1 = \frac{(1, \sqrt{3})}{2} \implies \tilde{v}_1 = (1/2, \sqrt{3}/2)
$$

*Agora encontraremos o autovetor normalizado referente ao autovalor λ<sup>2</sup> <sup>=</sup>5 , teremos* 

$$
\Rightarrow \begin{cases}\n-2x - 2\sqrt{3}y = 0 \text{ (I)} \\
-2\sqrt{3}x - 6y = 0 \text{ (II)}\n\end{cases}
$$
, ao pegarmos a equação (I),

multiplicarmos por  $(\sqrt{3})$  teremos :

$$
-2.(\sqrt{3})x - 2.\sqrt{3}\sqrt{3}y = 0.(\sqrt{3}) \Rightarrow -2\sqrt{3}x - 6y = 0
$$

Observe que este sistema possui duas equações que são múltiplas uma da outra ( $\sqrt{3}$ ), logo os autovetores da matriz A, associados ao autovalor  $\lambda_{2=5}$ , são as coordenadas que satisfazem a equação:  $-2\sqrt{3}x - 6y = 0$ , ou seja,  $x\sqrt{3} +$  $3y = 0$  (o autoespaço é uma reta de equação x $\sqrt{3} + 3y = 0$ )  $\Rightarrow y = -\frac{x}{b}$  $\frac{x}{\sqrt{3}}$ . Um vetor ortogonal, particular, seria v<sub>2</sub> =

(  $\begin{array}{c} x \\ -x \end{array}$ √3 ), quando x =  $-\sqrt{3}$  => v<sub>2</sub> =  $(-\sqrt{3})$ 1 ), mas  $v_2$  não é unitário, logo precisamos normalizá-lo:

$$
\Rightarrow v_2 = (-\sqrt{3}, 1) \implies \tilde{v}_2 = \frac{v}{\|v\|} \implies \tilde{v}_2 = \frac{(-\sqrt{3}, 1)}{\sqrt{(-\sqrt{3})^2 + 1^2}} \implies \tilde{v}_2 = \frac{(-\sqrt{3}, 1)}{2} \implies \tilde{v}_1 = (-\sqrt{3}/2),
$$

1/2).

Então B, que é uma base ortogonal, quando for normalizada, será formada por  $\tilde{v}_1$  e  $\tilde{v}_2$ 

 $B = \{\tilde{v}_1, \tilde{v}_2\} \implies B =$ 1 2 −√3 2 √3 2 1 2 ) é uma base ortonormal formada por

autovetores.

## **Rotação de cônicas**

Relembrando:

 $ax^{2} + bxy + cy^{2} + dx + ey + f = 0$ , onde a, b, c, d, e, f  $\in \mathbb{R} e$  (a, b, c)  $\neq$  (0, 0, 0)

Nos capítulos anteriores, as cônicas possuíam sempre o coeficiente  $b = 0$ . A partir de agora permitiremos que o b assuma qualquer valor real.

Como visto anteriormente, se  $b = 0$ , estudar a cônica é sempre simples: basta completar quadrados (quando necessário) nas variáveis x e/ou y. Quando b $\neq$ 

0, não conseguimos completar quadrado(s), então outra técnica deve ser desenvolvida para que a cônica seja identificada. Uma pergunta natural: Será que em outro sistema de variáveis  $(x', y')$ , a equação da cônica não possuiria o termo misto  $bx'y'$ ?

# **5.1 Construção de cônicas rotacionadas**

Se escrevermos esta equação em forma matricial, obtemos:

$$
(x \ y) \begin{bmatrix} a & \frac{b}{2} \\ \frac{b}{2} & c \end{bmatrix} \begin{bmatrix} x \\ y \end{bmatrix} + (d \ e) \begin{bmatrix} x \\ y \end{bmatrix} + f = 0
$$

Ou seja, nossa pergunta poderia ser reescrita como: Será que em outro sistema de coordenadas  $(x', y')$ , a matriz A pode ser escrita como uma matriz diagonal?

Se sim, o problema estaria resolvido, pois a parte quadrática da equação acima seria reescrita da seguinte forma:

$$
(x' y')\begin{pmatrix} \lambda_1 & 0 \\ 0 & \lambda_2 \end{pmatrix} \begin{pmatrix} x' \\ y' \end{pmatrix} = \lambda_1 {x'}^2 + \lambda_2 {y'}^2
$$
 (I)

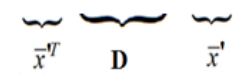

onde D é a forma diagonal da matriz A. Melhor ainda é que, como a matriz é diagonal o termo misto desaparece e se não bastasse, a matriz D também é simétrica, logo se for reescrita em sua base de autovetores, se transforma em uma matriz diagonal que possui os como elementos de sua diagonal principal os autovalores de A.

Para reescrever A em sua base de autovetores, considere a seguinte mudança de variáveis:

$$
x = P\overline{x}
$$
, sendo  $\overline{x}$ ,  $=\begin{pmatrix} x' \\ y' \end{pmatrix}$ 

onde P é uma matriz ortogonal que possui como colunas os autovetores de A .

Agora iremos aplicar essa mudança de variável na equação matricial acima, obtendo a seguinte equação:

$$
(P\overline{x}')^T A (P\overline{x}') + K (P\overline{x}') + f = 0
$$
  

$$
\overline{x}'^T P^T A P\overline{x}' + K P\overline{x}' + f = 0 (D = P^T A P)
$$
 (II)

Como a matriz A é simétrica, logo pode ser diagonalizada e ficará da seguinte forma:

$$
\Rightarrow A = PDP^{-1} \Rightarrow AP = PDP^{-1}P \Rightarrow P^{-1}AP = P^{-1}PD \mid P \Rightarrow P^{-1}AP
$$

$$
= P^{-1}PD \mid P
$$

$$
\Rightarrow P^{-1}AP = ID \Rightarrow D = P^{-1}AP = P \begin{pmatrix} \lambda_1 & 0 \\ 0 & \lambda_2 \end{pmatrix} P^{-1}, \text{ onde } \lambda_1 \text{ e } \lambda_2 \text{ são os}
$$

autovalores de A.

Sabendo que  $D = P^{-1}AP$ , substituindo na equação encontrada em (II), teremos:

*Se P* é ortogonal, 
$$
P^T = P^{-1} \Rightarrow \overline{x}'^T D \overline{x}' + K P \overline{x}' + f = 0
$$

Reescrevendo a equação matricial (I) , com a mudança de variável e com a matriz diagonal, chegamos a seguinte equação

$$
(x' y')\begin{pmatrix} \lambda_1 & 0 \\ 0 & \lambda_2 \end{pmatrix} \begin{pmatrix} x' \\ y' \end{pmatrix} + (d \ e) P \begin{pmatrix} x' \\ y' \end{pmatrix} + f = 0
$$

observe que  $(x' y')\begin{pmatrix} \lambda_1 & 0 \\ 0 & 1 \end{pmatrix}$  $\begin{pmatrix} \lambda_1 & 0 \ 0 & \lambda_2 \end{pmatrix} \begin{pmatrix} x^\prime \ y^\prime \end{pmatrix}$  $\left( \begin{matrix} x' \\ y' \end{matrix} \right) = \left| \lambda_1 x' \right|^2 + \left| \lambda_2 y' \right|^2$  , ou seja ,

a parte que possui

Após este processo, é possível completar quadrados, se necessário, e colocar então a equação da cônica no formato padrão:

 $a'x'^2 + cy'^2 + d'x' + e'y' + f' = 0$ 

Logo faremos um passo-a-passo para eliminarmos o b e descobrirmos os efeitos dele numa cônica.

Quando tivermos uma equação do tipo:

$$
ax^2 + bxy + cy^2 + dx + ey + f = 0
$$

1° Passo) Escreveremos ela na sua forma matricial e visto que temos o termo misto bxy e sabendo que possuímos um sistema x'y' onde podemos escrever essa curva sem o termo misto, faremos a mudança de variável

$$
\overline{x}
$$
 = P  $\overline{x}$ , sendo  $\overline{x}$  =  $\begin{pmatrix} x' \\ y' \end{pmatrix}$ .

2° Passo) Iremos diagonalizar a matriz A, e encontraremos seus autovalores e autovetores associados.

 $3^{\circ}$  Passo) Montaremos a equação no formato  $a'x'^2 + cy'^2 + d'x' + e'y' + f' =$ 0 , o qual podemos completar quadrados, se possível, para identificarmos a curva no sistema x'y'.

Vamos esboçar a cônica abaixo:

$$
(I) \qquad 5x^2 - 4xy + 8y^2 + 4\sqrt{5}x - 16\sqrt{5}y + 4 = 0
$$

Ela possui os seguintes coeficientes:

$$
a = 5
$$
;  $b = -4$ ;  $c = 8$ ;  $d = 4\sqrt{5}$ ;  $e = -16\sqrt{5}$ ;  $f = 4$ 

Faremos um passo-a-passo a ser realizado.

1° Passo) Escreveremos ela na sua forma matricial, do tipo:

$$
(\text{ }x \text{ } \text{y})\begin{pmatrix} 5 & -2 \\ -2 & 8 \end{pmatrix}\begin{pmatrix} x \\ y \end{pmatrix} + (4\sqrt{5} - 16\sqrt{5})\begin{pmatrix} x \\ y \end{pmatrix} + 4 = 0
$$
, onde a matrix que

será de suma importância para encontrar os autovetores e os autovalores dessa equação, da seguinte forma:

$$
A = \begin{pmatrix} a & \frac{b}{2} \\ \frac{b}{2} & c \end{pmatrix} = \begin{pmatrix} 5 & -2 \\ -2 & 8 \end{pmatrix}
$$

2° Passo) Iremos diagonalizar a matriz A, por ser uma matriz simétrica e ela ficará da seguinte forma:  $\begin{pmatrix} \lambda_1 & 0 \\ 0 & \lambda \end{pmatrix}$  $\begin{pmatrix} 0 & 0 \\ 0 & \lambda_2 \end{pmatrix}$ , mas para isso precisaremos encontrar seu polinômio característico, o qual me retornará os autovalores associados, que veremos abaixo:

$$
P(\lambda) = \det (A - \lambda I) = \det \begin{pmatrix} 5 - \lambda & -2 \\ -2 & 8 - \lambda \end{pmatrix} = -(-2)^2 + (5 - \lambda)(8 - \lambda) = \lambda^2 - 13\lambda
$$
  
+36.

Como estudado no capítulo anterior, as raízes de P(λ) são os autovalores de A e resolvendo a equação  $\lambda^2$  -13 $\lambda$  +36 = 0 encontraremos  $\lambda_1$  = 4 e  $\lambda_2$  = 9. Agora vamos calcular os autovetores associados e resolver a equação *A · v = λ · v*  para  $\lambda_1 = 4$  e  $\lambda_2 = 9$  com  $v = (x,y)$ , não nulo e pertencentes aos reais.

Encontraremos os autovetores associados aos autovalores.

Ao calculator os autovetores de 
$$
A = \begin{pmatrix} a & \frac{b}{2} \\ \frac{b}{2} & c \end{pmatrix}
$$
 quando  $\lambda_1 = 4$  e  $\lambda_2 = 9$ , teremos :

Logo:

$$
\begin{pmatrix} 2 & 1 \\ 1 & -2 \end{pmatrix}
$$

 $\Rightarrow$  Autovetor referente a  $\lambda_1$  é  $\begin{pmatrix} 2 & 1 \\ 1 & 1 \end{pmatrix}$  $\binom{2}{1}$  e o autovetor referente a  $\lambda_2$  é  $\left(\begin{array}{c} 1 \ -1 \end{array}\right)$  $\binom{1}{-2}$ , sendo P  $=$ 1 √5  $\begin{pmatrix} 2 & 1 \\ 1 & 2 \end{pmatrix}$  $\begin{pmatrix} 2 & 1 \\ 1 & -2 \end{pmatrix}$  , é uma matriz com os vetores normalizados.

Já a sua parte linear :

$$
\Rightarrow (4\sqrt{5} \quad -16\sqrt{5}) \begin{pmatrix} \frac{2}{\sqrt{5}} & \frac{1}{\sqrt{5}} \\ \frac{1}{\sqrt{5}} & \frac{-2}{\sqrt{5}} \end{pmatrix} \begin{pmatrix} x' \\ y' \end{pmatrix} = (-8 \quad 36) \begin{pmatrix} x' \\ y' \end{pmatrix} = (-8x' \quad 36y')
$$

3° Passo) Podemos ainda completar quadrados:

 $\Rightarrow$  4x<sup>'2</sup> + 9y<sup>'2</sup> - 8x' + 36y' + 4 = 0  $\Rightarrow$  4(x<sup>'2</sup> - 2x') + 9(y<sup>'2</sup> + 4y') + 4 = 0  $\Rightarrow$  4(x' - 1)<sup>2</sup> + 9(y'<sup>2</sup> + 2) + 4 = 0 + 36 + 4

$$
\Rightarrow \frac{(x'-1)^2}{9} + \frac{(y'+2)^2}{4} = 1
$$

Assim, finalmente, identificamos que esta curva é uma elipse com o centro  $(x', y') = (1, -2)$  e semi-eixos de comprimento 3 e 2, paralelos aos eixo x' e y', respectivamente.

Como esboçar esta cônica? Devemos, primeiramente, entender quais são os eixo x' e y'.

Saber quem são os eixos x' e y' é saber qual é a imagem por P dos vetores  $(1,0)$  e (0,1) (representantes da direção e sentido dos eixos x e y, respectivamente).

$$
P\begin{pmatrix} 1 \\ 0 \end{pmatrix} = \begin{pmatrix} p_1 \\ p_3 \end{pmatrix}; P\begin{pmatrix} 0 \\ 1 \end{pmatrix} = \begin{pmatrix} p_2 \\ p_4 \end{pmatrix} \text{ onde } \begin{pmatrix} p_1 \\ p_3 \end{pmatrix} e \begin{pmatrix} p_2 \\ p_4 \end{pmatrix} \text{ são os autovetores de } A,
$$
  
sendo 
$$
P = \begin{pmatrix} p_1 & p_2 \\ p_3 & p_4 \end{pmatrix}.
$$

Logo, através da mudança de variáveis proposta por P, temos que os eixos x e y são levados em eixos com direção e sentidos dados pelos autovetores de A.

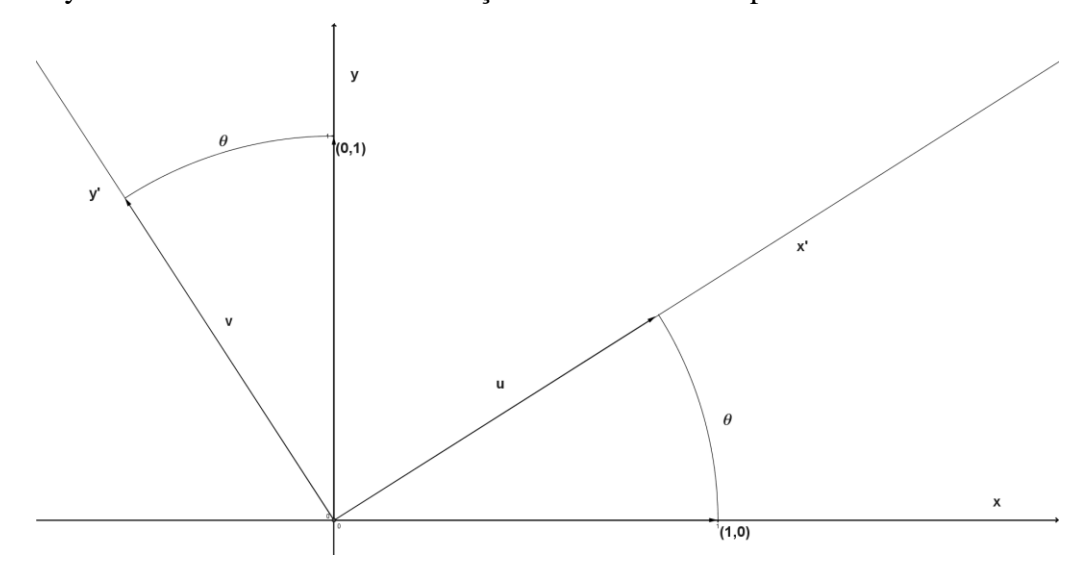

$$
u = \begin{pmatrix} p_1 \\ p_3 \end{pmatrix} e \ v = \begin{pmatrix} p_2 \\ p_4 \end{pmatrix}
$$

Ou seja, P representa uma rotação no plano ℝ² , sendo:

$$
\cos\theta=\frac{u.v}{\|u\|\|v\|}.
$$

Agora, utilizando o 2°passo, que faz a mudança de variável  $x = P \overline{x}$ , com as coordenadas do centro  $(x', y)$  $_{c}$ ) = (-2, 1) encontraremos as mesmas no sistema xy:

$$
\begin{pmatrix}\n\frac{2}{\sqrt{5}} & \frac{1}{\sqrt{5}} \\
\frac{1}{\sqrt{5}} & \frac{-2}{\sqrt{5}}\n\end{pmatrix}\n\begin{pmatrix}\nx' \\
y'\n\end{pmatrix} = \begin{pmatrix}\nx \\
y\n\end{pmatrix} \Rightarrow\n\begin{cases}\nx = \frac{2x'}{\sqrt{5}} + \frac{y'}{\sqrt{5}} \\
y = \frac{x'}{\sqrt{5}} - \frac{2y'}{\sqrt{5}}\n\end{cases}
$$

*quando* 
$$
(x'_c, y'_c) = (1, -2) \Rightarrow (x_c, y_c) = (0, \frac{5}{\sqrt{5}})
$$
 *ou*  $(x_c, y_c) =$ 

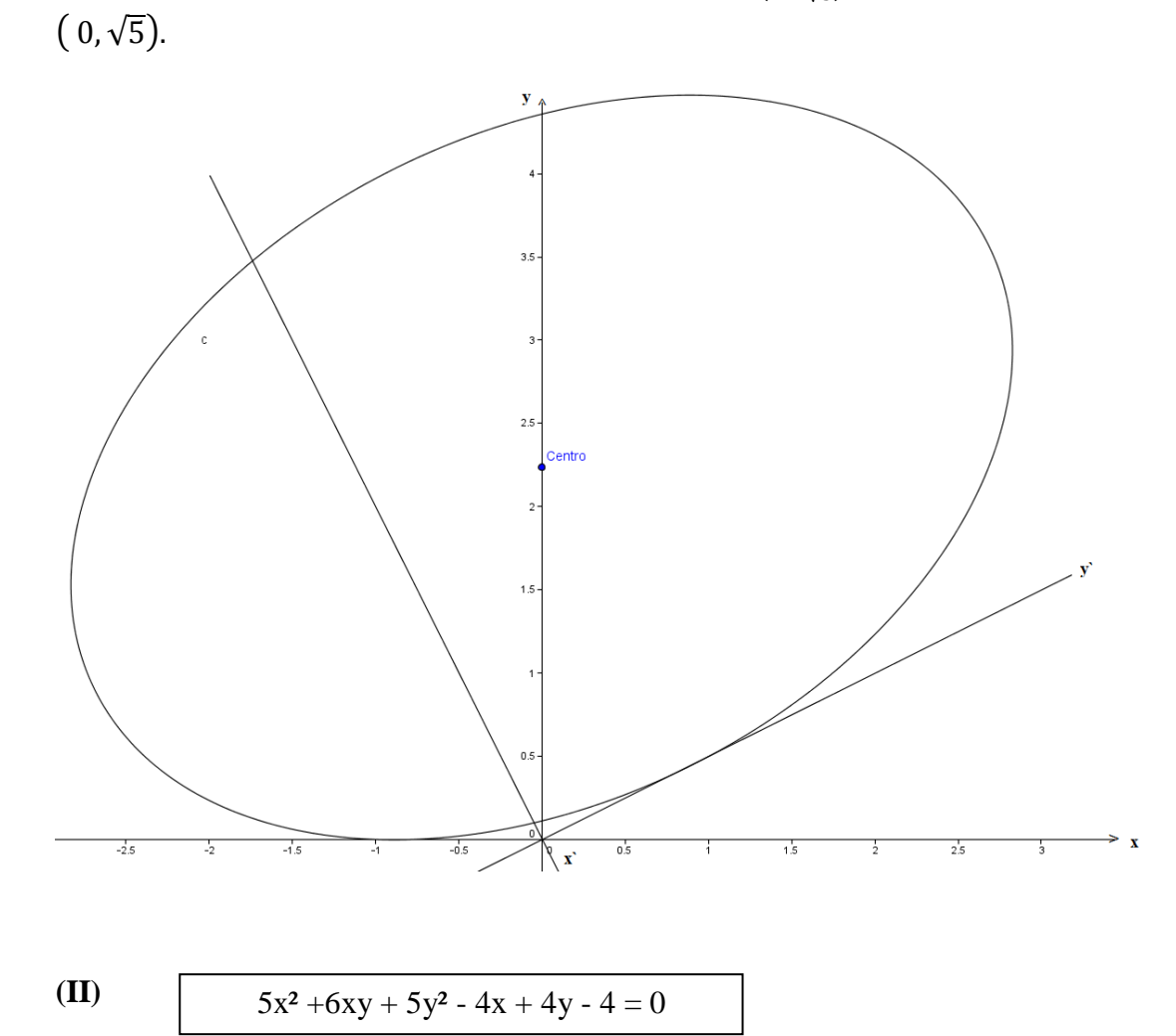

Ela possui os seguintes coeficientes:

$$
a = 5
$$
;  $b = 6$ ;  $c = 5$ ;  $d = -4$ ;  $e = 4$ ;  $f = -4$ 

Faremos um passo-a-passo a ser realizado.

1° Passo) Escreveremos ela na sua forma matricial, do tipo:

 $(x, y)$   $\begin{pmatrix} 5 & 3 \\ 2 & 5 \end{pmatrix}$  $\begin{pmatrix} 3 & 5 \end{pmatrix}$  $\mathcal{X}$  $\begin{pmatrix} x \\ y \end{pmatrix}$  + (−4 4) (  $\mathcal{X}$  $\binom{m}{y}$  – 4 = 0, onde a matriz que será de suma importância para encontrar os autovetores e os autovalores dessa equação, da seguinte forma:

$$
A = \begin{pmatrix} a & \frac{b}{2} \\ \frac{b}{2} & c \end{pmatrix} = \begin{pmatrix} 5 & 3 \\ 3 & 5 \end{pmatrix}
$$

2° Passo) Iremos diagonalizar a matriz A, por ser uma matriz simétrica e ela ficará da seguinte forma:  $\begin{pmatrix} \lambda_1 & 0 \\ 0 & \lambda_2 \end{pmatrix}$  $\begin{pmatrix} 0 & 0 \\ 0 & \lambda_2 \end{pmatrix}$ , mas para isso precisaremos encontrar seu polinômio característico, o qual me retornará os autovalores associados, que veremos abaixo:

$$
P(\lambda) = \det (A - \lambda I) = \det \begin{pmatrix} 5 - \lambda & 3 \\ 3 & 5 - \lambda \end{pmatrix} = -3^2 + (5 - \lambda)(5 - \lambda) = \lambda^2 - 10\lambda + 16.
$$

Como estudado no capítulo anterior, as raízes de P(λ) são os autovalores de A e resolvendo a equação  $\lambda^2$ -10 $\lambda$  + 16 = 0 encontraremos  $\lambda_1 = 2$  e  $\lambda_2 = 8$ . Agora vamos calcular os autovetores associados e resolver a equação *A · v = λ · v*  para  $\lambda_1 = 2$  e  $\lambda_2 = 8$  com  $v = (x,y)$  pertencentes aos ℝ<sup>2</sup>.

3° Passo) Encontraremos os autovetores associados aos autovalores.

Ao calcular os autovetores de  $A = \begin{bmatrix} 1 \\ 1 \end{bmatrix}$  $a \frac{b}{a}$ 2 b  $rac{v}{2}$  c ) quando  $\lambda_1 = 2$  e  $\lambda_2 = 8$ , teremos:  $\begin{pmatrix} 1 & 1 \\ 1 & 1 \end{pmatrix}$  $\begin{pmatrix} 1 & 1 \\ -1 & 1 \end{pmatrix}$  $\Rightarrow$  Autovetor referente a  $\lambda_1$  é  $\begin{pmatrix} 1 \\ 1 \end{pmatrix}$  $\begin{pmatrix} 1 \ -1 \end{pmatrix}$  e o autovetor referente a  $\lambda$   $_2$  é  $\begin{pmatrix} 1 \ 1 \end{pmatrix}$  $\binom{1}{1}$ ,  $sendo P =$ 1  $\sqrt{2}$  $\begin{pmatrix} 1 & 1 \\ 1 & 1 \end{pmatrix}$  $\begin{pmatrix} 1 & 1 \\ -1 & 1 \end{pmatrix}$  , é uma matriz com os vetores normalizados.

Já a sua parte linear:

$$
\Rightarrow (-4 \quad 4) \begin{pmatrix} \frac{1}{\sqrt{2}} & \frac{1}{\sqrt{2}} \\ \frac{-1}{\sqrt{2}} & \frac{1}{\sqrt{2}} \end{pmatrix} \begin{pmatrix} x' \\ y' \end{pmatrix} = \begin{pmatrix} -4\sqrt{2} & 0 \end{pmatrix} \begin{pmatrix} x' \\ y' \end{pmatrix} = (-4\sqrt{2}x' \quad 0y')
$$

4° Passo) Encontrar o centro da curva, completando-se quadrados.

$$
\Rightarrow 2x'^2 + 8y'^2 - 4\sqrt{2}x' + 0y' - 4 = 0
$$

$$
\Rightarrow 2x'^2 - 4\sqrt{2}x' + 8y'^2 - 4 = 0
$$
  
\n
$$
\Rightarrow 2(x'^2 - 2\sqrt{2}x') + 8y'^2 = 4
$$
  
\n
$$
\Rightarrow 2(x'^2 - 2\sqrt{2}x' + 2) + 8y'^2 = 4 + 4
$$
  
\n
$$
\Rightarrow 2(x'^2 - 2\sqrt{2}x' + 2) + 8y'^2 = 8 \Rightarrow 2(x' - \sqrt{2})^2 + 8y'^2 = 8
$$
  
\n
$$
\Rightarrow \frac{(x' - \sqrt{2})^2}{4} + y'^2 = 1
$$
 (*Uma elipse rotacionala e transladala*)

Utilizando o 2°passo, que faz a mudança de variável  $x = P \overline{x}$ , com as coordenadas do centro  $(x', y')$  $_{c}$ ) = ( $\sqrt{2}$ , 0) encontraremos as mesmas no sistema xy:

$$
\Rightarrow \begin{pmatrix} \frac{1}{\sqrt{2}} & \frac{1}{\sqrt{2}} \\ \frac{-1}{\sqrt{2}} & \frac{1}{\sqrt{2}} \end{pmatrix} \begin{pmatrix} x' \\ y' \end{pmatrix} = \begin{pmatrix} x \\ y \end{pmatrix}
$$

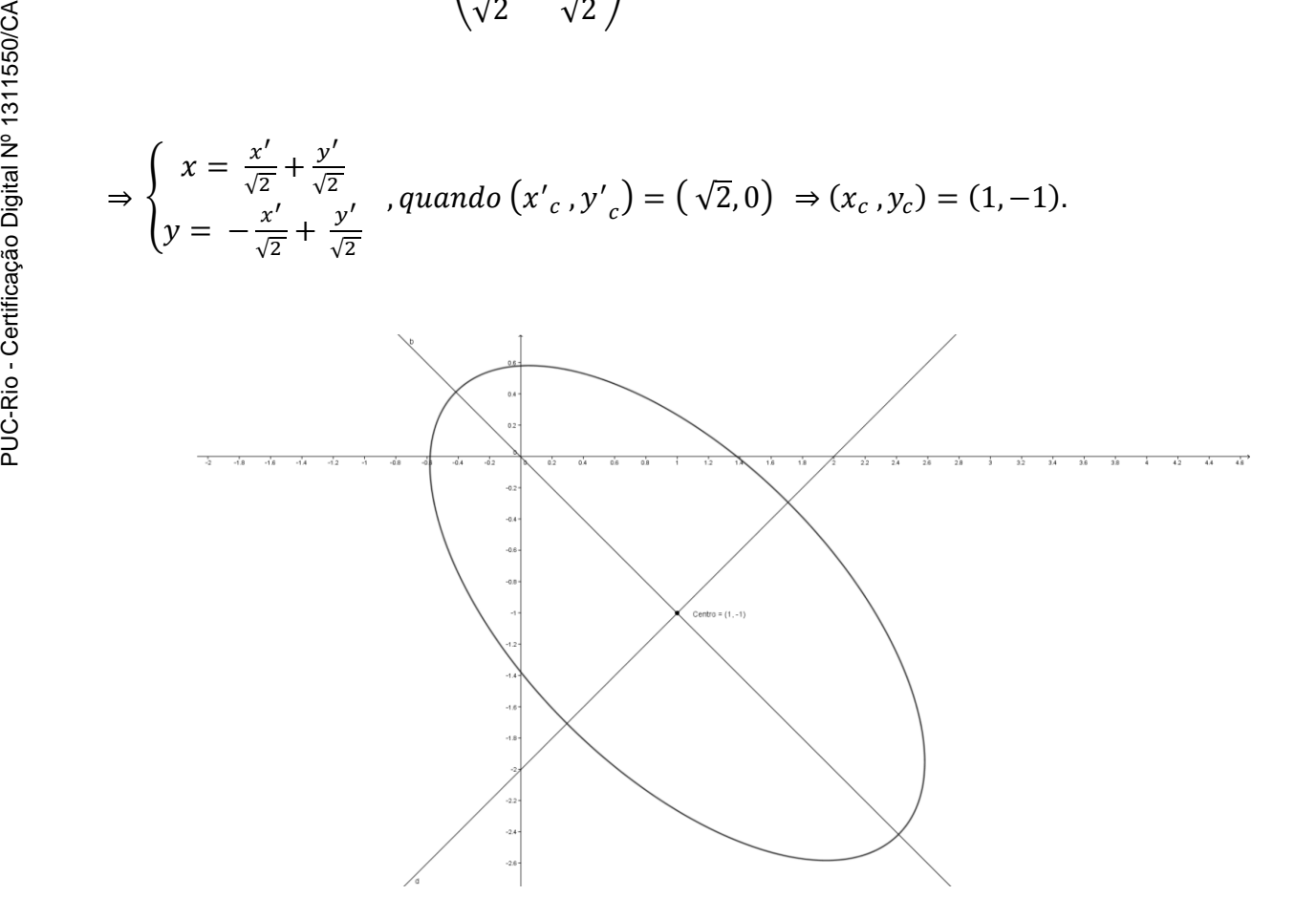

(III) 
$$
3x^2-10xy+3y^2-2x-14y-13=0
$$

Ela possui os seguintes coeficientes:

$$
a = 3
$$
;  $b = -10$ ;  $c = 3$ ;  $d = -2$ ;  $e = -14$ ;  $f = -13$ 

Faremos um passo-a-passo a ser realizado.

1° Passo) Escreveremos ela na sua forma matricial, do tipo:

$$
(x \ y) \begin{pmatrix} 3 & -5 \\ -5 & 3 \end{pmatrix} \begin{pmatrix} x \\ y \end{pmatrix} + (-2 - 14) \begin{pmatrix} x \\ y \end{pmatrix} - 13 = 0
$$
, onde a matrix que será de

suma importância para encontrar os autovetores e os autovalores dessa equação, da seguinte forma:

$$
A = \begin{pmatrix} a & \frac{b}{2} \\ \frac{b}{2} & c \end{pmatrix} = \begin{pmatrix} 3 & -5 \\ -5 & 3 \end{pmatrix}
$$

2° Passo) Iremos diagonalizar a matriz A, por ser uma matriz simétrica e ela ficará da seguinte forma:  $\begin{pmatrix} \lambda_1 & 0 \\ 0 & \lambda_2 \end{pmatrix}$  $\begin{pmatrix} 0 & 0 \\ 0 & \lambda_2 \end{pmatrix}$ , mas para isso precisaremos encontrar seu polinômio característico, o qual me retornará os autovalores associados, que veremos abaixo:

$$
P(\lambda) = \det (A - \lambda I) = \det \begin{pmatrix} 3 - \lambda & -5 \\ -5 & 3 - \lambda \end{pmatrix} = -(-5)^2 + (3 - \lambda)(3 - \lambda) = \lambda^2 - 6\lambda - 16.
$$

Como estudado no capítulo anterior, as raízes de P(λ) são os autovalores de A e resolvendo a equação  $\lambda^2$  -6 $\lambda$  - 16 = 0 encontraremos  $\lambda_1 = -2$  e  $\lambda_2 = 8$ . Agora vamos calcular os autovetores associados e resolver a equação *A · v = λ · v*  para  $\lambda_1 = -2 e \lambda_2 = 8$  com  $v = (x,y)$  pertencentes aos ℝ<sup>2</sup>.

3° Passo) Encontraremos os autovetores associados aos autovalores.

Ao calculator os autovetores de 
$$
A = \begin{pmatrix} a & \frac{b}{2} \\ \frac{b}{2} & c \end{pmatrix}
$$
 quando  $\lambda_1 = -2$  e  $\lambda_2 = 8$ , teremos :

$$
\begin{aligned}\n&\begin{pmatrix} 1 & 1 \\ 1 & -1 \end{pmatrix} \\
&\Rightarrow \text{Autovector reference a } \lambda_1 \land \begin{pmatrix} 1 \\ 1 \end{pmatrix} \text{ e } o \text{ autovector reference a } \lambda_2 \land \begin{pmatrix} 1 \\ -1 \end{pmatrix}, \\
&\text{sendo } P = \frac{1}{\sqrt{2}} \begin{pmatrix} 1 & 1 \\ 1 & -1 \end{pmatrix} \text{ é uma matrix com os vetores normalizados.}\n\end{aligned}
$$

Já a sua parte linear:

$$
\Rightarrow (-2 \quad -14) \begin{pmatrix} \frac{1}{\sqrt{2}} & \frac{1}{\sqrt{2}} \\ \frac{1}{\sqrt{2}} & \frac{-1}{\sqrt{2}} \end{pmatrix} \begin{pmatrix} x' \\ y' \end{pmatrix} = \begin{pmatrix} -8\sqrt{2} & 6\sqrt{2} \end{pmatrix} \begin{pmatrix} x' \\ y' \end{pmatrix} = \begin{pmatrix} -8\sqrt{2} & x' & 6\sqrt{2}y' \end{pmatrix}
$$

4° Passo) Encontrar o centro da curva, completando-se quadrados.

$$
\Rightarrow -2x'^2 + 8y'^2 - 8\sqrt{2}x' + 6\sqrt{2}y' - 13 = 0
$$
  
\n
$$
\Rightarrow -2x'^2 - 8\sqrt{2}x' + 8y'^2 + 6\sqrt{2}y' - 13 = 0
$$
  
\n
$$
\Rightarrow -2(x'^2 + 4\sqrt{2}x') + 8(y'^2 + \frac{3}{4}\sqrt{2}y') = 13
$$
  
\n
$$
\Rightarrow -2(x'^2 + 4\sqrt{2}x' + 8) + 8(y'^2 + \frac{3}{4}\sqrt{2}y' + \frac{9}{32}) = 13 - 16 + \frac{9}{4}
$$
  
\n
$$
\Rightarrow -2(x' + 2\sqrt{2})^2 + 8(y' + \frac{3\sqrt{2}}{8})^2 = \frac{-3}{4}
$$
  
\n
$$
\Rightarrow \frac{(x' + 2\sqrt{2})^2}{\frac{3}{8}} - \frac{(y' + \frac{3\sqrt{2}}{8})^2}{\frac{3}{82}}
$$

### $= 1$  (Uma Hipérbole rotacionada e transladada)

Utilizando o 2°passo, que faz a mudança de variável  $x = P \overline{x}$ , com as coordenadas do centro  $(x', y')$  $\binom{1}{c} = \left(-2\sqrt{2}\right), -\frac{3\sqrt{2}}{8}$  $\frac{\sqrt{2}}{8}$ ) encontraremos as mesmas no sistema xy:

$$
= 1 \t(Uma Hipérbole rotacionalae e translalada)
$$
  
\nUtilizando o 2°passo, que faz a mudança de variável x = P x', com as  
\ncoordenadas do centro  $(x', y', c) = (-2\sqrt{2}, -\frac{3\sqrt{2}}{8})$  encontraremos as mesmas no  
\nsistema xy:  
\n
$$
\Rightarrow \begin{pmatrix} \frac{1}{\sqrt{2}} & \frac{1}{\sqrt{2}} \\ \frac{1}{\sqrt{2}} & -\frac{1}{\sqrt{2}} \end{pmatrix} \begin{pmatrix} x' \\ y' \end{pmatrix} = \begin{pmatrix} x \\ y \end{pmatrix}
$$
\n
$$
\Rightarrow \begin{cases} x = \frac{x'}{\sqrt{2}} + \frac{y'}{\sqrt{2}} \\ y = \frac{x'}{\sqrt{2}} - \frac{y'}{\sqrt{2}} \end{cases},quadquad \text{quando } (x', y', c) = \left( -2\sqrt{2}, -\frac{3\sqrt{2}}{8} \right) \Rightarrow (x_c, y_c) = \left( -\frac{19}{8}, -\frac{13}{8} \right).
$$

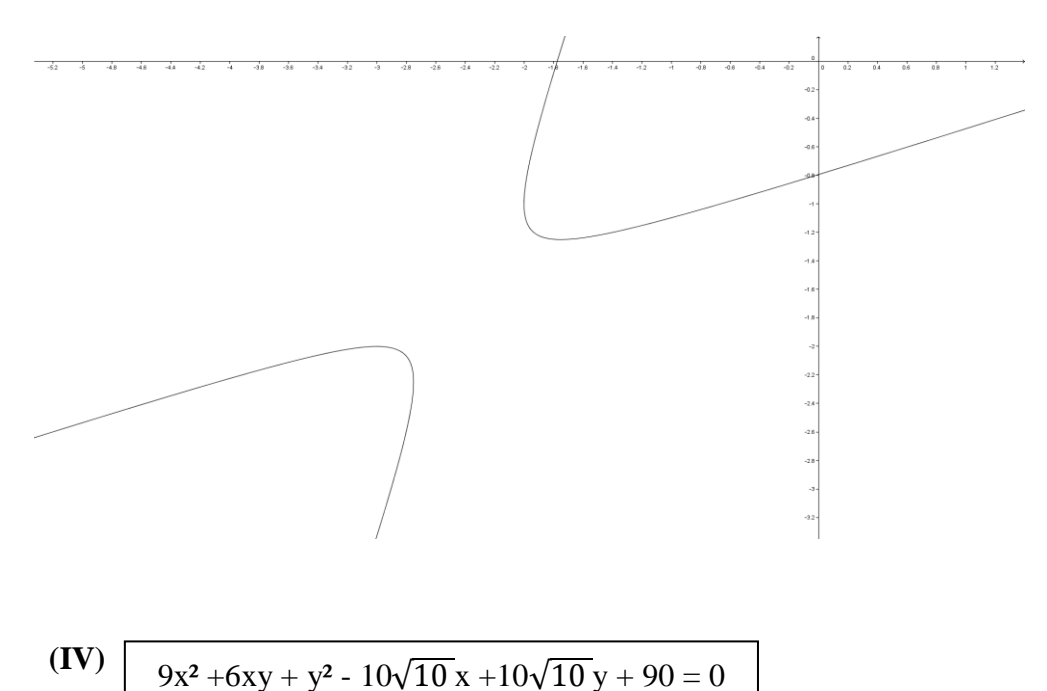

$$
\overline{\phantom{a}}
$$

Ela possui os seguintes coeficientes:

$$
a = 9
$$
;  $b = 6$ ;  $c = 1$ ;  $d = -10\sqrt{10}$ ;  $e = 10\sqrt{10}$ ;  $f = 90$ 

Faremos um passo-a-passo a ser realizado.

1° Passo) Escreveremos ela na sua forma matricial, do tipo:

 $(x, y) \begin{pmatrix} 9 & 3 \\ 2 & 4 \end{pmatrix}$  $\begin{pmatrix} 5 & 3 \\ 3 & 1 \end{pmatrix}$  $\mathcal{X}$  $\binom{x}{y}$  +  $\left(-10\sqrt{10} \quad 10\sqrt{10}\right)$  $\boldsymbol{\chi}$  $\binom{1}{y}$  + 90 = 0, onde a matriz que será de suma importância para encontrar os autovetores e os autovalores dessa equação, da seguinte forma:

$$
A = \begin{pmatrix} a & \frac{b}{2} \\ \frac{b}{2} & c \end{pmatrix} = \begin{pmatrix} 9 & 3 \\ 3 & 1 \end{pmatrix}
$$

2° Passo) Iremos diagonalizar a matriz A, por ser uma matriz simétrica e ela ficará da seguinte forma:  $\begin{pmatrix} \lambda_1 & 0 \\ 0 & \lambda_2 \end{pmatrix}$  $\begin{pmatrix} 0 & 0 \\ 0 & \lambda_2 \end{pmatrix}$ , mas para isso precisaremos encontrar seu polinômio característico, o qual me retornará os autovalores associados, que veremos abaixo:

$$
P(\lambda) = \det (A - \lambda I) = \det \begin{pmatrix} 9 - \lambda & 3 \\ 3 & 1 - \lambda \end{pmatrix} = -3^2 + (9 - \lambda)(1 - \lambda) = \lambda^2 - 10\lambda.
$$

Como estudado no capítulo anterior, as raízes de P(λ) são os autovalores de A e resolvendo a equação  $\lambda^2$  -10 $\lambda$ = 0 encontraremos  $\lambda_1 = 0$  e  $\lambda_2 = 10$ . Agora 3° Passo) Encontraremos os autovetores associados aos autovalores.

Ao calcular os autovetores de  $A = \begin{bmatrix} 1 \\ 1 \end{bmatrix}$  $a \frac{b}{a}$ 2 b  $rac{v}{2}$  c ) quando  $\lambda_1 = 0$  e  $\lambda_2 = 10$ , teremos :  $\begin{pmatrix} 1 & 3 \\ 2 & 1 \end{pmatrix}$ −3 1  $\binom{3}{1}$  $\Rightarrow$  Autovetor referente a  $\lambda_1$  é  $\begin{pmatrix} 1 \\ 2 \end{pmatrix}$  $\begin{pmatrix} 1 \ -3 \end{pmatrix}$  e o autovetor referente a  $\lambda$   $_2$  é  $\binom{3}{1}$  $\binom{5}{1}$  $sendo P =$ 1 √10  $\begin{pmatrix} 1 & 3 \\ 2 & 1 \end{pmatrix}$  $\begin{pmatrix} 1 & 3 \ -3 & 1 \end{pmatrix}$  , é uma matriz com os vetores normalizados.

Já a sua parte linear:

$$
\Rightarrow (-10\sqrt{10} \quad 10\sqrt{10}) \begin{pmatrix} \frac{1}{\sqrt{10}} & \frac{3}{\sqrt{10}} \\ \frac{-3}{\sqrt{10}} & \frac{1}{\sqrt{10}} \end{pmatrix} \begin{pmatrix} x' \\ y' \end{pmatrix} = (-40 - 20) \begin{pmatrix} x' \\ y' \end{pmatrix} = (-40x' -
$$

20y')

4° Passo) Encontrar o centro da curva, completando-se quadrados.

$$
\begin{array}{ll}\n\frac{3}{\sqrt{10}} & \frac{1}{\sqrt{10}} \sqrt{y'} - (\sqrt{10} - 20)(y') - (\sqrt{10} - 20)(y') - (\sqrt{10} - 20)(y') \\
\frac{3}{\sqrt{10}} & \frac{1}{\sqrt{10}} \sqrt{y'} - (\sqrt{10} - 20)(y')\n\end{array}
$$
\n
$$
\begin{array}{ll}\n\frac{3}{\sqrt{10}} & \frac{1}{\sqrt{10}}\sqrt{y'} - (\sqrt{10} - 20)(y')\n\end{array}
$$
\n
$$
\begin{array}{ll}\n\frac{3}{\sqrt{10}} & \frac{1}{\sqrt{10}}\sqrt{y'} - (\sqrt{10} - 20)(y')\n\end{array}
$$
\n
$$
\begin{array}{ll}\n\frac{3}{\sqrt{10}} & \frac{1}{\sqrt{10}}\sqrt{y'} - \frac{1}{\sqrt{10}} & \frac{1}{\sqrt{10}}\sqrt{y'} - \frac{1}{\sqrt{10}} \\
\frac{3}{\sqrt{10}} & \frac{1}{\sqrt{10}}\sqrt{y'} - \frac{1}{\sqrt{10}} & \frac{1}{\sqrt{10}}\sqrt{y'} - \frac{1}{\sqrt{10}} & \frac{1}{\sqrt{10}}\sqrt{y'} - \frac{1}{\sqrt{10}} \\
\frac{3}{\sqrt{10}} & \frac{1}{\sqrt{10}}\sqrt{y'} - \frac{1}{\sqrt{10}} & \frac{1}{\sqrt{10}}\sqrt{y'} - \frac{1}{\sqrt{10}} \\
\frac{3}{\sqrt{10}} & \frac{1}{\sqrt{10}}\sqrt{y'} - \frac{1}{\sqrt{10}} & \frac{1}{\sqrt{10}}\sqrt{y'} - \frac{1}{\sqrt{10}} \\
\frac{3}{\sqrt{10}} & \frac{1}{\sqrt{10}}\sqrt{y'} - \frac{1}{\sqrt{10}} & \frac{1}{\sqrt{10}}\sqrt{y'} - \frac{1}{\sqrt{10}} \\
\frac{3}{\sqrt{10}} & \frac{1}{\sqrt{10}}\sqrt{y'} - \frac{1}{\sqrt{10}} & \frac{1}{\sqrt{10}}\sqrt{y'} - \frac{1}{\sqrt{10}} \\
\frac{3}{\sqrt{10}} & \frac{1}{\sqrt{10}}\sqrt{y'} - \frac{1}{\sqrt{
$$

coordenadas do centro  $(x', y')$  $_{c}$ ) = (1,2) encontraremos as mesmas no sistema xy:

$$
\Rightarrow \begin{pmatrix} \frac{1}{\sqrt{10}} & \frac{3}{\sqrt{10}} \\ \frac{-3}{\sqrt{10}} & \frac{1}{\sqrt{10}} \end{pmatrix} \begin{pmatrix} x' \\ y' \end{pmatrix} = \begin{pmatrix} x \\ y \end{pmatrix}
$$

$$
\Rightarrow \begin{cases} x = \frac{x'}{\sqrt{10}} + \frac{3y'}{\sqrt{10}} \\ y = \frac{-3x'}{\sqrt{10}} + \frac{y'}{\sqrt{10}} \end{cases}, quando (x', y', z) = (1, 2) \Rightarrow (x_c, y_c) = \begin{pmatrix} \frac{7\sqrt{10}}{10}, \frac{-\sqrt{10}}{10} \end{pmatrix}
$$

 $\delta$  com as

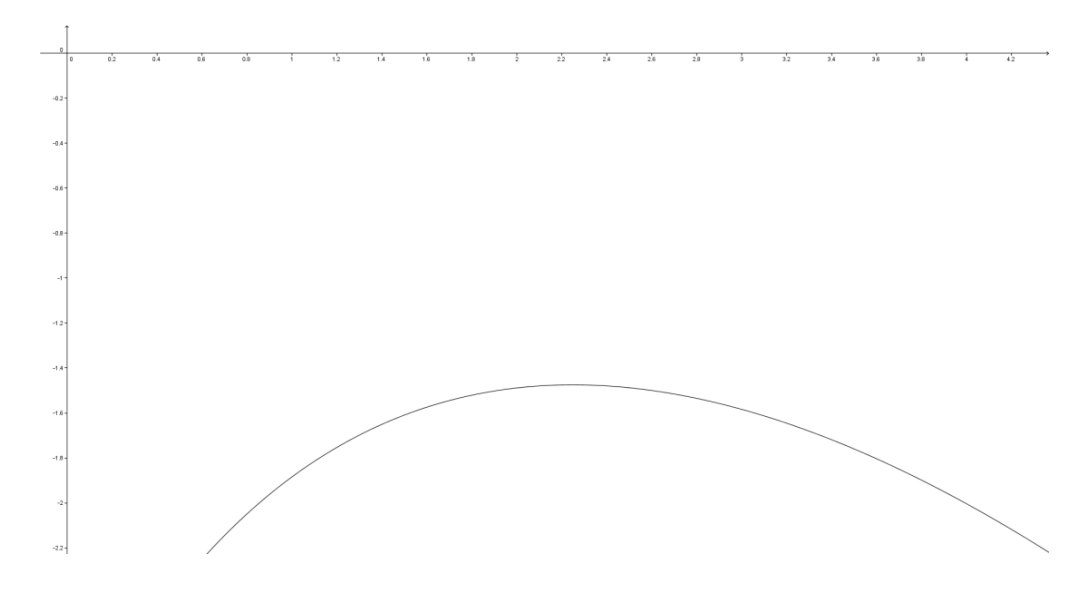

# **5.2 Parte da curva que representa o gráfico da função**

Uma curva é gráfico de uma função de x', se passa pelo Teste da Reta Vertical (TRV), como visto no capítulo 1 – página 21, ou seja, é o teste das retas paralelas ao eixo y'. Sua equação é então da forma y'= f(x') para alguma f.

Já uma curva será gráfico de uma função de y', se passa pelo Teste da Reta Horizontal(TRH), também visto no capítulo 1 – página 21, ou seja, é o teste das retas paralelas ao eixo x'. Sua equação é então da forma x'= f(y') para alguma g.

$$
5x^2 - 4xy + 8y^2 + 4\sqrt{5}x - 16\sqrt{5}y + 4 = 0 \implies \frac{(x'-1)^2}{9} + \frac{(y'^2+2)}{4} = 1
$$

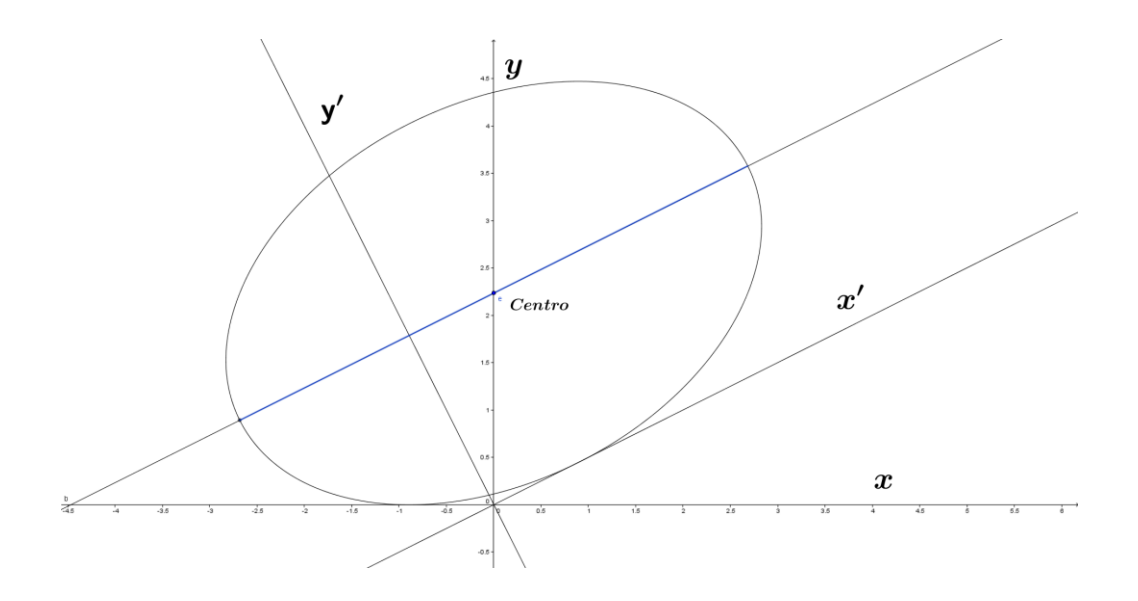

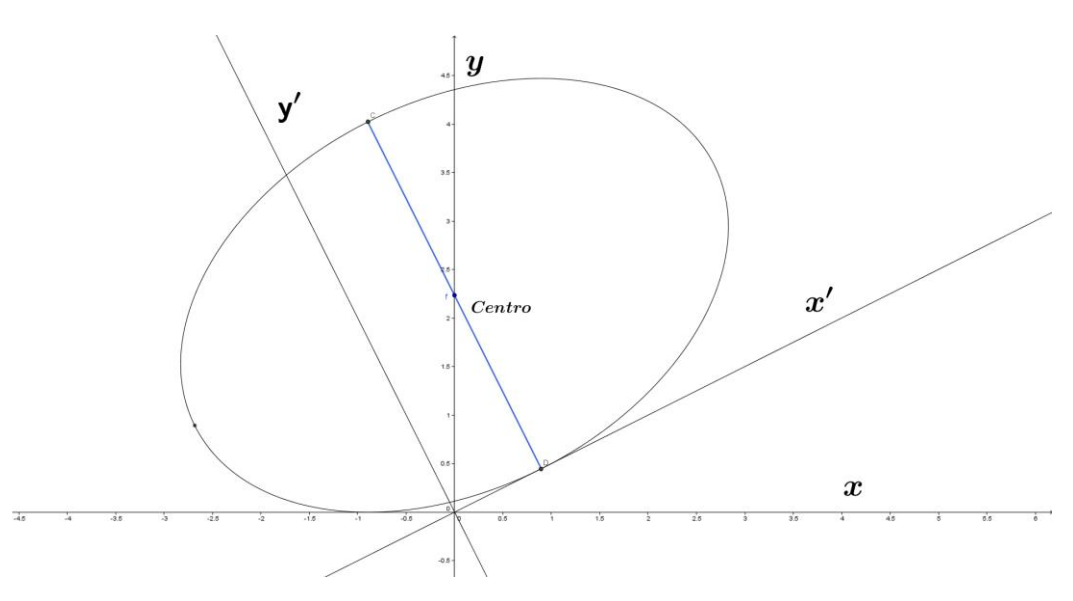

# **5.2.1**

## **Parametrização de cônicas no geogebra**

Mas para se construir no geogebra as partes da cônica que representam funções de y' ou f(y') é necessário parametrizar a curva utilizando as informações que temos:

$$
\frac{(x'-1)^2}{9} + \frac{(y'+2)^2}{4} = 1, \text{sendo } y' + 2 = t(\text{parâmetro}), \text{logo: } y'
$$
  
=  $t - 2, \text{então}$   

$$
\frac{(x'-1)^2}{9} + \frac{t^2}{4} = 1 \Leftrightarrow \frac{(x'-1)^2}{9} = 1 - \frac{t^2}{4} \Leftrightarrow (x'-1)^2 = 9 - \frac{9t^2}{4} \Leftrightarrow x'-1
$$

$$
= \pm \sqrt{9 - \frac{9t^2}{4}}
$$

$$
\Rightarrow x' = 1 \pm \sqrt{9 - \frac{9t^2}{4}}; p(x'_1) = 1 + \sqrt{9 - \frac{9t^2}{4}} e p(x'_2) = 1 - \sqrt{9 - \frac{9t^2}{4}},
$$

são curvas não rotacionadas no sistema se eixos x′y′, mas para construírmos ela

rotacionada, deveremos utilizar a mudança de variável  $\overline{\mathcal{L}}$  $\overline{1}$  $\mathbf{I}$  $x = \frac{2x^{\prime}}{\sqrt{5}}$ √5 +  $y =$  $\chi'$ √5 −

logo teremos, quando adotarmos  $p(\pmb{x}_2^\prime)$ 

 $y'$ √5

 $2y'$  $\sqrt{5}$ 

,

$$
\begin{cases}\nx = \frac{1}{\sqrt{5}} (2x' + y') = \frac{1}{\sqrt{5}} \left( 2\left( 1 - \sqrt{9 - \frac{9t^2}{4}} \right) + t - 2 \right) \\
y = \frac{1}{\sqrt{5}} (x' - 2y') = \frac{1}{\sqrt{5}} \left( 1 - \sqrt{9 - \frac{9t^2}{4}} - 2(t - 2) \right) \\
\int \nx = \frac{1}{\sqrt{5}} (2x' + y') = \frac{1}{\sqrt{5}} (t - \frac{6}{2}\sqrt{4 - t^2}) \\
y = \frac{1}{\sqrt{5}} (x' - 2y') = \frac{1}{\sqrt{5}} \left( -\frac{3}{2}\sqrt{4 - t^2} - 2t + 5 \right)\n\end{cases}
$$

Agora, no campo de Entrada do Geogebra, irémos inserir o seguinte comando

Curva 
$$
\left[\frac{1}{\sqrt{5}}(t-\frac{6}{2}\sqrt{4-t^2}), \frac{1}{\sqrt{5}}(-\frac{3}{2}\sqrt{4-t^2}-2t+5), t, -100,100\right]
$$

o que me dará a parte laranja da curva, que representa a  $g(y')$ .

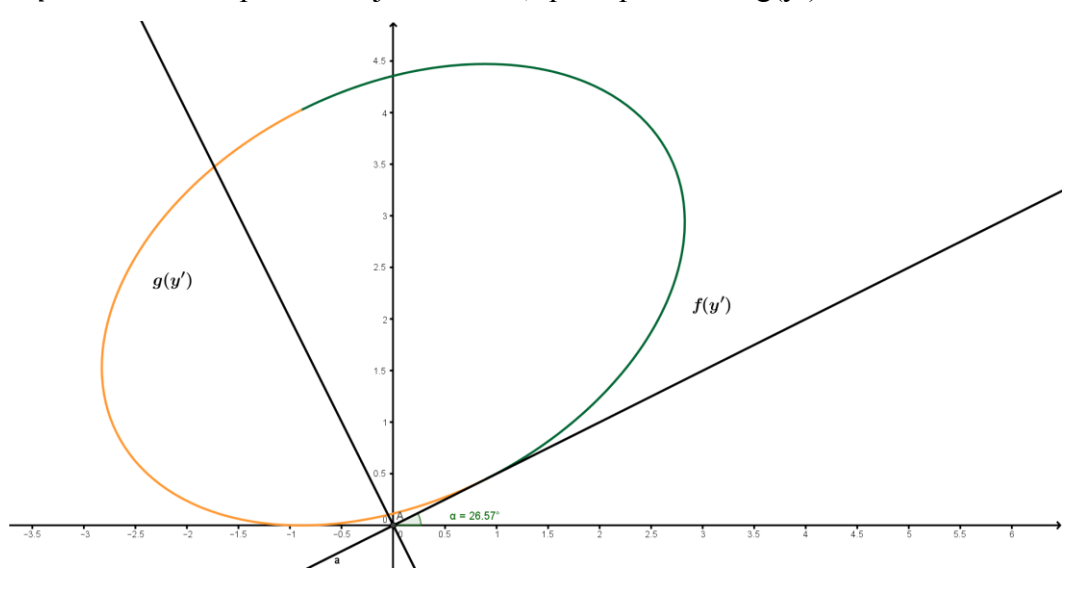

Mas caso eu adote  $p(x'_1)$ , terei:

$$
\begin{cases}\nx = \frac{1}{\sqrt{5}} (2x' + y') = \frac{1}{\sqrt{5}} \left( 2\left( 1 + \sqrt{9 - \frac{9t^2}{4}} \right) + t - 2 \right) \\
y = \frac{1}{\sqrt{5}} (x' - 2y') = \frac{1}{\sqrt{5}} \left( 1 + \sqrt{9 - \frac{9t^2}{4}} - 2(t - 2) \right) \\
\int \nx = \frac{1}{\sqrt{5}} (2x' + y') = \frac{1}{\sqrt{5}} (t + 3\sqrt{4 - t^2}) \\
y = \frac{1}{\sqrt{5}} (x' - 2y') = \frac{1}{\sqrt{5}} \left( \frac{3}{2} \sqrt{4 - t^2} - 2t + 5 \right)\n\end{cases}
$$

Agora, no campo de Entrada do Geogebra, iremos inserir o seguinte comando

$$
Curva\left[\frac{1}{\sqrt{5}}(t+3\sqrt{4-t^2}),\frac{1}{\sqrt{5}}\left(\frac{3}{2}\sqrt{4-t^2}-2t+5\right),t,-100,100\right]
$$

o que me dará a parte verde da curva, que representa a f(y').  $\textit{Logo}, x'$ 

$$
= 1 - \frac{3}{2} \sqrt{-y'^2 - 4y'}
$$
, representa uma coleção de pontos que pode ser

representada por uma função g(y′) e x $\degree$ 

$$
= 1 + \frac{3}{2} \sqrt{-y'^2 - 4y'}
$$
, representa

uma coleção de pontos que pode ser representada por uma função  $f(y')$ .

Agora, para se construir no geogebra as partes da cônica que representam funções de x' ou f(x') é necessário, também, parametrizar a curva utilizando as informações que nos temos:

$$
\frac{(x'-1)^2}{9} + \frac{(y'+2)^2}{4} = 1, \text{sendo } x' - 1 = t(\text{parâmetro}), \text{logo: } x' = t + 1, \text{então}
$$
\n
$$
\frac{t^2}{9} + \frac{(y'+2)^2}{4} = 1 \Leftrightarrow \frac{(y'+2)^2}{4} = 1 - \frac{t^2}{9} \Leftrightarrow (y'+2)^2 = 4 - \frac{4t^2}{9} \Leftrightarrow y' + 2
$$
\n
$$
= \pm \sqrt{4 - \frac{4t^2}{9}}
$$
\n
$$
\Rightarrow y' = -2 \pm \frac{2}{3} \sqrt{9 - t^2}; p(y_1') = -2 + \frac{2}{3} \sqrt{9 - t^2} \quad e \quad p(y_2')
$$
\n
$$
= -2 - \frac{2}{3} \sqrt{9 - t^2},
$$

são curvas não rotacionadas no sistema se eixos x′y′, mas para construírmos ela

rotacionada, deveremos utilizar a mudança de variável  $\mathbf{I}$  $\mathbf{I}$ 

$$
\begin{cases}\nx = \frac{2x'}{\sqrt{5}} + \frac{y'}{\sqrt{5}} \\
y = \frac{x'}{\sqrt{5}} - \frac{2y'}{\sqrt{5}}\n\end{cases}
$$

logo teremos, quando adotarmos  $p(y'_1) = -2 +$ 2  $\frac{2}{3}\sqrt{9-t^2}$ 

$$
\begin{cases}\nx = \frac{1}{\sqrt{5}} (2x' + y') = \frac{1}{\sqrt{5}} \left( 2(t+1) - 2 + \frac{2}{3} \sqrt{9 - t^2} \right) \\
y = \frac{1}{\sqrt{5}} (x' - 2y') = \frac{1}{\sqrt{5}} \left( t + 1 - 2 \left( -2 + \frac{2}{3} \sqrt{9 - t^2} \right) \right)\n\end{cases}
$$

$$
\begin{cases}\nx = \frac{1}{\sqrt{5}} (2x' + y') = \frac{1}{\sqrt{5}} (2t + \frac{2}{3}\sqrt{9 - t^2}) \\
y = \frac{1}{\sqrt{5}} (x' - 2y') = \frac{1}{\sqrt{5}} \left( t + 5 - \frac{4}{3}\sqrt{9 - t^2} \right)\n\end{cases}
$$

Agora, no campo de Entrada do geogebra, iremos inserir o seguinte comando Curva  $\left[\frac{1}{\sqrt{2}}\right]$  $\frac{1}{\sqrt{5}}(2t+\frac{2}{3})$  $\frac{2}{3}\sqrt{9-t^2}$ ),  $\frac{1}{\sqrt{5}}$  $\frac{1}{\sqrt{5}}(t+5-\frac{4}{3})$  $\frac{4}{3}\sqrt{9-t^2}\big), t, -100, 100\big]$ ,

o que me dará a parte azul da curva, que representa a f(x').

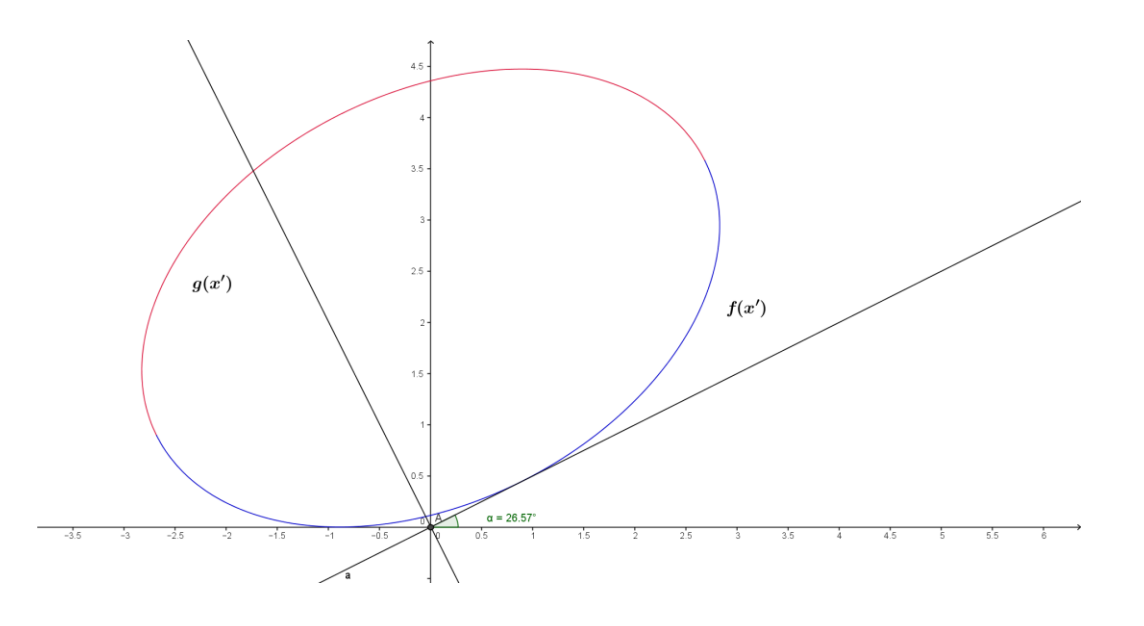

Mas caso eu adote  $p(x_2') = -2 - \frac{2}{3}$  $\frac{2}{3}\sqrt{9-t^2}$ 

$$
\begin{cases}\nx = \frac{1}{\sqrt{5}} (2x' + y') = \frac{1}{\sqrt{5}} \left( 2(t+1) - 2 - \frac{2}{3} \sqrt{9 - t^2} \right) \\
y = \frac{1}{\sqrt{5}} (x' - 2y') = \frac{1}{\sqrt{5}} \left( t + 1 - 2 \left( -2 - \frac{2}{3} \sqrt{9 - t^2} \right) \right) \\
x = \frac{1}{\sqrt{5}} (2t - \frac{2}{3} \sqrt{9 - t^2}) \\
y = \frac{1}{\sqrt{5}} \left( t + 5 + \frac{4}{3} \sqrt{9 - t^2} \right)\n\end{cases}
$$

Agora, no campo de Entrada do geogebra, iremos inserir o seguinte comando Curva $\left[\frac{1}{\sqrt{2}}\right]$  $\frac{1}{\sqrt{5}}(2t-\frac{2}{3})$  $\frac{2}{3}\sqrt{9-t^2}$ ),  $\frac{1}{\sqrt{5}}$  $\frac{1}{\sqrt{5}}(t+5+\frac{4}{3})$  $\frac{4}{3}\sqrt{9}-t^2\right)$ , t, -100,100], o que me dará a parte vermelha da curva, que representa a  $g(x')$ .

Sendo y'  $=-2$ + 4  $\frac{1}{3}$ √ $-x'^2$  + 2 $x'$  + 8 , representa uma coleção de pontos que pode ser representada por uma função f(x′) e y $^{\degree}$ 

$$
= -2 - \frac{4}{3}\sqrt{-x'^2 + 2x' + 8}
$$
, *representa uma*

coleção de pontos que pode ser representada por uma função  $g(x')$ .

Uma curva é gráfico de uma função de x, se passa pelo Teste da Reta Vertical (TRV), como visto no capítulo 1 – página 21, ou seja, é o teste das retas paralelas ao eixo y. Sua equação é então da forma y = f(x) para alguma f.

Já uma curva será gráfico de uma função de y, se passa pelo Teste da Reta Horizontal (TRH), também visto no capítulo 1 – página 21, ou seja, é o teste das retas paralelas ao eixo x. Sua equação é então da forma  $x = g(y)$  para alguma g.

Logo, com o auxílio do software maple, podemos ver que além de partes dessa curva serem gráficos de funções de x' e y' , elas também podem ser representadas da seguinte forma abaixo:

 $f_1(x) = \sqrt{5} + \frac{1}{4}$  $\frac{1}{4}x + \frac{3}{4}$  $\frac{3}{4} \sqrt{-x^2 + 8}$  e  $f_2(x) = \sqrt{5} + \frac{1}{4}$  $\frac{1}{4}x - \frac{3}{4}$  $\frac{3}{4}$   $\sqrt{-x^2+8}$ 

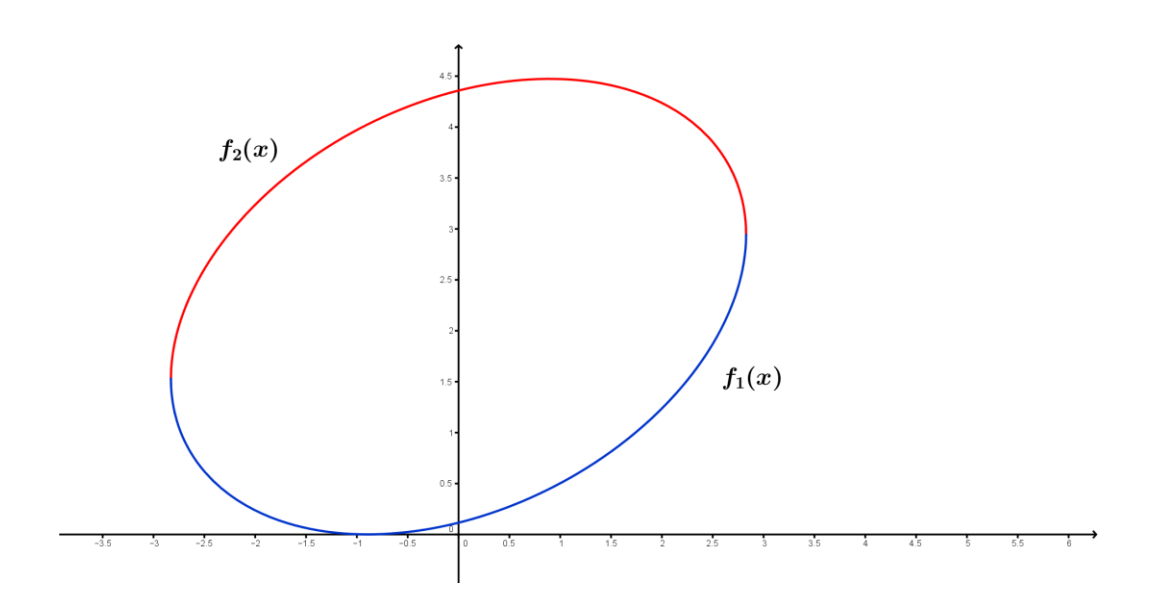

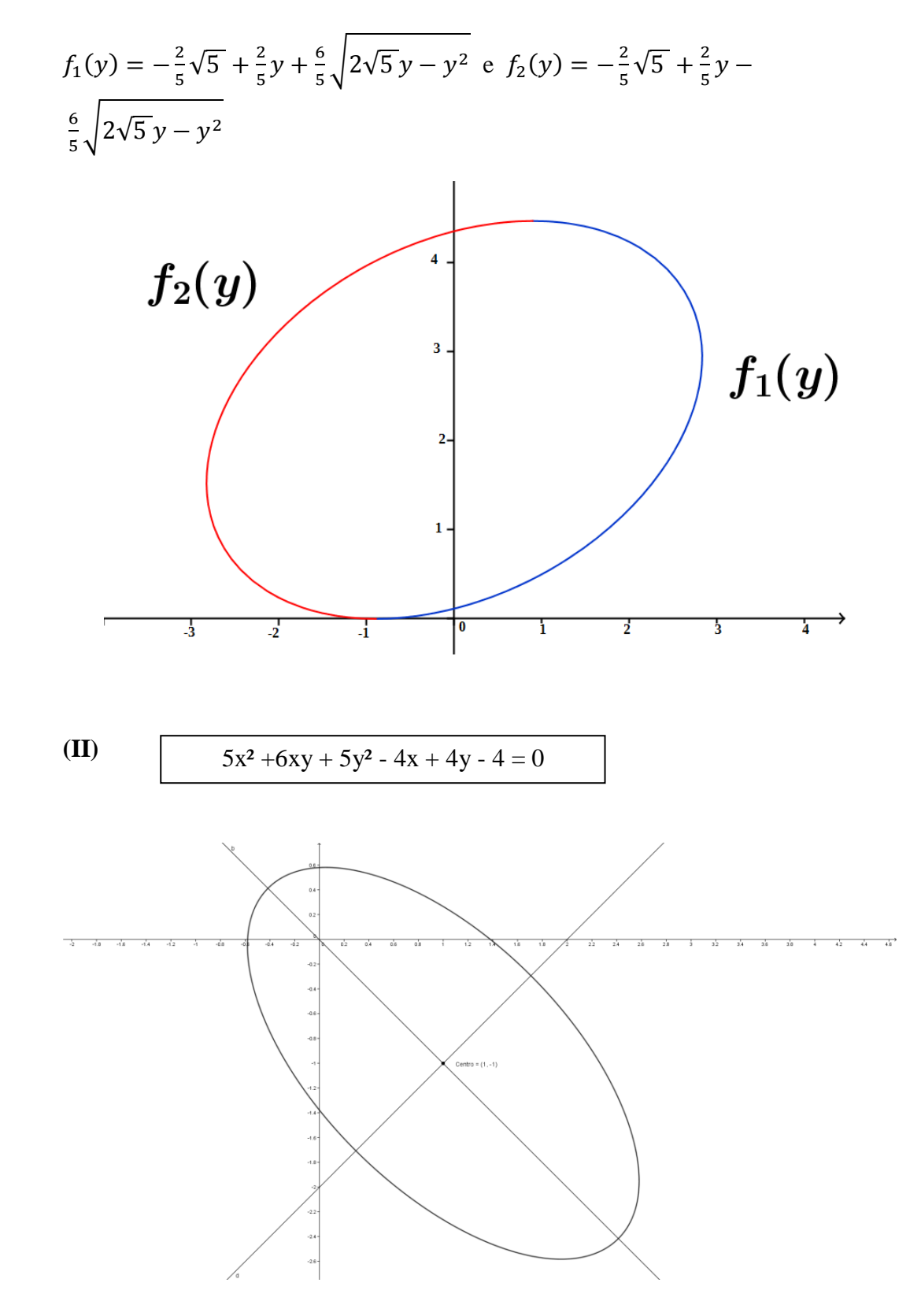

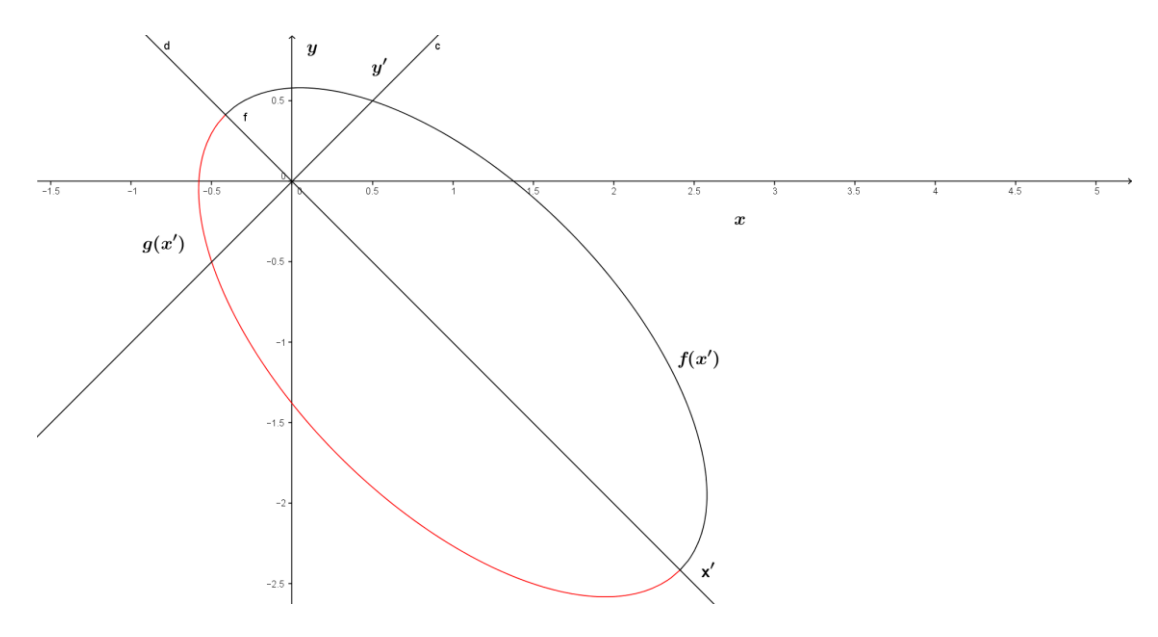

$$
y' = +\sqrt{1 - \frac{(x' - \sqrt{2})^2}{4}}
$$
, representa uma coleção de pontos

que pode ser representada por uma função  $f(x')$ .

$$
y' = -\sqrt{1 - \frac{(x' - \sqrt{2})^2}{4}}
$$
, representa uma coleção de pontos

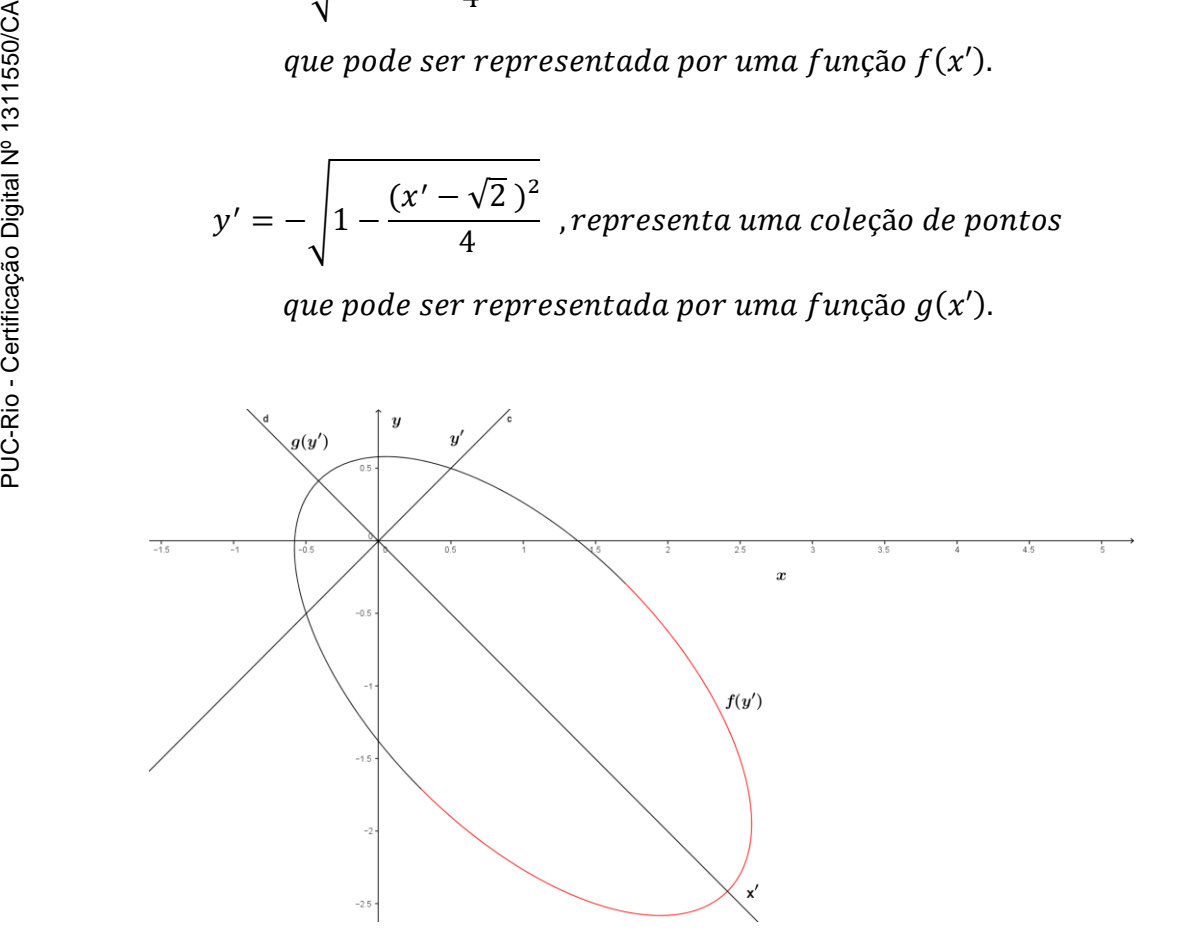

 $x'=\sqrt{2}-\,2\,\sqrt{1-y'}$  , representa uma coleção de pontos que pode ser representada por uma função  $g(y')$ .  $x'=\sqrt{2}$  + 2  $\sqrt{1-y'}$  , representa uma coleção de pontos que pode ser representada por uma função  $f(y')$ .

Agora, com o auxílio do maple, podemos ver que além de partes dessa curva serem gráficos de funções de x' e y' , elas também podem ser representadas da seguinte forma abaixo:

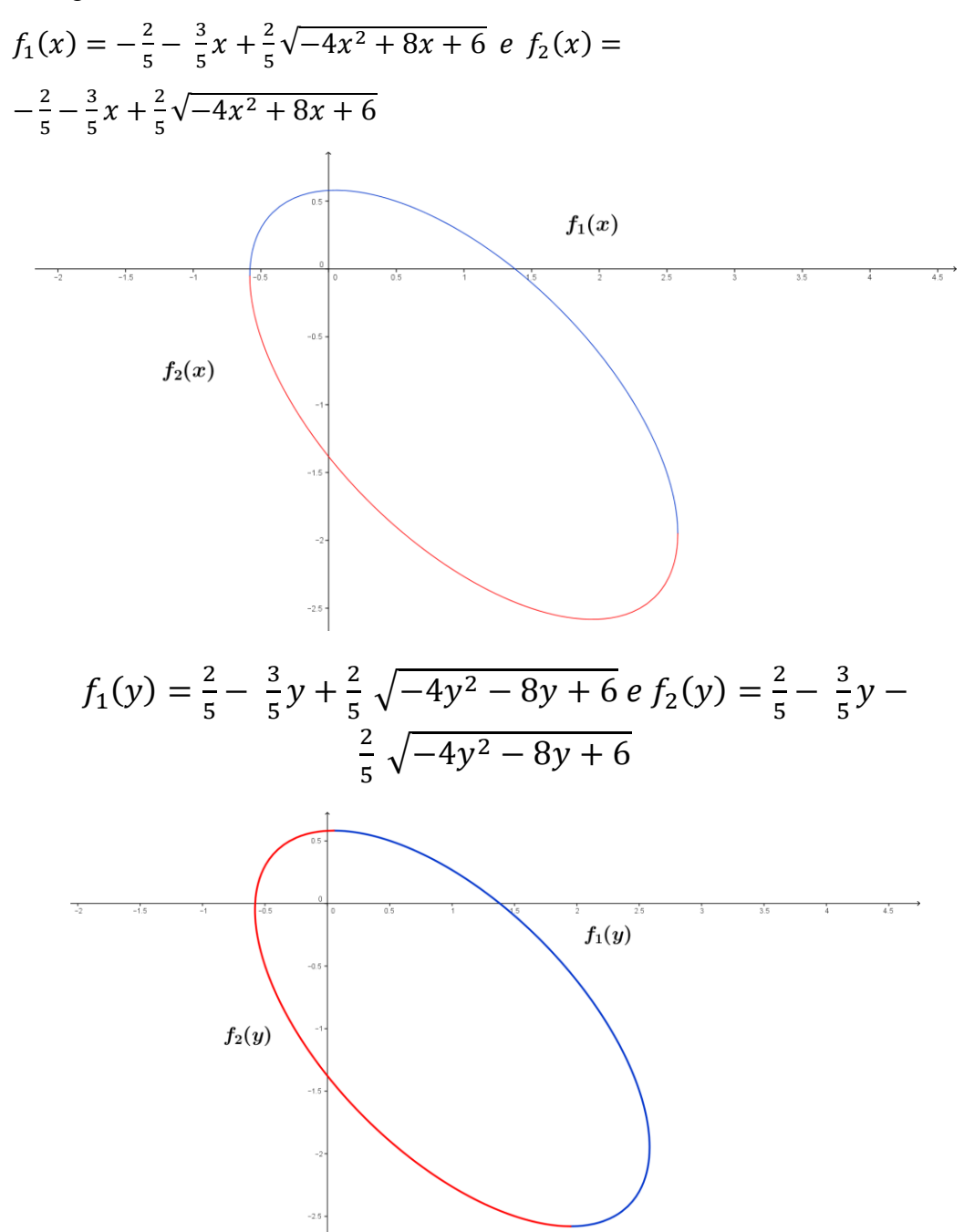
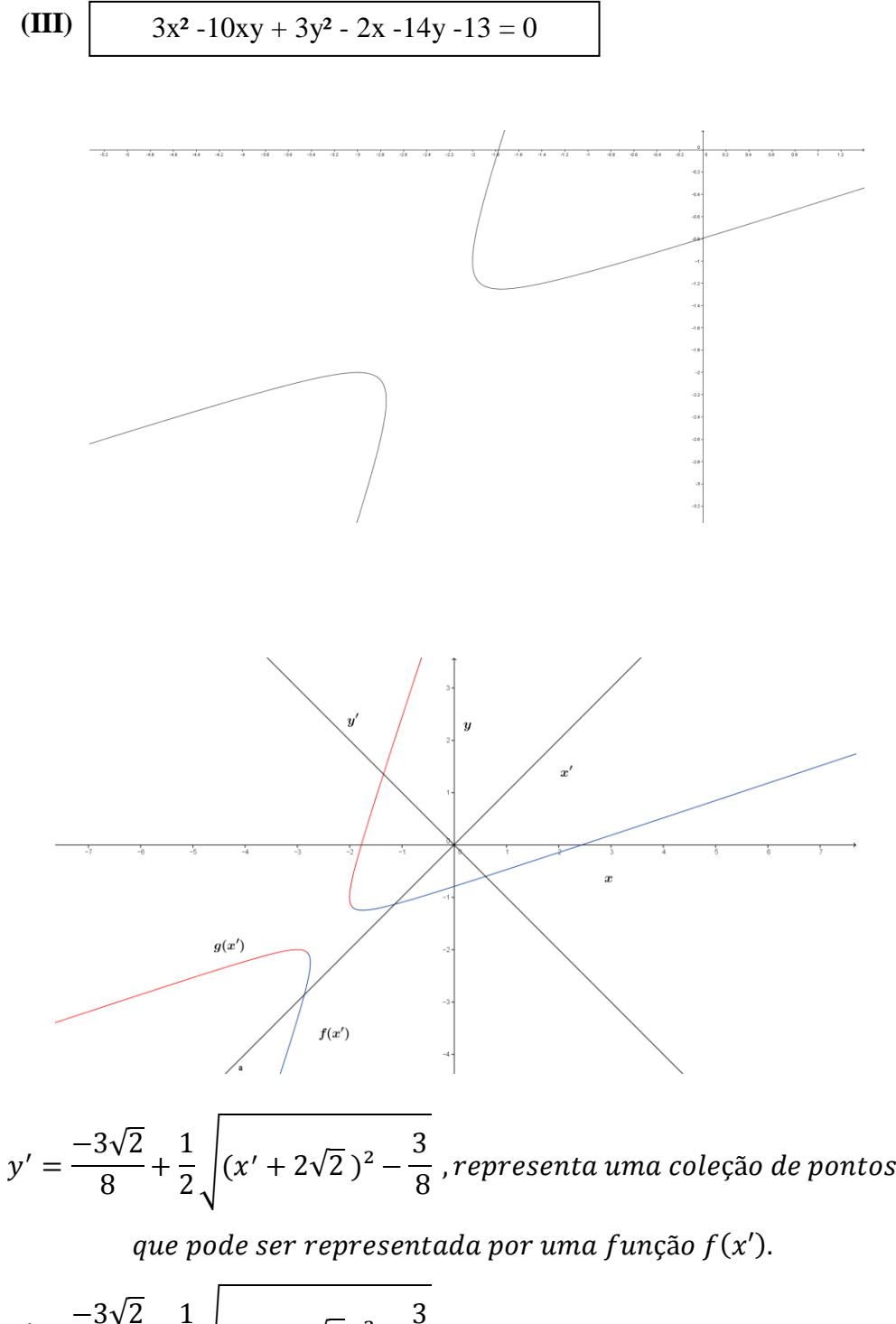

$$
y' = \frac{-3\sqrt{2}}{8} - \frac{1}{2} \sqrt{(x' + 2\sqrt{2})^2 - \frac{3}{8}}
$$
, representa uma coleção de pontos

que pode ser representada por uma função  $g(x')$ .

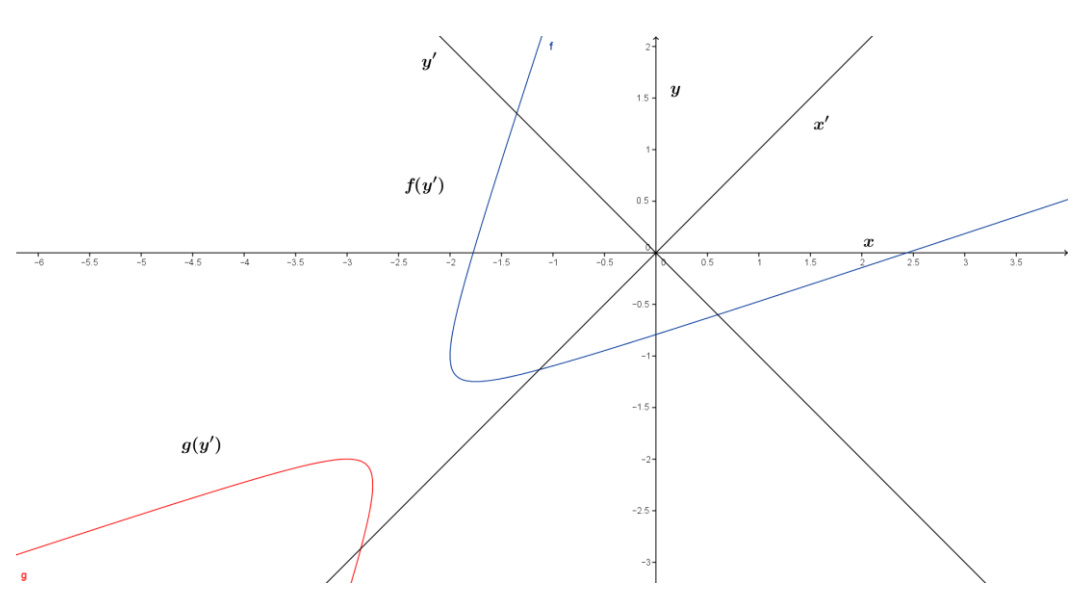

$$
x' = -2\sqrt{2} - 2\sqrt{4(y' + \frac{3\sqrt{2}}{8})^2 + \frac{3}{8}},
$$
 representa uma coleção de pontos

que pode ser representada por uma função  $g(y')$ .

$$
x' = -2\sqrt{2} + 2\sqrt{4(y' + \frac{3\sqrt{2}}{8})^2 + \frac{3}{8}}
$$
, representa uma coleção de pontos

que pode ser representada por uma função  $f(y')$ .

Com o auxílio do maple, podemos ver que além de partes dessa curva serem gráficos de funções de x' e y', elas também podem ser representadas da seguinte forma abaixo:

$$
f_1(x) = \frac{7}{3} + \frac{5}{3}x + \frac{2}{3}\sqrt{4x^2 + 19x + 22} \text{ e } f_2(x) = \frac{7}{3} + \frac{5}{3}x - \frac{2}{3}\sqrt{4x^2 + 19x + 22}
$$

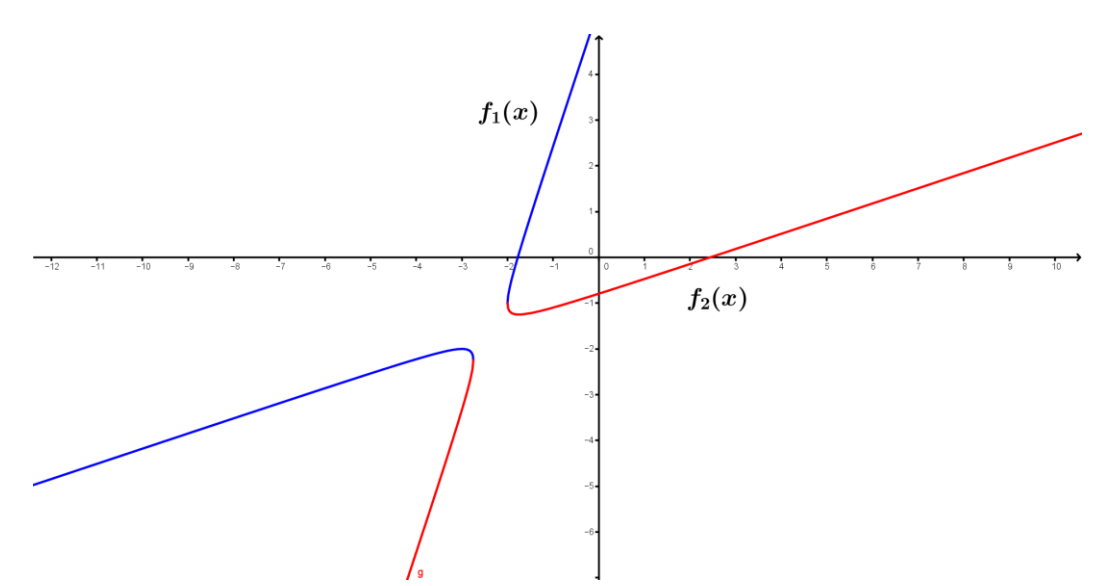

$$
f_1(y) = \frac{1}{3} + \frac{5}{3}y + \frac{2}{3}\sqrt{4y^2 + 13y + 10} \text{ e } f_2(y) = \frac{1}{3} + \frac{5}{3}y - \frac{2}{3}\sqrt{4y^2 + 13y + 10}
$$

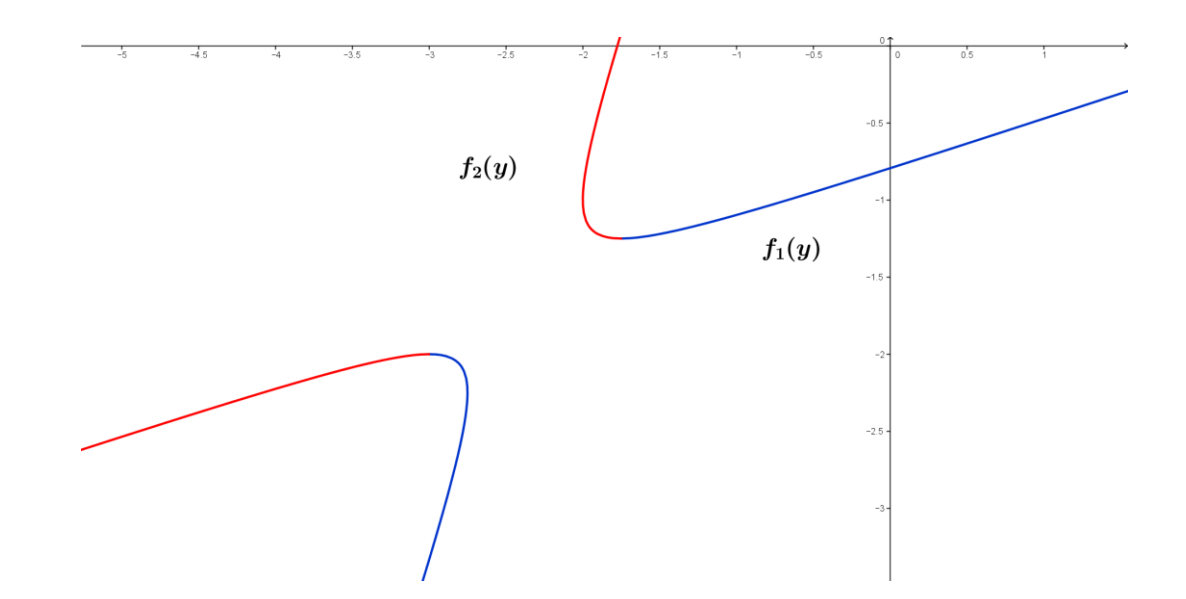

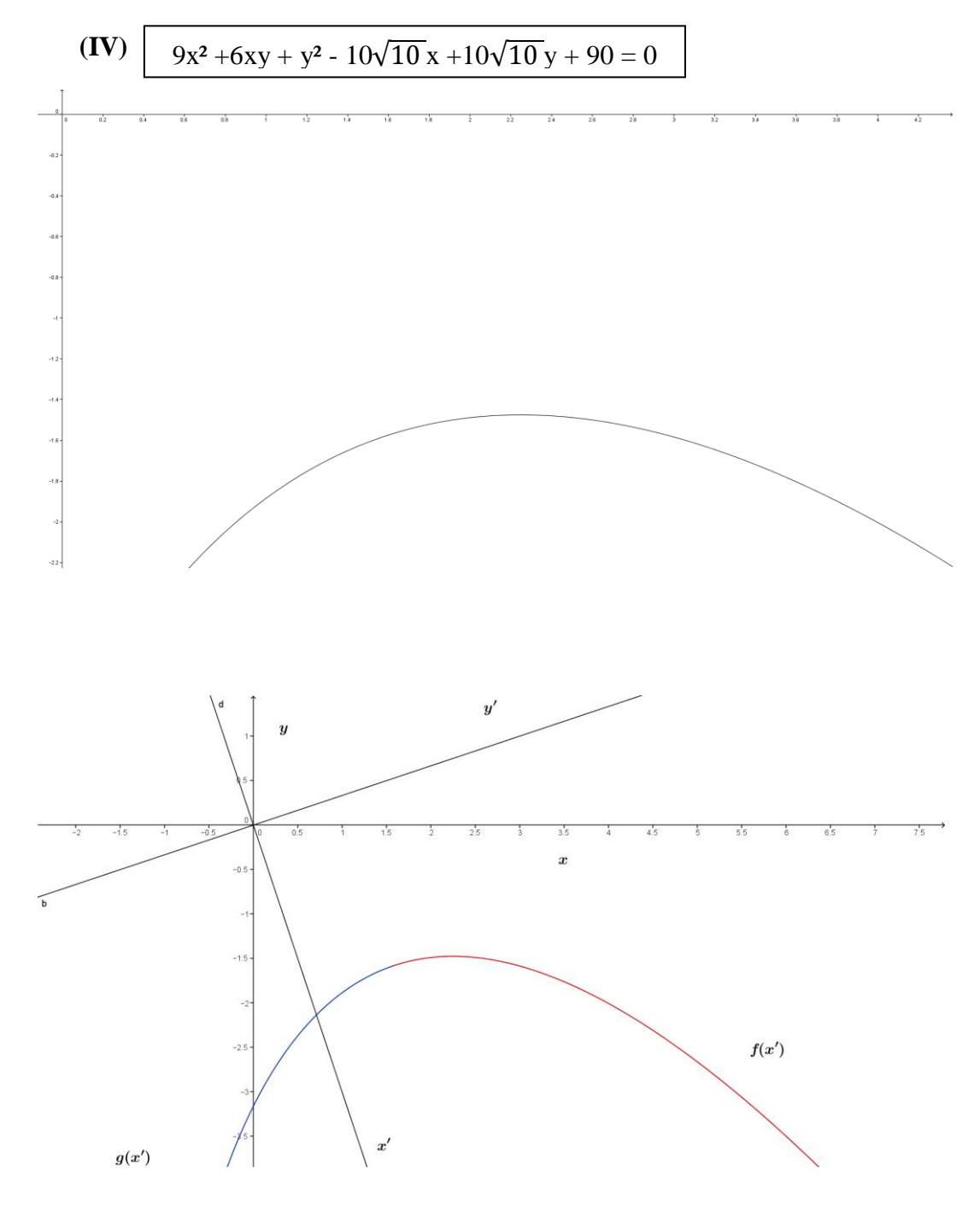

 $y'=1-\sqrt{2\sqrt{x'-2}}$  , representa uma coleção de pontos que pode ser representada por uma função  $f(x')$ .

 $y'=1+\sqrt{2\sqrt{x'-2}}$  , representa uma coleção de pontos que pode ser representada por uma função  $g(x')$ .

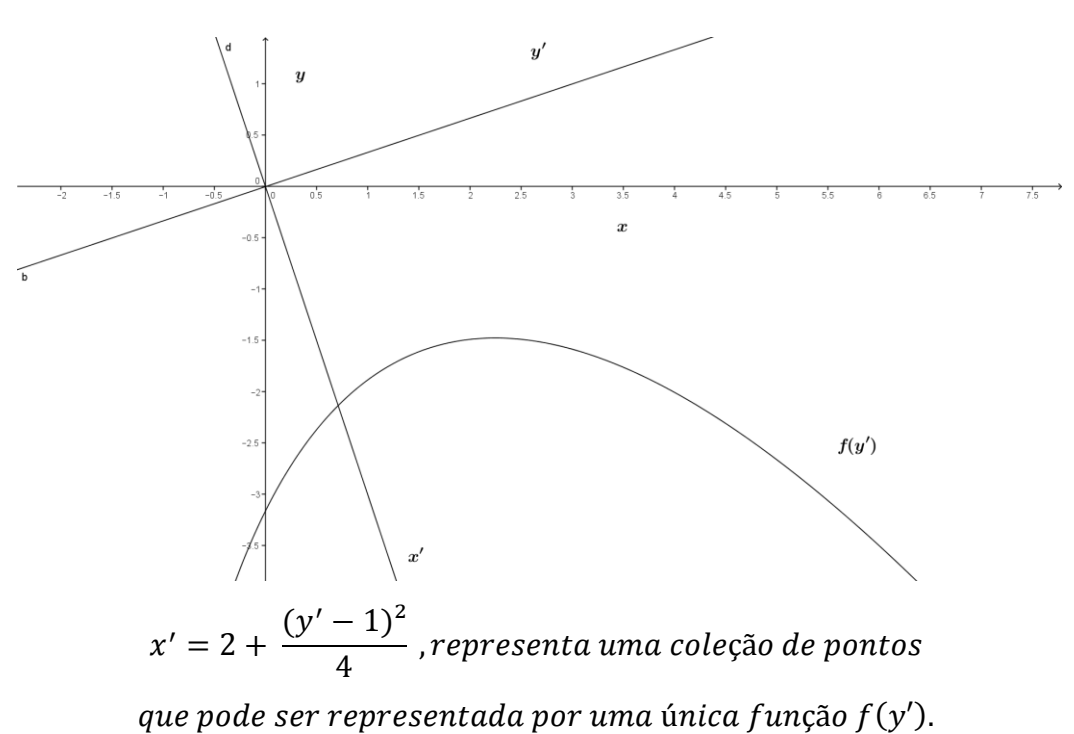

Ainda com o auxílio do maple, podemos ver que além de partes dessa curva serem gráficos de funções de x' e y' , elas também podem ser representadas da seguinte forma abaixo:  $f_1(x) = -5\sqrt{10} - 3x + 2\sqrt{40} + 10\sqrt{10}x$  e  $f_2(x) =$  $-5\sqrt{10} - 3x - 2\sqrt{40 + 10\sqrt{10}x}$ 

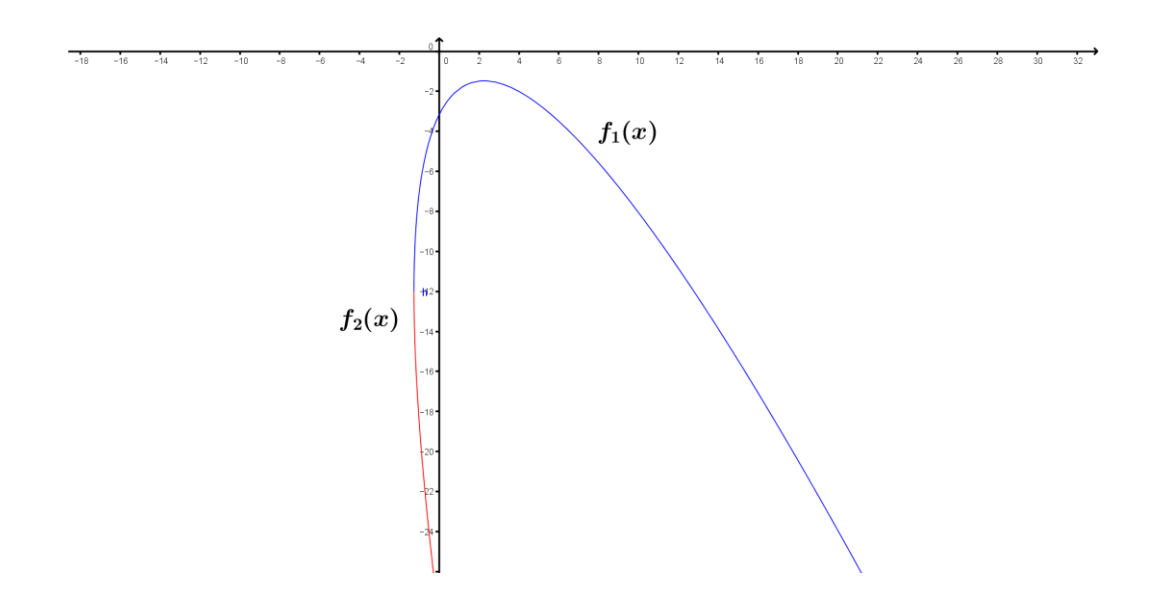

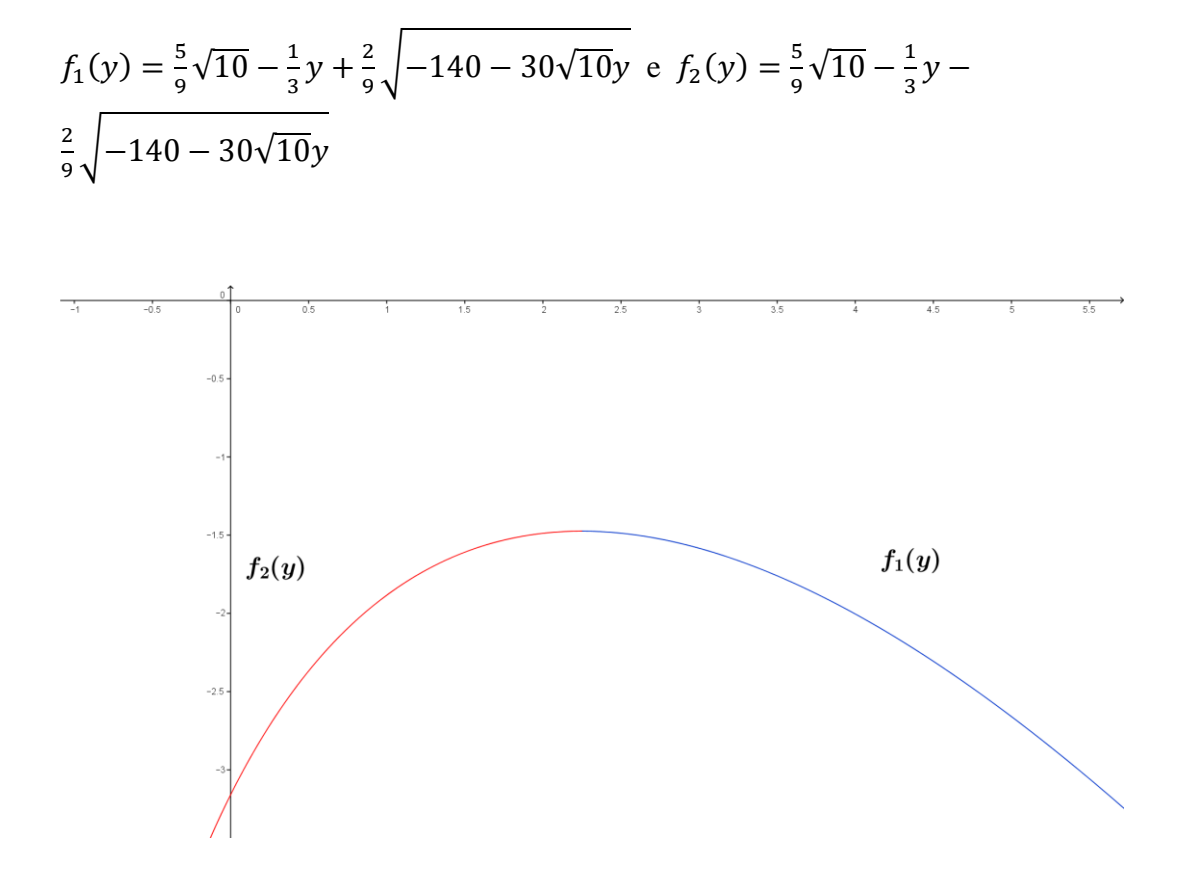

Podemos visualizar neste capítulo que qualquer curva que representa uma cônica rotacionada e/ou transladada pode ser separada em dois gráficos de funções distintas, f(x) – função que passa pelo teste da reta vertical- e f(y) – função que passa pelo teste da reta horizontal. Pode ser também dividida em duas funções em relação aos eixos rotacionados,  $f(x')$  – função que passa pelo teste da reta vertical, porém essa reta é paralela ao eixo y'- e f(y') – função que passa pelo teste da reta horizontal, porém essa reta deve ser paralela ao eixo x'.

# **Atividades propostas em sala de aula**

### Atividade 1

Materiais utilizados: Folhas de papel ofício, data show e o geogebra. Objetivo: Levar o aluno a combinar valores de coeficientes e montar curvas. Turma aplicada: Na quarta – feira, 24/06/2015, apliquei esta atividade para a turma do 3° Ano do Ensino Médio da Escola José do Patrocínio em São João de Meriti, durante dois tempos de aula no turno da noite, cuja turma possuía 35 alunos.

Separe a equação das cônicas em partes, como pode-se visualizar abaixo, agora peça aos alunos para dar valores dos coeficientes , sabendo que a,b,c,d,e,f  $\in$  [-10,10] (Observação :

visto que os alunos tendem a querem citar valores de alta grandeza e sempre positivo, após ter passado essa atividade para eles, observei que é melhor restringir visto que os alunos tendem a querem citar valor<br>
positivo, após ter passado essa atividade para el<br>
o intervalo com os valores a serem respondidos).<br>
a certificação de para el<br>
de para a serem respondidos).<br>
a cual de par

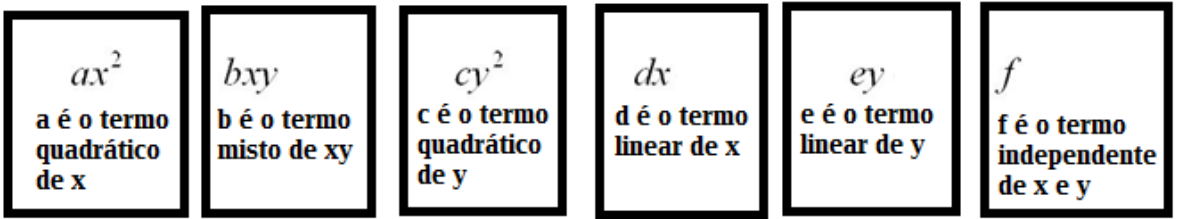

a) Combine dois coeficientes quadráticos com o termos independente (de valores para a,c e f e monte a curva no geogebra)

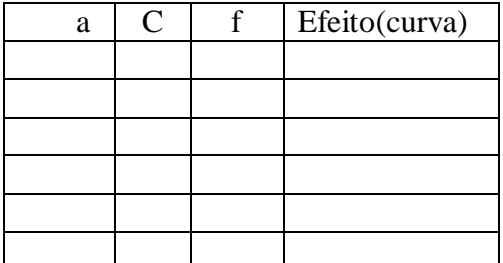

b) Combine um termo quadrático com um termo linear e o termo independente.

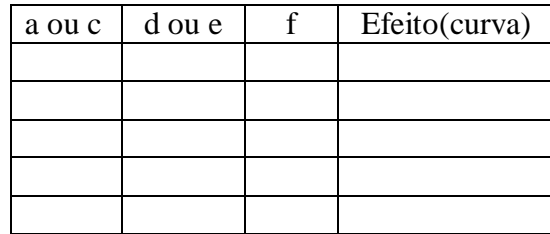

c) Combine dois coeficientes quadráticos com um termo linear e o termos independente.

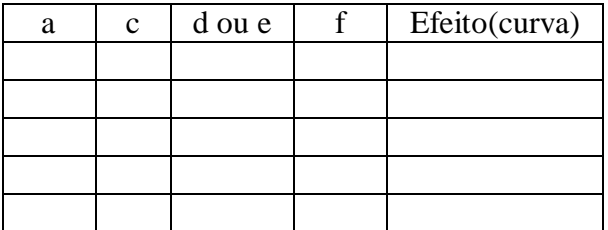

d) Combine dois coeficientes quadráticos com os dois termos lineares e o termos independente.

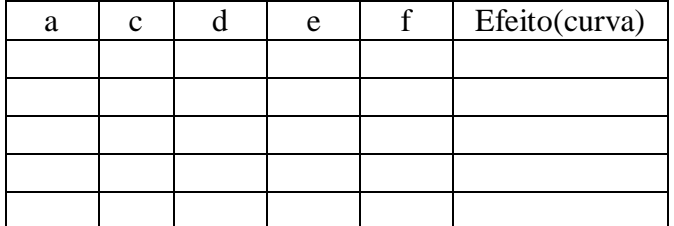

e) Combine dois coeficientes quadráticos, com os dois termos lineares, o termo misto e o termo independente.

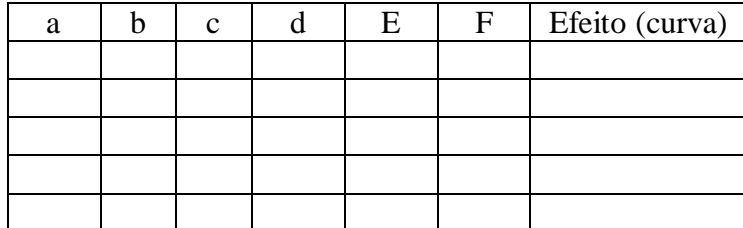

Peça agora para os alunos fazerem um relatório do que observaram em cada letra acima, dizendo os efeitos das mudanças dos coeficientes.

#### **Atividade de demonstração para os alunos 2**

Sendo f(x) =  $ax^2 + bx + c$ ; a, b,  $c \in \mathbb{R}$ ,  $a \neq 0$ .

Essa função tem um gráfico que é uma parábola, cuja equação pode ser  $y =$ 

 $ax^2 + bx + c$ 

Completando quadrados na expressão de f(x):

$$
y = ax^2 + bx + c \Leftrightarrow a(x + \frac{b}{2a})^2 - \frac{b^2}{4a} + c
$$
, tomando  $a = \frac{b}{2a} e \beta = -\frac{b^2}{4a} + c$ 

c, temos:

Equação da parábola  $\rightarrow y = a (x + \alpha)^2 + \beta \Leftrightarrow (y - \beta) = a (x + \alpha)^2$ , onde y -  $\beta \rightarrow \epsilon$  um deslocamento na vertical

 $x + \alpha \rightarrow \epsilon$  um deslocamento na horizontal

Se  $a > 0$ , a parábola tem a concavidade virada para cima e vértice ( -α, β) (pois o vértice (0,0) da parábola  $y = ax^2$  foi deslocado  $\alpha$  unidades para a direita ou esquerda – depende do sinal de α – e β unidades para cima ou para baixo – dependendo do sinal de β ).

Se  $a < 0$ , a parábola tem concavidade virada para baixo e vértice ( - $\alpha$ ,  $\beta$ ) (mesma explicação acima).

Logo  $X_v = -\alpha = -\frac{b}{v}$  $\frac{b}{2a}$  e  $Y_v = \beta = \frac{-b^2 + 4ac}{4a}$  $\frac{a^2+4ac}{4a} = \frac{-\Delta}{4a}$ 4  $\Rightarrow$   $y = a(x - x_v)^2 + y_v$ .

Nota: A aplicação foi realizada em sala de aula , no dia 09/07/2015 , na turma da 903, na Escola Estadual José do Patrocínio, durante dois tempos de aula no turno da tarde, cuja turma possuía 35 alunos em São João de Meriti, sendo bastante interessante e de grande valia para alguns alunos, aumentando muito a atenção dos mesmos, atividade aplicada em dois tempos de aula, nos dois primeiros tempos. (Fazer um relatório)

#### **Atividade de demonstração para os alunos 3**

Demonstração de como se chegar a soma e o produto das raízes da equação do 2°grau.

$$
\Rightarrow y = ax^{2} + bx + c \Rightarrow x = \frac{-b \pm \sqrt{b^{2} - 4ac}}{2a},
$$
  
\n
$$
\log o \quad x_{1} = \frac{-b + \sqrt{b^{2} - 4ac}}{2a} \qquad e \qquad x_{2} = \frac{-b - \sqrt{b^{2} - 4ac}}{2a}
$$
  
\n
$$
\text{Como a Soma} = x_{1} + x_{2} = \frac{-b + \sqrt{b^{2} - 4ac}}{2a} + \left(\frac{-b - \sqrt{b^{2} - 4ac}}{2a}\right) = \frac{-b}{a}
$$
  
\n
$$
\text{Já o Producto} = x_{1} \cdot x_{2} = \left(\frac{-b + \sqrt{b^{2} - 4ac}}{2a}\right) \cdot \left(\frac{-b - \sqrt{b^{2} - 4ac}}{2a}\right) = \frac{b^{2}}{4a^{2}} - \frac{(b^{2} - 4ac)}{4a^{2}} = \frac{c}{a}
$$
  
\n
$$
\text{Logo, ax}^{2} + bx + c = 0 \Leftrightarrow x^{2} + \frac{bx}{a} + \frac{c}{a} = 0 \iff x^{2} - 5x + P = 0
$$

Nota: A aplicação foi realizada em sala de aula, no dia 06/08/2015, na turma da 903, na Escola Estadual José do Patrocínio, em São João de Meriti, sendo bastante interessante e de grande valia para alguns alunos, aumentando muito a atenção dos mesmos, atividade aplicada em dois tempos de aula, nos dois primeiros tempos.

#### **Atividade de demonstração para os alunos 4**

Ao montarmos um grupo a esquerda com várias expressões, equações e números, vamos classificá-las em expressões, equações com uma variável, equações com duas variáveis, equação do 1° grau e equação do 2° grau, colocando as nas caixas a direita.(Observem que em alguns casos, algumas equações do lado esquerdo poderão entrar em dois lugares do lado direito).

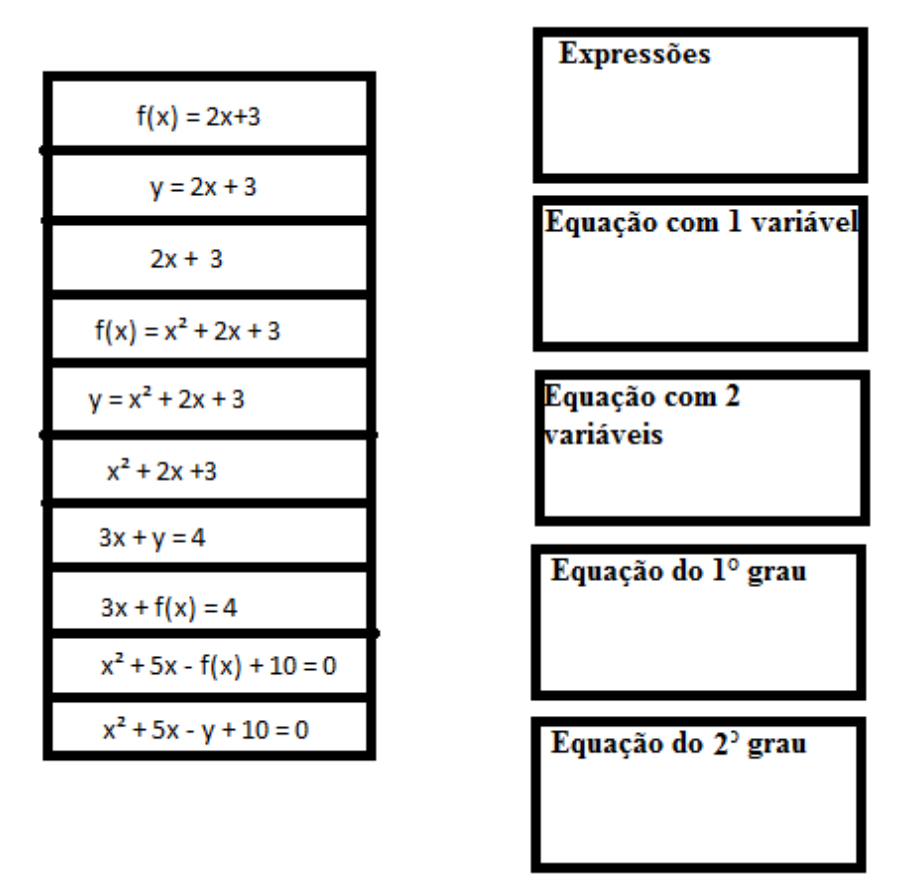

Nota: A aplicação foi realizada em sala de aula, no dia 11/08/2015, na turma da 804, na Escola Estadual José do Patrocínio, em São João de Meriti, durante dois tempos de aula no turno da tarde, turma que possuía 30 alunos, sendo bastante interessante e de grande valia para alguns alunos, outros exemplos foram incluídos após os exemplos acima e obtive uma participação de 70% dos alunos da turma, outros não participaram por desinteresse e aversão a matemática, mas mesmo assim houve um aumento da atenção dos mesmos, atividade aplicada em um tempos de aula, no primeiro tempo.

Atividade 4

Para cada cônica abaixo, realizar a sua classificação e reduzir à sua forma canônica.

i - 5x²−2xy+5y²−4x+20y+20=0 ii - 5x²−2xy−5y²−4x+20y+20=0 iii - 5x<sup>2</sup>+2xy+5y<sup>2</sup>−4x+20y+20=0 iv - 5x²−2xy−5y²+4x−20y−20=0 v - 5x²−2xy+5y²+4x−20y−20=0

vi - 5x<sup>2</sup>–25xy+5y<sup>2</sup>–4x+20y+20=0 vii - 5x<sup>2</sup>+25xy+5y<sup>2</sup>−4x+20y+20=0 vii - 9x<sup>2</sup>–16y<sup>2</sup>=0

# **Conclusões**

**7**

O objetivo deste trabalho foi alcançado quando mostramos que uma parte de uma curva que representa uma cônica pode ser gráfico de função, independente do eixo, porém fica uma proposta lançada, pois inicialmente o desejo era trabalhar também as quádricas – trabalho que alcançaria um volume muito maior- mas o resultado foi a contento pois pode-se mostrar, inclusive com o apoio do geogebra, quais são essas funções.

Passamos pelos conceitos de equações, funções, expressões e gráficos, de forma exemplificada e bem detalhada, visto que ainda restavam duvidas neste escritor e em muitos dos meus alunos e para minha felicidade, ainda no início das aplicações deste trabalho em sala de aula, meus alunos do 9° ano do turno da tarde – turma 903 – do Colégio Estadual José do Patrocínio, aumentaram sua média na avaliação externa do Estado do Rio de Janeiro – SAERJINHO.

Foi também, bem explorado os conceitos de cônicas, matéria muito explorada no ensino médio e no vestibular, pois até chegarmos a sua construção, foram abordados os conceitos de produtos notáveis e fatoração, conteúdo do currículo mínimo do Estado do Rio para as turmas do 8° e 9° anos. Algumas atividades podem ser aplicadas para o ensino fundamental com o apoio do geobebra, afim de estimular a curiosidade e o desejo de utilizar este programa que possui versão para celulares.

Os conceitos de translação e rotação trouxeram uma novidade para as cônicas que são abordadas, normalmente, no ensino médio em algumas escolas, inclusive particulares. Esse texto explorou, de forma pausada, passo-a-passo, sairmos de uma equação de uma cônica e chegarmos a duas funções, partes de uma curva que representa uma cônica.

Logo, foi possível atingir o objetivo de mostrar, com o apoio de programas matemáticos – maior ênfase o geogebra, mas o Maple também foi utilizado – a construção de funções diversas, afim de estimular e atrair os alunos que tem facilidade com as mídias mas não gostam do lápis, papel e caneta. Algumas

atividades foram implantadas em sala de aula de forma muito proveitosa e algumas foram apenas propostas.

## **Referências bibliográficas**

**[1] -** Boyer, Carl B. *História da Matemática*, revista por Uta C. Merzbach; tradução Elza F. Gomide - 2ª ed. - São Paulo: Edgard Blücher, 1996.

**[2] -** Boldrini, José Luiz e Costa, Sueli I. Rodrigues e Figueiredo, Vera Lúcia e Wetzler, Henry G. *Álgebra Linear* - 3ª ed. - São Paulo: Harper & Row do Brasil, 1980.

**[3] -** Gómez, Jorge Joaquín Delgado e Frensel, Katia Rosenvald e Crissaff, Lhaylla dos Santos. *Geometria Analítica* - SBM Coleção PROFMAT.

**[4] -** Nery, Chico - *Uma Pequena História de Um Belo Problema* - Revista do Professor de Matemática 71, SBM.

**[5] -** Steinbruch, Alfredo e Winterle, Paulo. *Geometria Analítica* - 2ª edição - Porto Alegre: McGRAW-HILL

**[6] –** Sandoval Junior, Leonidas – Algebra Linear: Para Ciências Econômicas, Contábeis e da Administração – São Paulo – Cengage Learning – 2010

**[7] –** Anton, Howard, Elementay Linear Algebra, – Editora Wiley – 1991

[8] – Kolman, Bernard e Hill, David R. – Introdução à Álgebra Linear com Aplicações – 8 ª Edição – Rio de Janeiro - Editora LTC – 2006.

**[9] -** Hefez, Abramo e Fernandez, Cecília de Souza. *Introdução à Álgebra Linear* - SBM Coleção PROFMAT.

**[10] -** Julianelli, José Roberto e Cataldo, João Carlos. *Vetores, Geometria Analítica e Álgebra* - 1ª Reimpressão - Rio de Janeiro: Oficina do Autor, 1999.

**[11] -** Iezzi, Gelson e Dolce, Osvaldo e Degenszajn, David e Périgo, Roberto. Matemática: volume único - São Paulo: Atual, 2002.

**[12] -** IEZZI, Gelson; et al. *Fundamentos da Matemática Elementar*. Vol 7. São Paulo: Atual Ed., 1978.

http://matematicauva.org/semana2011/palestras/yartey.pdf

## **Sites pesquisados**

[http://www.conexaoprofessor.rj.gov.br/cm\\_materia.asp?M=10](http://www.conexaoprofessor.rj.gov.br/cm_materia.asp?M=10)

[http://www.conexaoprofessor.rj.gov.br/downloads/cm/cm\\_10\\_10\\_1\\_8A\\_0.pdf](http://www.conexaoprofessor.rj.gov.br/downloads/cm/cm_10_10_1_8A_0.pdf)

[http://www.conexaoprofessor.rj.gov.br/downloads/cm/cm\\_10\\_10\\_1\\_9A\\_0.pdf](http://www.conexaoprofessor.rj.gov.br/downloads/cm/cm_10_10_1_9A_0.pdf)

[http://www.conexaoprofessor.rj.gov.br/downloads/cm/cm\\_10\\_10\\_1\\_1S\\_0.pdf](http://www.conexaoprofessor.rj.gov.br/downloads/cm/cm_10_10_1_1S_0.pdf)

[http://www.conexaoprofessor.rj.gov.br/downloads/cm/cm\\_10\\_10\\_1\\_2S\\_0.pdf](http://www.conexaoprofessor.rj.gov.br/downloads/cm/cm_10_10_1_2S_0.pdf)

[http://www.conexaoprofessor.rj.gov.br/downloads/cm/cm\\_10\\_10\\_1\\_3S\\_0.pdf](http://www.conexaoprofessor.rj.gov.br/downloads/cm/cm_10_10_1_3S_0.pdf)

[http://portal.cefet-rj.br/files/ensino/graduacao/ementas/2008-10-03](http://portal.cefet-rj.br/files/ensino/graduacao/ementas/2008-10-03-ementa_mec.pdf) [ementa\\_mec.pdf](http://portal.cefet-rj.br/files/ensino/graduacao/ementas/2008-10-03-ementa_mec.pdf)

[http://mayraclara.mat.br/mat\\_did/calculo1/james\\_stewart1.pdf](http://mayraclara.mat.br/mat_did/calculo1/james_stewart1.pdf)

[http://relacaoentreafisicaeamatematica.blogspot.com.br/2010/06/funcao-do-2](http://relacaoentreafisicaeamatematica.blogspot.com.br/2010/06/funcao-do-2-grau.html) [grau.html](http://relacaoentreafisicaeamatematica.blogspot.com.br/2010/06/funcao-do-2-grau.html)

[http://somadasexatas.blogspot.com.br/p/blog-page\\_3408.html](http://somadasexatas.blogspot.com.br/p/blog-page_3408.html)

[http://fatosmatematicos.blogspot.com.br/2011/06/translacao-de](http://fatosmatematicos.blogspot.com.br/2011/06/translacao-de-eixos.html(adaptado)[eixos.html\(adaptado\)](http://fatosmatematicos.blogspot.com.br/2011/06/translacao-de-eixos.html(adaptado)

# **Apêndices**

- A Outras formas de se chegar a equação da circunferência
- A.1 Forma trigonométrica
- A.2 Pelo teorema de Pitágoras
- B Produto notáveis
- C Fatoração

## **A – Outras formas de se chegar a equação da circunferência**

## A.1 Forma trigonométrica

 $\Rightarrow$  É possível chegar as equações das circunferências, centradas na origem, pois sua equação genérica pode ser representada da seguinte forma:

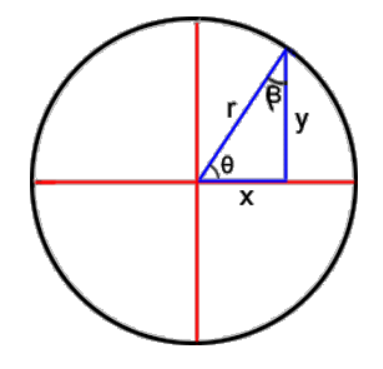

- A.2 Pelo teorema de Pitágoras
	- $\Rightarrow$  Que pelo Teorema de Pitágoras, chegamos a seguinte conclusão:

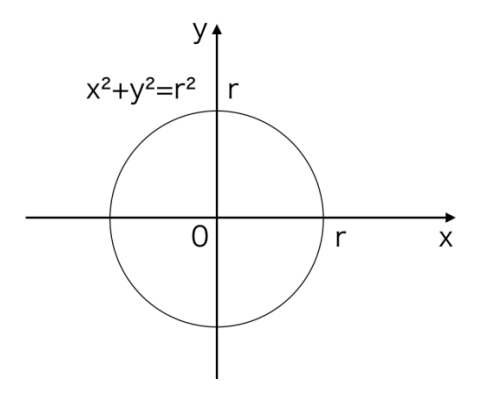

<http://pt.wikipedia.org/wiki/Equa%C3%A7%C3%A3o>

Ainda poderemos analisar a imagem abaixo que foi retirada de uma questão do Enem 2014, a qual representa o contorno do rosto do boneco pode ser representado pela equação  $x^2 + y^2 - 81 = 0$ , sendo os coeficientes  $a = c = 1$  $e f = -81.$ 

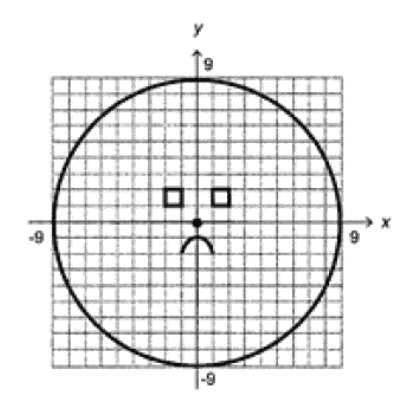

A figura ao lado representa uma circunferência de raio 9 e de centro na origem.

$$
(a + b)2 = a2 + 2ab + b2
$$
  
\n
$$
(a - b)2 = a2 - 2ab + b2
$$
  
\n
$$
(a + b + c)2 = a2 + b2 + c2 + 2(ab + bc + ca)
$$
  
\n
$$
(a + b)(a - b) = a2 - b2
$$
  
\n
$$
(a + b)3 = a3 + 3a2b + 3ab2 + b3
$$
  
\n
$$
(a - b)3 = a3 - 3a2b + 3ab2 - b3
$$
  
\n
$$
(a + b)3 = a3 + b3 + 3ab(a + b)
$$
  
\n
$$
(a - b)3 = a3 - b3 - 3ab(a - b)
$$
  
\n
$$
(a + b)(a2 - ab + b2) = a3 + b3
$$
  
\n
$$
(a - b)(a2 + ab + b2) = a3 - b3
$$

quadrado da soma de dois termos quadrado da diferenca de dois termos quadrado da soma de tres termos produto da soma pela diferenca / diferenca dos quadrados cubo da soma cubo da diferenca cubo da soma (Cauchy) cubo da diferenca (Cauchy) soma de cubos / fatoracao diferenca de cubos / fatoracao

## [http://www.marcelorenato.com.br/teoria/teoria\\_ensino\\_medio/resumo\\_ita](http://www.marcelorenato.com.br/teoria/teoria_ensino_medio/resumo_ita_ime/resumo_ita_ime_teoria.html)

[\\_ime/resumo\\_ita\\_ime\\_teoria.html](http://www.marcelorenato.com.br/teoria/teoria_ensino_medio/resumo_ita_ime/resumo_ita_ime_teoria.html) (adaptado)

Fatoração de Expressões Algébricas  $ax + bx = x(a + b)$  $x^2 + ax + bx + ab = (x + a)(x + b)$  $x^2 \pm 2xy + y^2 = (x \pm y)^2$  $x^2 + Sx + P = (x + u)(x + v)$  $S = u + v$   $P = uv$  $x^2 - y^2 = (x + y)(x - y)$  $x^3 \pm y^3 = (x \pm y)(x^2 \mp xy + y^2)$  $(x \pm y)^3 = x^3 \pm 3x^2y + 3xy^2 \pm y^3$ 

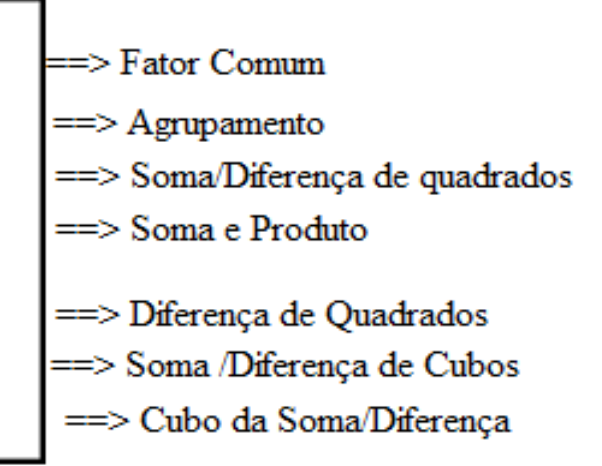

*[http://obaricentrodamente.blogspot.com.br/2014/03/fatoracao-de-](http://obaricentrodamente.blogspot.com.br/2014/03/fatoracao-de-expressoes-algebricas.html)*

*[expressoes-algebricas.html](http://obaricentrodamente.blogspot.com.br/2014/03/fatoracao-de-expressoes-algebricas.html) (adaptado)*